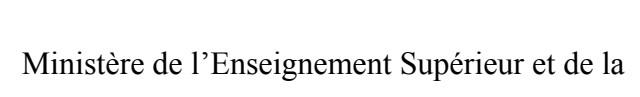

République Algérienne Démocratique et Populaire

Recherche Scientifique

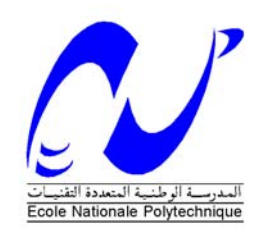

**Ecole Nationale Polytechnique** 

**Département de Génie Industriel** 

 **Mémoire de Projet de Fin d'Etudes d'Ingénieur** 

Thème

Contribution à l'amélioration du taux de service par l'élaboration d'un sous système de gestion prévisionnelle

Application : DANONE DJURDJURA ALGERIE

Présenté par :

M<sup>lle</sup> Imene AOUNE

Mlle Sarra HAMANA

Dirigé par :

M. BOUKABOUS Ali (ENP)

M. MECHIK Hichem (DDA)

Je dédie ce travail à:

Mes chers parents ;

Ma sœur, Mehdi, Mouna, Faiza, Fayza ;

Et à tous mes proches.

Imene

Je dédie ce travail à :

Mes chers parents ;

Mon frère, ma grand-mère, Rym, Alyssa, Anthony;

Et à tous mes proches.

Sarra

# *REMERCIEMENTS*

Nous adressons en premier lieu, nos remerciements à Monsieur Boukabous, notre promoteur et enseignant au Département Génie Industriel de l'Ecole Nationale Polytechnique d'Alger. Tout au long de ce projet, sa disponibilité, ses encouragements et ses conseils avisés nous ont permis de donner le meilleur de nous mêmes.

Nos sincères remerciements s'adressent à Monsieur Hichem Mechik, notre encadreur à Danone Djurdjura Algérie qui a, tout au long de notre stage, veillé à nous fournir les meilleures conditions de travail. Nous remercions aussi M.Tighilt et M.Mahiout, chargés de la prévision, M.Ghedbane, Activity Manager, M.Benbarek, Costumer Relationship Manager, M.Bachouche, Deployement Responsible, M.Djezar Database Responsible et M.Benabdallah Marketing Responsible. Nous exprimons enfin nos vifs remerciements à tous ceux qui ont contribué de près ou de loin à l'élaboration de ce mémoire.

Nous tenons particulièrement à exprimer notre sincère gratitude à M.Belaid, notre enseignant de Gestion de Production pour son implication dans ce projet.

Pour conclure, notre profonde reconnaissance s'adresse aux enseignants du Département Génie Industriel de l'Ecole Nationale Polytechnique d'Alger, à leur tête Mlle ABOUN, auxquels nous devons notre formation d'ingénieur.

*Imene et Sarra* 

تمثل هذه المذكر ة تقديم مساهمة لتحسين مستوى خدمة الزبائن التي تعتبر الركيزة الأساسية لنو عية خدمة المؤسسة . بفضل تشخيص أجري على مستوى RTM ، أعددنا نظام تسيير فرعي تقديري يتكفل بنماذج حساب توقعات البيع على المدى القصير ، آذا حساب مجزون الأمان، هذه الوسيلة سوف تذمج ظمن النظام المعلوما تي لدانون.

في الختام،صدرت بعض التوصيات لظمان استغلا ل أحسن لهذا العمل .

**خلاصة** 

**آلمات جوهرية:** نوعية الخدمة ،التوقعات ،RTM، Jenkin & Box ،Winters & Holt.

#### **Résumé**

Ce mémoire se propose d'apporter une contribution à l'amélioration du taux de service client, principal levier de la qualité de service, de Danone Djurdjura Algérie.

Grâce à un diagnostic effectué au niveau de RTM, nous avons élaboré un sous système de gestion prévisionnelle qui prend en charge les modèles de calcul des prévisions de vente à très court terme ainsi que le calcul du stock de sécurité. Cet outil sera intégré au système d'information de l'entreprise.

En conclusion, quelques recommandations ont été émises pour une meilleure exploitation de ce travail.

**Mots clés** : Taux de service, Prévision, RTM, Box & Jenkins, Holt & Winters.

#### **Summary**

This memoir intends to contribute to the improvement of the customer service level, main lever of service quality of Danone Djurdjura Algérie.

Through a diagnosis made at RTM, we have developed a forward management subsystem which supports models of sales forecasts in the short term and the calculation of safety stock. This tool will be integrated to the information system of the company.

In conclusion, some recommendations were made for a better exploit of this work.

**Keywords:** Service Level, Forecasting, RTM, Box & Jenkins, Holt & Winters.

# **Liste des figures**

## **Chapitre I**

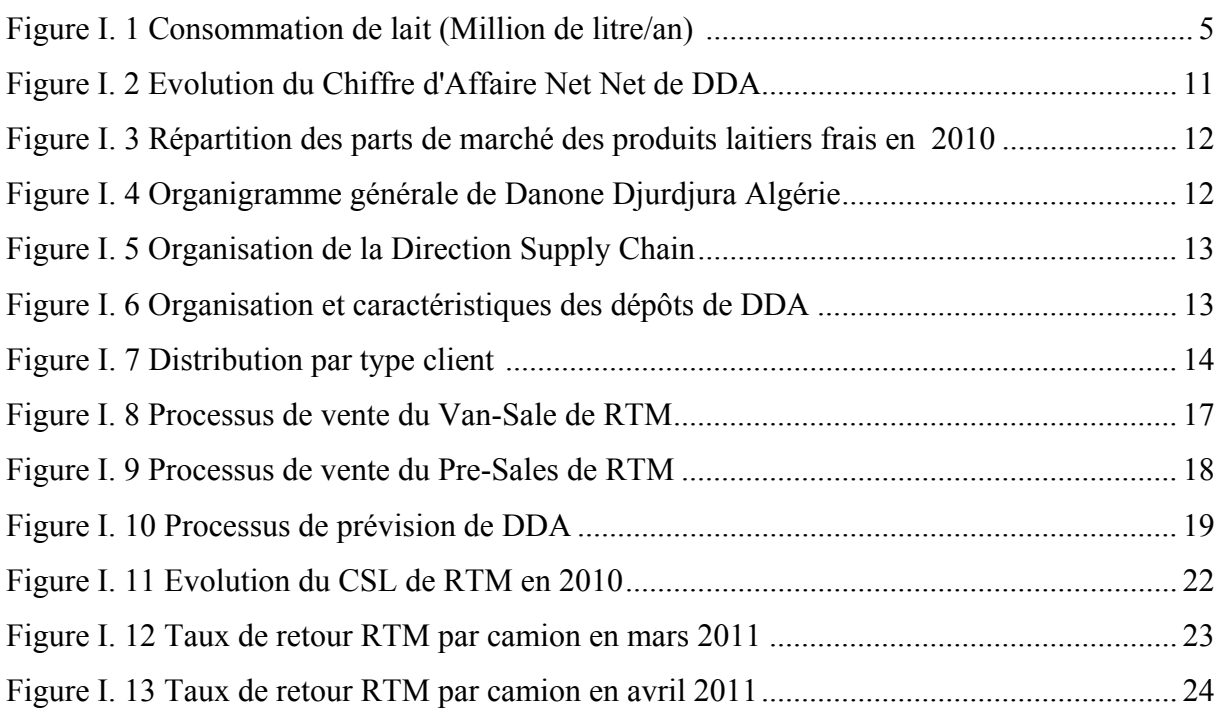

## **Chapitre II**

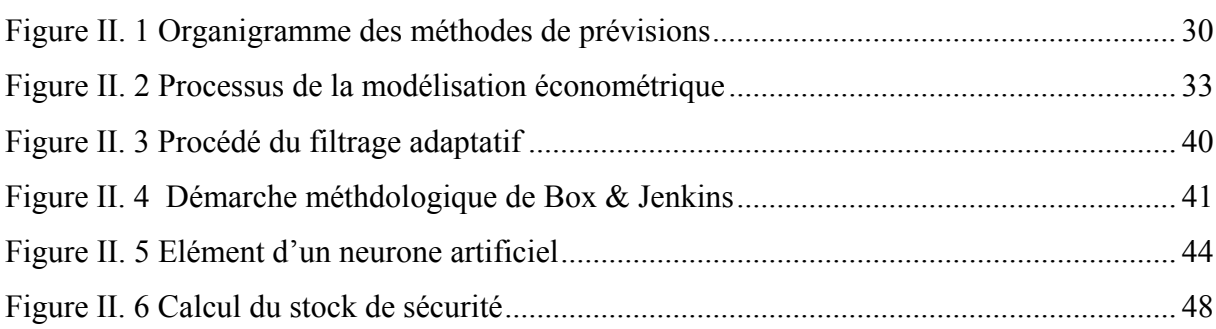

# **Chapitre III**

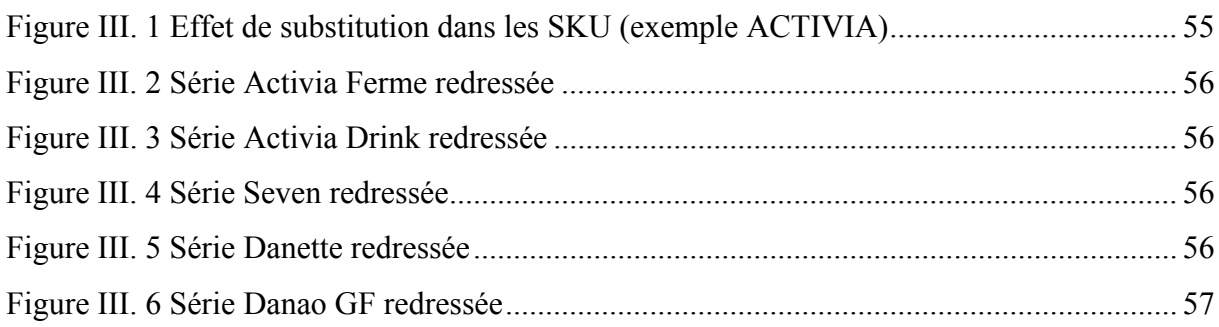

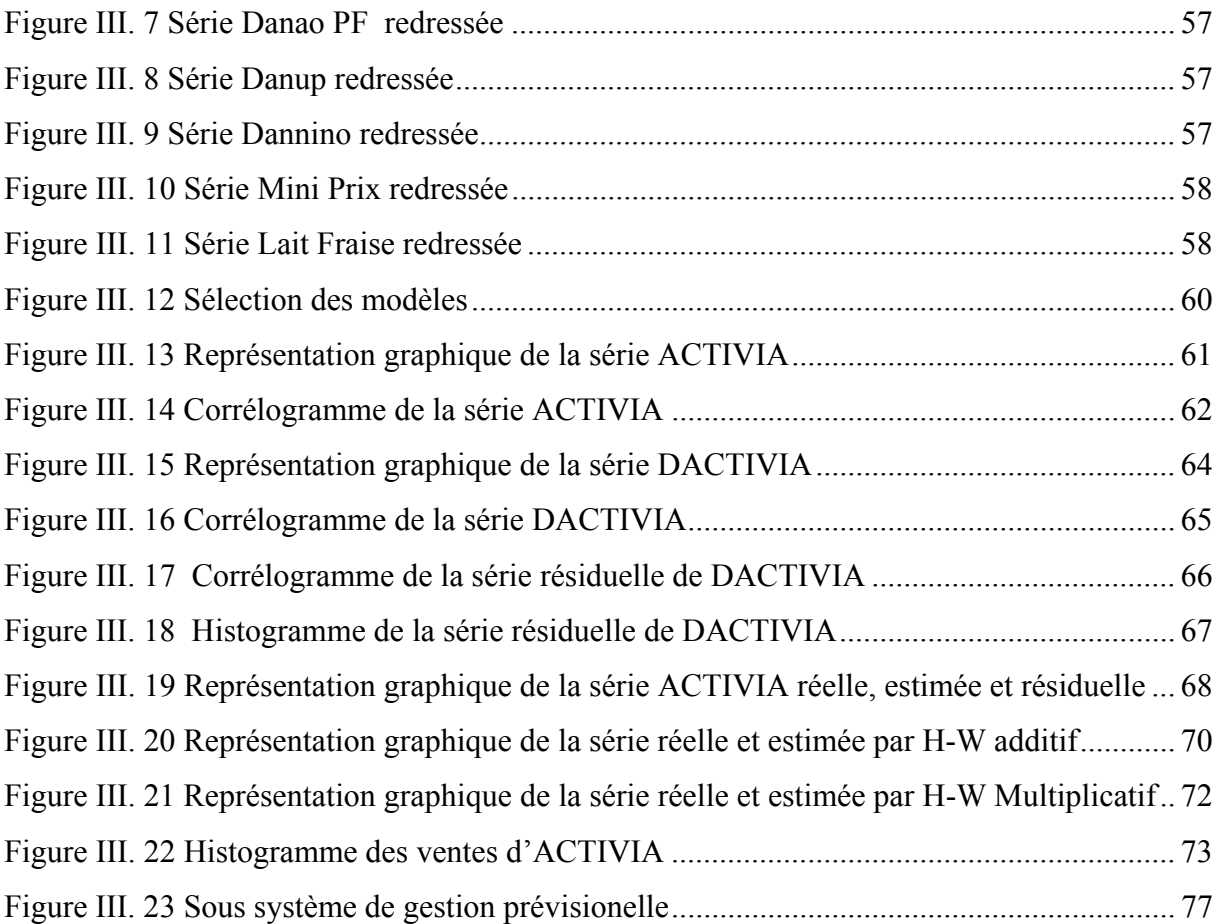

# **Liste des tableaux**

# **Chapitre I**

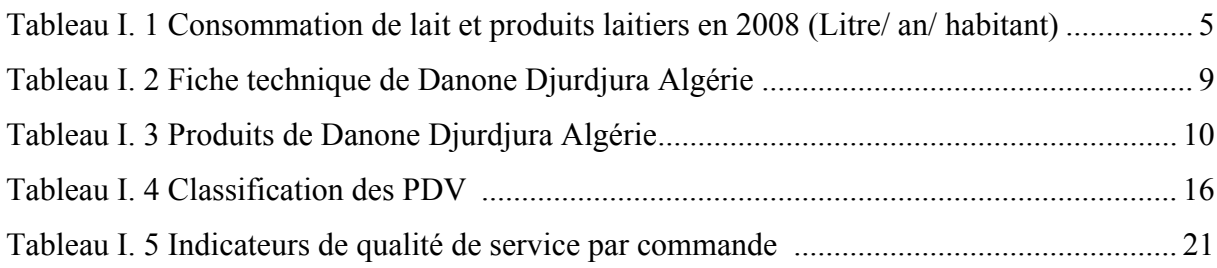

### **Chapitre II**

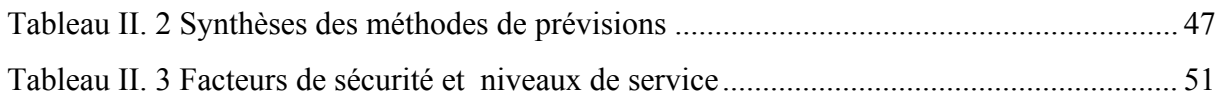

# **Chapitre III**

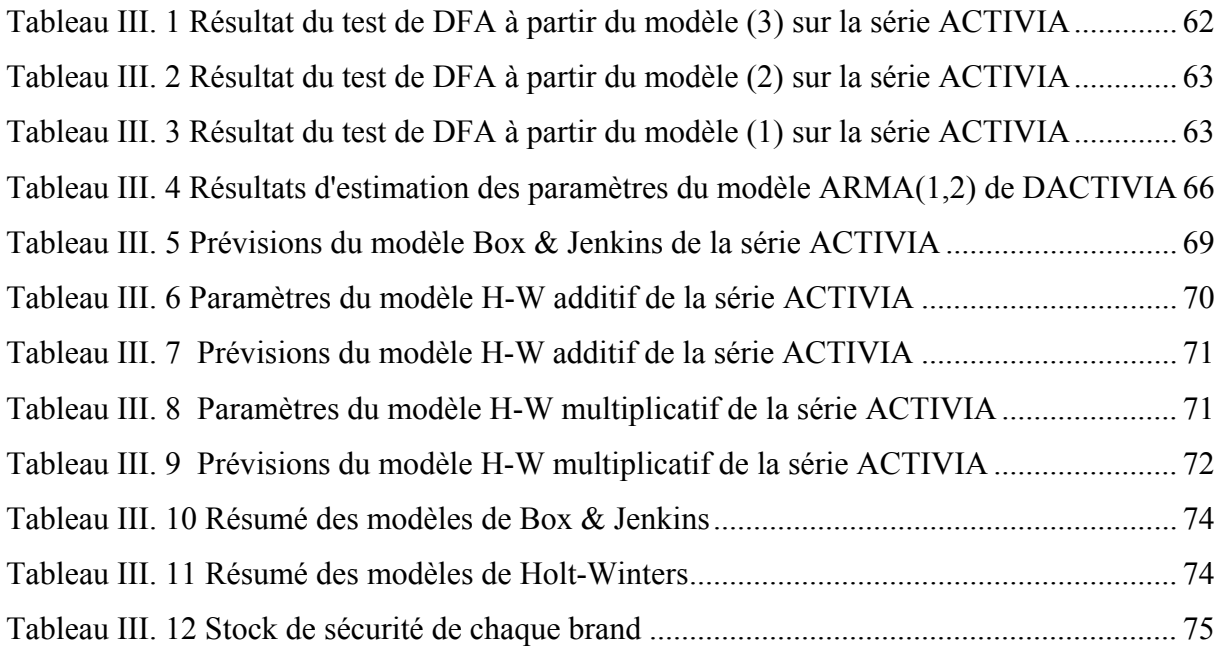

## **Liste des abréviations**

AC: Autocorrelation Correlogram AIC: Aikaike Criterion ANOVA: Analysis Of VAriance AR: Auto Regressive ARIMA: Auto Regressive Moyenne Mobile Integré ARMA: Auto Regressive Moyenne Mobile B-J: Box & Jenkins BSR: Boussois Souchon Neuvesel B to B: Buisness to Buisness CANN: Chiffre d'Affaire Net Net CODI: Comité de Direction DD: Direct Delivery DDA: Danone Djurdjura Algérie. DFA:Dickey Fuller Augmenté DLC:Date Limite de Consommation DS:Differency Stationary DZD: Dinars Algérien EAM : Erreur Absolue Moyenne ERMA : Erreur Relative Moyenne Absolue ERP: Enterprise Resource Planning EVIEWS:Econometric VIEWS FA: Forecast Accuracy FAO: Food and Agriculture Organization GF: Grand Format H-H: Hand & Held H-W: Holt Winters H-W-A : Holt Winters Additif H-W-M: Holt Winters Multiplicatif LED : Lissage Exponentiel Double LES : Lissage Exponentiel Simple M : Million MA : Moving Average Md : Milliard MMD : Moyenne Mobile Double MMS : Moyenne Mobile Simple OMS: Organisation Mondiale de la Santé ONS: Office Nationale des Statistiques PAL: Palettes PAC: Partial Autocorrelation Correlogram PDV: Point De Vente PF: Petit Format

RTM: Route To Market RTM DD: Route To Market Direct Delivery RH: Ressources Humaines SC: Schwartz Criterion SC: Supply Chain SKU: Stock-Keeping Unit SAP: Systems Applications and Products SARIMA: Auto Regressive Moyenne Mobile Saisonnier SPSS: Statistical Package for the Social Sciences SS : Stock de Sécurité T : Tonnes TS: Trend Stationary USD: Dollar Américain

# Table des matières

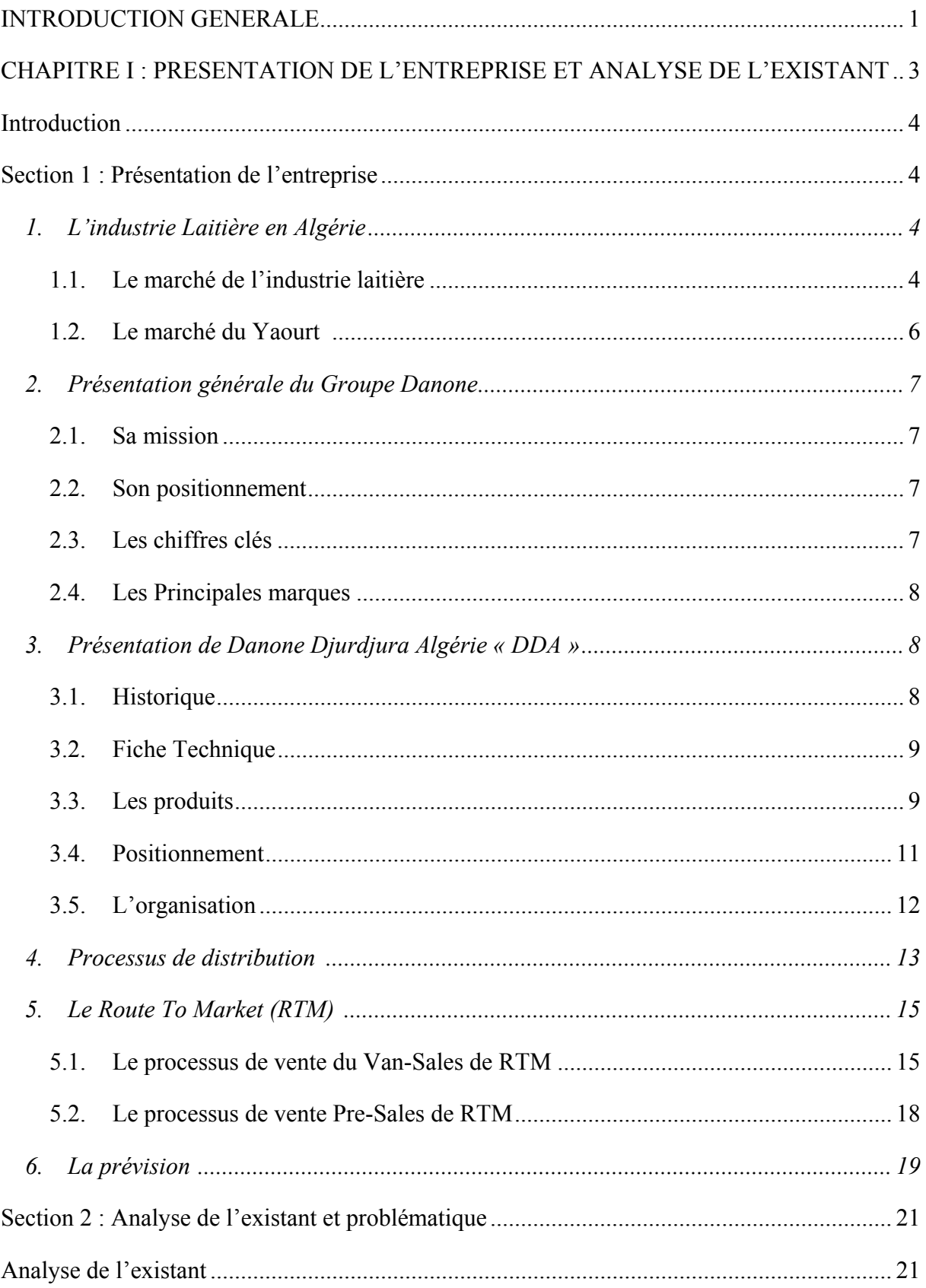

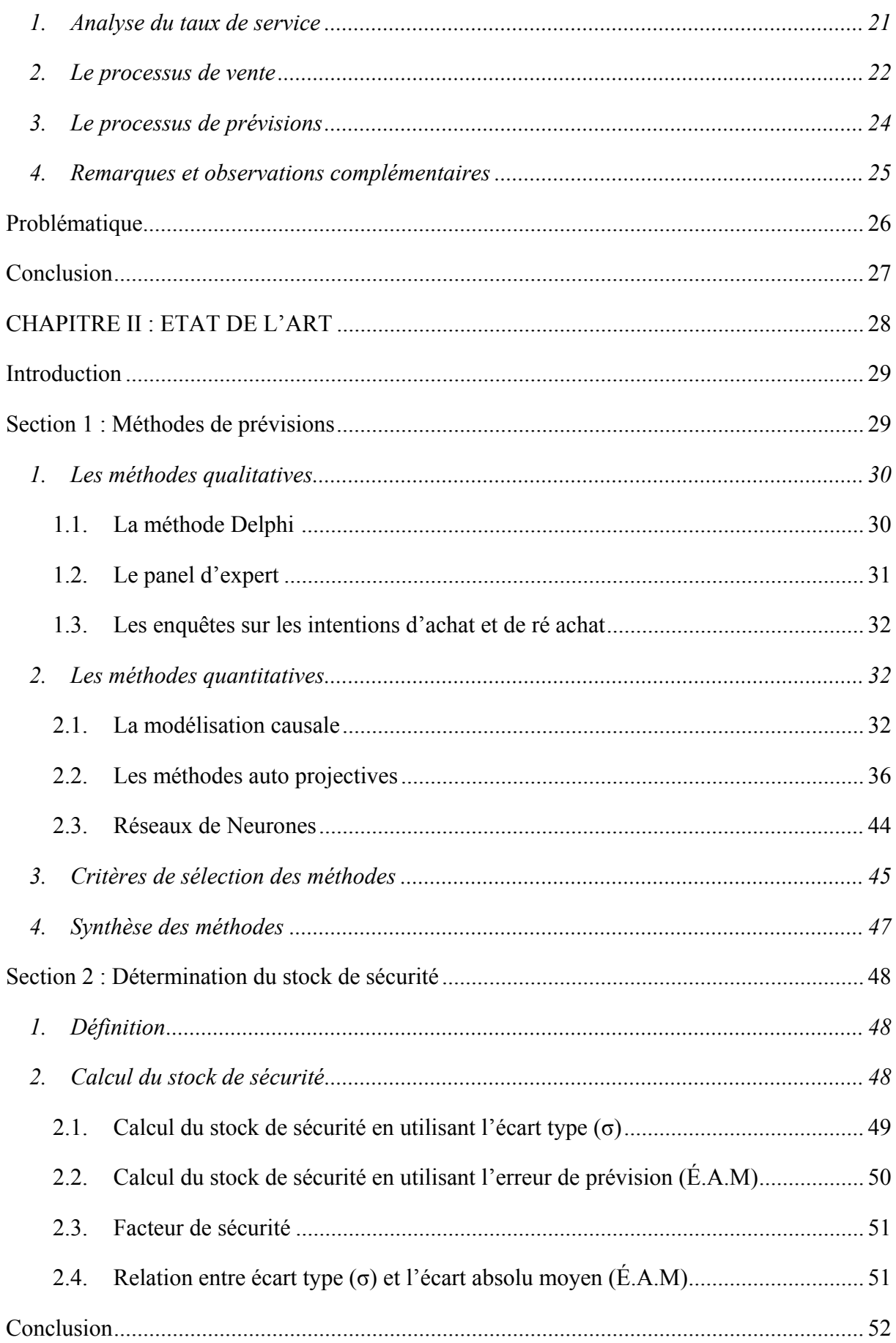

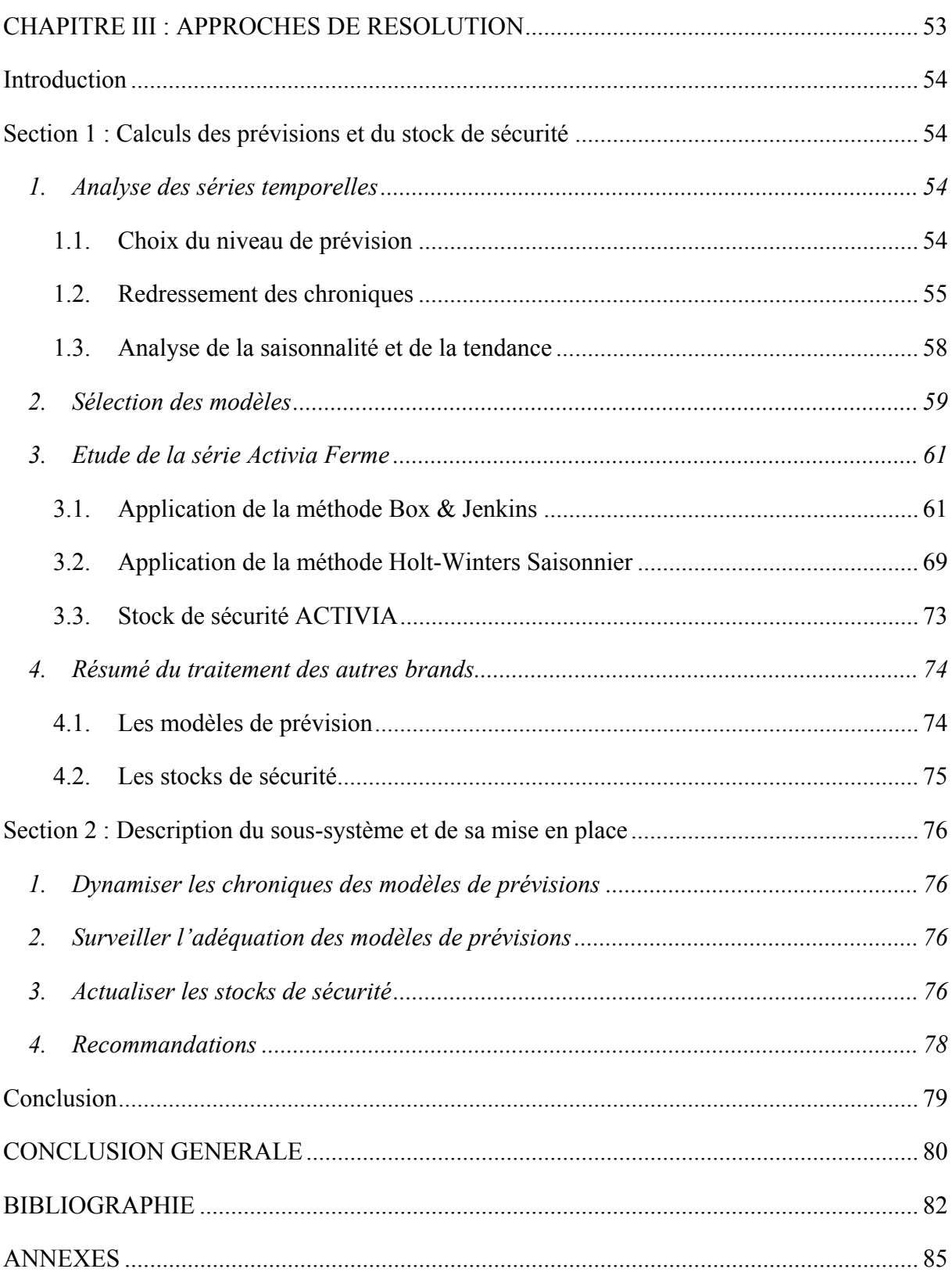

#### **INTRODUCTION GENERALE**

<span id="page-12-1"></span><span id="page-12-0"></span>Dans les sociétés de consommation actuelles, la qualité de service est aujourd'hui considérée comme l'indicateur clé de réussite de toute entreprise économique se voulant être performante. L'amélioration permanente de ce paramètre représente un objectif stratégique pour les leaders de la grande consommation où le taux de substitution entre marques atteint les 75%. Par conséquent il est primordial de fidéliser ses clients actuels et d'en gagner de nouveaux. Pour ce faire, la satisfaction des clients devient donc une priorité dont il faut maitriser les leviers permettant d'identifier objectivement les besoins de ces derniers.

L'Algérie ne fait pas figure d'exception dans ce domaine. Le marché algérien consomme environs 300 000 tonnes de produits laitiers frais par an. Il détient la première place en terme de consommation devant la Tunisie et le Maroc. Il constitue donc une opportunité autant pour les industriels locaux tels que Soummam qui détient 50% de part de marché que pour des investisseurs étrangers comme Danone dont les parts de marché s'élèvent à 28%,

Derrière ces chiffres, se cache une guerre de positions où ces différentes entreprises essaient de se distinguer à coup de cadeaux et promotions au profit des consommateurs et assistance et remises au profit des distributeurs. Cependant l'objectif principal est de leurs fournir des produits de bonne qualité et au bon moment. En d'autres termes, proposer la meilleure qualité de service du marché.

C'est dans cette optique et depuis son implantation en Algérie que Danone Djurdjura Algérie vise à atteindre la première position sur le marché des produits laitiers frais. Pour ce faire et face à une demande en constante croissance, son premier objectif est d'augmenter sa qualité de service en assurant une disponibilité continue de tous ses produits.

C'est à cet effet et pour maintenir un taux de service client à un seuil de 95%, principal levier de la qualité de service de l'entreprise, que nous avons été sollicités par Danone. Notre espace d'intervention se limitera au dépôt de la région centre (Alger et ses environs).

Pour répondre à cette sollicitation, nous nous proposons de mettre en place un sous système de gestion prévisionnelle. A cet effet, notre étude sera agencée en trois chapitres composés chacun de deux sections:

Le premier chapitre consistera à présenter et analyser les principaux maillons de l'entreprise .Nous aborderons, plus particulièrement, le processus de distribution et de vente ainsi que la méthode de calcul des prévisions. Nous terminerons ce chapitre par un diagnostic dont les conclusions nous permettrons de proposer une solution adaptée aux attentes de l'entreprise.

Un état de l'art où nous passerons en revue les principales méthodes de prévision et de calcul du stock de sécurité fera l'objet du second chapitre. Ces outils de calcul seront nécessaires à la formalisation de la démarche proposée en première partie.

Un troisième et dernier chapitre clôturera cette étude. En premier lieu, nous mettrons en évidence la pertinence de ce travail à travers la présentation des résultats obtenus ; la description de leurs mise en place et à travers leurs exploitation au niveau de Danone Djudjura Algérie. En second lieu, nous émettrons quelques recommandations complémentaires à ce travail.

# <span id="page-14-1"></span><span id="page-14-0"></span>**CHAPITRE I : PRESENTATION DE L'ENTREPRISE ET ANALYSE DE L'EXISTANT**

## <span id="page-15-1"></span><span id="page-15-0"></span>**Introduction**

Ce premier chapitre a pour objet la présentation du cadre général de notre étude. Dans la première section, nous allons présenter une brève analyse de l'industrie laitière en Algérie ainsi qu'une présentation générale de l'entreprise Danone Djurdjura Algérie et son positionnement dans ce marché. Nous allons, par la suite, décrire son processus de distribution ; de vente et de prévision. A partir de l'analyse de l'existant, un diagnostic mettra en relief dans la deuxième section la problématique de notre étude.

## <span id="page-15-2"></span>**Section 1 : Présentation de l'entreprise**

#### **1. L'industrie Laitière en Algérie**

<span id="page-15-4"></span><span id="page-15-3"></span>**1.1. Le marché de l'industrie laitière** (DDA, 2010) (Kaci et Sassi, 2007) (La maison du lait, 2010)

L'industrie laitière algérienne se distingue par un marché à potentiel de croissance élevé. La croissance annuelle moyenne du marché des produits laitiers est estimée à 20%. En 2008, la facture d'importation de lait et produits laitiers était de 1.3 Md USD contre 900 M en 2007 alors que la production nationale est de 2.2 Md L par an, dont 1.6 Md de lait cru.

L'Algérie est le premier consommateur laitier du Maghreb car la demande nationale est tirée par la croissance démographique ; l'urbanisation et l'amélioration du pouvoir d'achat. La demande intérieure en lait de consommation croît lentement (Figure I.1) en raison du niveau élevé de la consommation per capita qui est proche de la saturation. Par contre et grâce à la qualité des produits et à la stabilité des prix, la consommation des produits dérivés (yaourt**s**, fromages et glaces) croît fortement.

<span id="page-16-0"></span>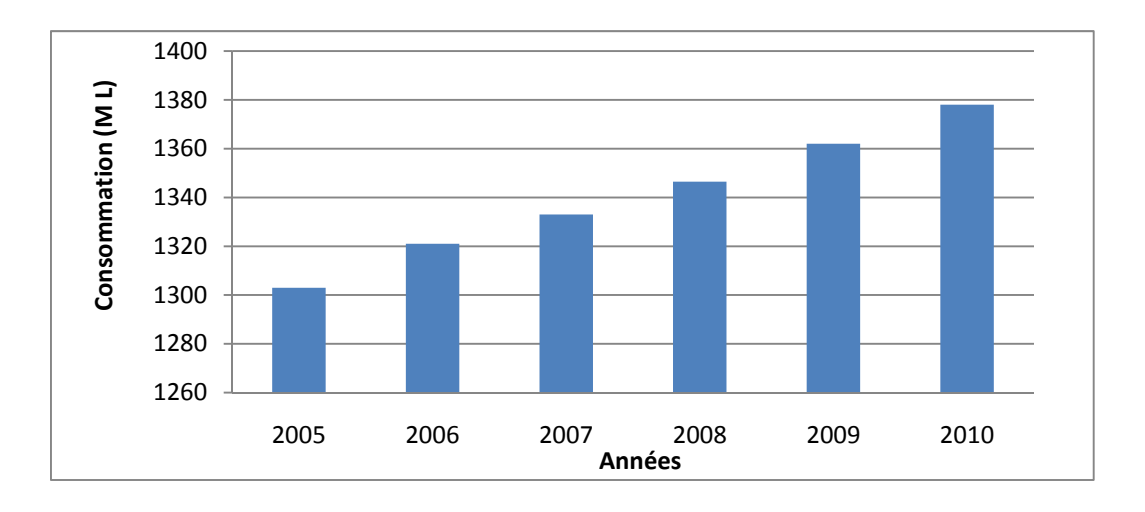

**Figure I. 1 Consommation de lait (Million de litre/an)** (DDA, 2010)

<span id="page-16-1"></span>On a constaté ces dernières années que le niveau de consommation du lait et produits laitiers a particulièrement augmenté. L'enquête de consommation de l'ONS relative à l'année 2000, situe le niveau de consommation à 82.6 Litres/habitant/an, alors qu'en 2008 ce chiffre se situe à 115 Litres/habitant/an (tableau I.1).

**Tableau I. 1 Consommation de lait et produits laitiers en 2008 (Litre/ an/ habitant)** 

<span id="page-16-2"></span>

| Algérie | Tunisie         | <b>Maroc</b> | France | <b>Allemagne</b> | Portugal |
|---------|-----------------|--------------|--------|------------------|----------|
| 15L     | 00 <sub>L</sub> | 48L          | 540L   | 459L             | 238L     |

Source : ONS,  $CNIEL<sup>1</sup>$  $CNIEL<sup>1</sup>$  $CNIEL<sup>1</sup>$ 

1

Ce niveau de consommation est d'un niveau appréciable du point de vue nutritionnel. Il se situe au dessus de la norme nutritionnelle recommandée par les organisations internationales (FAO et OMS) qui est de l'ordre de 90 litres de lait/ an/ habitant, ou alors de trois yaourts par jour**.**

C'est aussi l'un des niveaux des plus élevés de la région du Maghreb. Il représente environ 115 Litres/habitant/an contre 100 litres/hab/an en Tunisie et 48 litres/hab/an au Maroc. En Europe, ce même ratio varie entre 200 et 500L, en raison de la forte consommation des produits laitiers, et notamment de fromages et de yaourts.

<span id="page-16-3"></span><sup>1</sup> Centre National Interprofessionnel de l'Economie Laitière

<span id="page-17-0"></span> Cependant, le phénomène d'imitation des modèles de consommation européens et celui de l'implantation des firmes internationales entraînent un élargissement des gammes offertes. A cet effet, le marché algérien des produits laitiers présente d'importantes perspectives d'évolution.

#### <span id="page-17-1"></span>**1.2.Le marché du Yaourt** (Kaci et Sassi, 2007)

En Algérie, le produit laitier fabriqué est, en majeure partie, un lait reconstitué en usine. Il peut être entier ; partiellement-écrémé ou écrémé. Ce lait est ensuite conditionné en sachet polypropylène ; en bouteille ou en tétra-pack. Le second stade du processus de fabrication consiste à transformer le lait en produits dérivés dont le yaourt.

Le yaourt est un produit laitier, conditionné en pots ou en bouteilles, constitué par du lait fermenté obtenu à l'aide de l'ensemencement des bactéries. Les fabricants offrent une gamme très diversifiée de yaourts : brassé, étuvé, fruité, à boire, mélangé au jus, crème dessert, crème chantilly, etc.….

Ce segment a connu une forte impulsion due à l'implantation de Danone Djurdjura Algérie et à la franchise de Yoplait. Quelques grandes firmes dominent le marché notamment Danone et Soummam qui totalisent à elles seules plus de 80% des parts du marché national.

La production de yaourt répond aux caractéristiques générales suivantes :

- ¾ Il s'agit d'une activité relativement ancienne en Algérie. Les marques Djurdjura et Trèfle existent sur le marché depuis près de vingt ans.
- ¾ Les deux opérateurs les plus importants, Danone et Soummam, qui sont implantés dans la wilaya de Bejaïa appartiennent à des propriétaires de nature juridique différente. Danone est une société française cotée en bourse. Soummam est une entreprise appartenant à des propriétaires privés. La différence de nature de ces propriétaires induit des formes et des contraintes de gestion spécifiques.
- ¾ Bien que le marché paraisse saturé, les conclusions du cabinet d'expertise étranger Nielsen démontrent que les ventes de yaourts vont encore s'accroître car des demandes additionnelles restent insatisfaites.
- <span id="page-18-0"></span>¾ Les ventes de yaourts qui enregistraient une baisse sensible en été restent, ces dernières années, quasiment linéaires durant toute l'année, le creux de l'été ayant diminué depuis lors.
- $\triangleright$  Seule une faible partie de la production (inférieure à 10%) fait l'objet d'une commercialisation directe au profit des détaillants. Le reste transite par des grossistes qui traitent rarement avec un seul producteur

#### **2. Présentation générale du Groupe Danone** (Danone, 2010)

#### <span id="page-18-2"></span><span id="page-18-1"></span>**2.1. Sa mission**

Danone, anciennement BSN Gervais Danone, est un groupe agroalimentaire français. Créé en 1973, il est devenu un acteur international majeur de la production et de la commercialisation des produits laitiers frais ; de l'eau conditionnée ; de la nutrition infantile et de la nutrition médicale. Depuis 2007 le groupe s'est concentré sur l'alimentation santé.

#### <span id="page-18-3"></span>**2.2. Son positionnement**

Danone est présent dans plus de quatre-vingts pays. Son marché principal est la France suivie de près de l'Europe de l'Ouest avec des parts de marché croissantes en Europe de l'Est et dans le reste du monde. Danone est aujourd'hui :

N° 1 mondial des produits laitiers frais

N° 2 mondial des eaux embouteillées

N° 2 mondial de la nutrition infantile

N° 1 européen de la nutrition médicale

#### <span id="page-18-4"></span>**2.3. Les chiffres clés**

Chiffre d'affaire en 2009 : 14 982 milliards d'euros Résultat opérationnel 2009 : 2 294 millions d'euros Marge opérationnelle : 15.31% Bénéfice net courant : 1 412 millions d'euros Effectifs totaux au 31/12/2009 : 80 976 personnes

### <span id="page-19-1"></span><span id="page-19-0"></span>**2.4. Les Principales marques**

- **Produits Laitiers Frais:** Actimel et Activia, Taillefine, Vitalinea ou Ser, Danonino, Danimals ou Petit Gervais et Danacol.
- **Eaux en bouteille:** Deux des cinq premières marques mondiales d'eau embouteillée (Evian et Volvic) et la première marque mondiale d'Eau Conditionnée Aqua.
- **Nutrition infantile :** Nutricia Nutrini, Milupa, Blédina (France), Cow&Gate (Etats-Unis et RU), Bebiko, Aptamil (RU, Allemagne), SGM et Dumex (Asie-Pacifique)
- **Nutrition médicale:** Nutricia, SHS, Fortisip (Royaume-Uni), Neocate, Fortimel, Nutrison, Milupa, Respifor, FortiCare, Infatrini…

## **3. Présentation de Danone Djurdjura Algérie « DDA »** (DDA, 2010)

### <span id="page-19-3"></span><span id="page-19-2"></span>**3.1.Historique**

- ¾ **Année 1984** : Création de la laiterie Djurdjura (fondée) par la famille BATOUCHE à Akbou. L'unité a démarré avec une remplisseuse de pots préformés d'une capacité de 1000 pots/heure. Son outil de production s'est développé très rapidement, la positionnant ainsi comme leader de l'industrie des produits laitiers frais nationaux.
- ¾ **Octobre 2001** : Le leader mondial des produits laitiers frais « Groupe Danone » a conclu un accord de partenariat avec la laiterie Djurdjura en prenant une participation de 51 % dans la société « Danone Djurdjura Algérie ».
- ¾ **Année 2002** : Rénovation de l'unité d'AKBOU en engageant d'importants investissements nécessaires pour l'expansion future de la société.
- ¾ **Août 2002 :** La marque Danone est apparue sur le marché algérien.
- ¾ **Année 2003** : Danone Djurdjura Algérie a connu une croissance en chiffre d'affaire supérieure à 60%. Sa part de marché en valeur est passée selon des estimations de 28% à 35%, elle est devenue durant cette période leader du marché algérien. Elle a contribué à faire accroître de 40% en volume le marché des produits laitiers frais.
- ¾ **Avril 2006 :** Le Groupe Danone a porté sa participation de 51 % à 95 % dans la société Danone Djurdjura Algérie.

<span id="page-20-0"></span>Aujourd'hui l'entreprise Danone Djurdjura Algérie appartient à hauteur de 100% au Groupe Danone.

#### <span id="page-20-2"></span><span id="page-20-1"></span>**3.2. Fiche Technique**

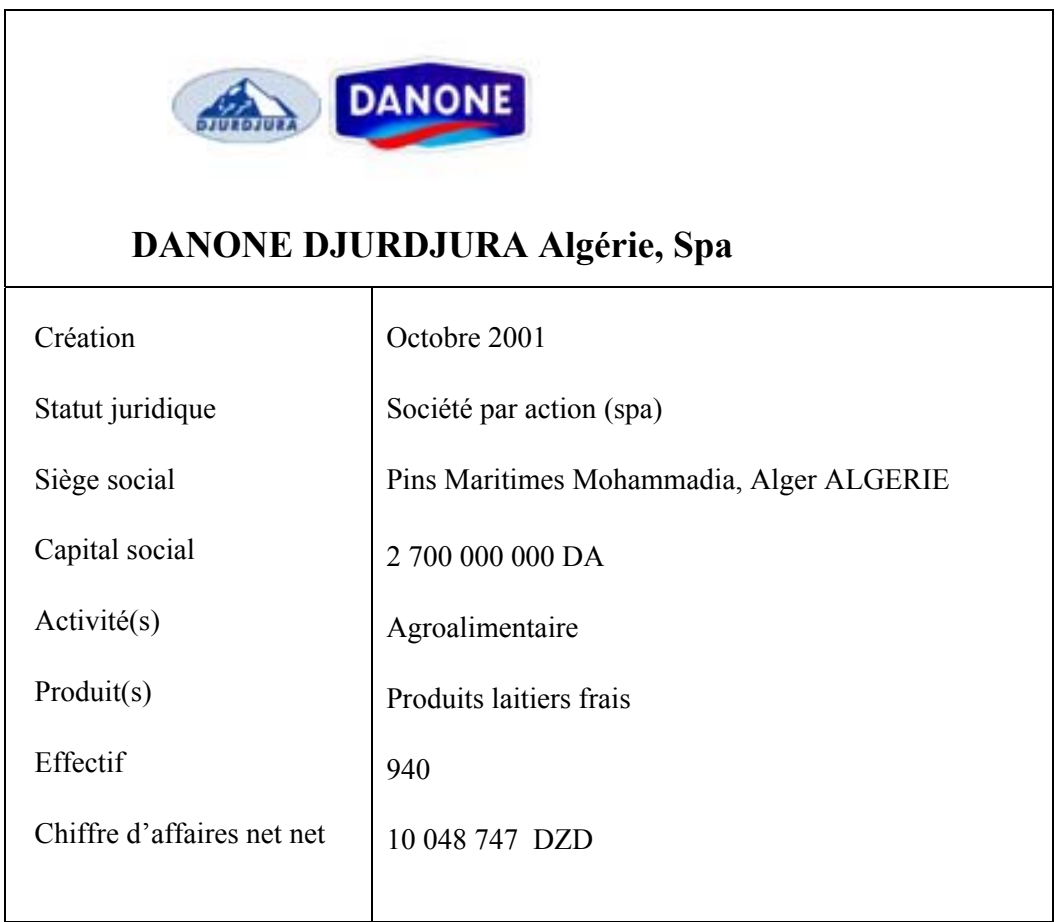

**Tableau I. 2 Fiche technique de Danone Djurdjura Algérie** (DDA, 2010)

#### <span id="page-20-3"></span>**3.3. Les produits**

Danone Djurdjura Algérie propose une gamme de produits très diversifiée : vingt neuf SKU (Stock Keeping Unit) ou références afin d'élargir le choix offert aux consommateurs. Elle a pour objectif de développer ses ventes ; diversifier et rentabiliser sa gamme de produits. Pour cela, elle veille à mettre à la disposition des consommateurs, des produits qui se voudraient être bénéfiques pour la santé et adaptés à leurs goûts et besoins.

Le tableau suivant présente les différents produits commercialisés; leurs catégories; les références ainsi que les dates de lancement de chaque produit :

<span id="page-21-1"></span><span id="page-21-0"></span>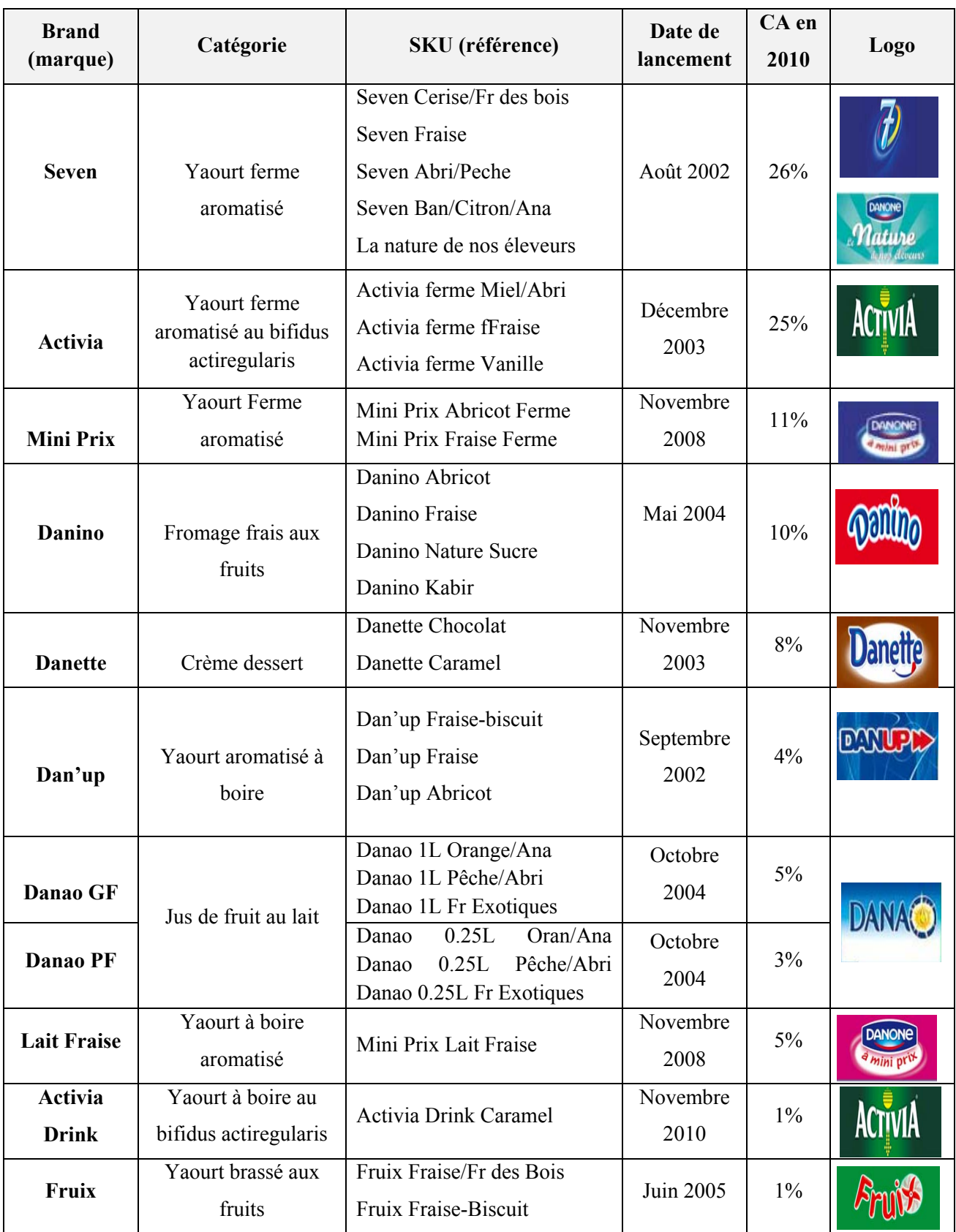

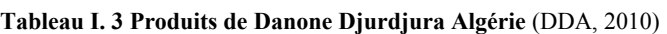

#### <span id="page-22-0"></span>**Remarque :**

- Les brands de catégorie yaourt ferme aromatisé (Seven, Activia et Mini Prix ferme) représentent les produits phare de l'entreprise, ils totalisent à eux seuls plus de 60% du chiffre d'affaire de l'entreprise.
- Actuellement, la production du brand Fruix est en arrêt, elle sera prochainement relancée.

#### <span id="page-22-2"></span>**3.4. Positionnement**

Le positionnement est un élément essentiel dans un marché de plus en plus concurrentiel tel que le secteur des produits laitiers frais où il devient nécessaire de se démarquer de la concurrence par la qualité ; l'innovation ; le prix et la disponibilité.

L'entreprise Danone Djurdjura Algérie a su se différencier de ses concurrents à travers des produits de qualité qui se proposent d'améliorer, à travers l'alimentation**,** la santé du plus grand nombre de consommateurs. Elle se présente comme l'un des rares acteurs de l'agroalimentaire qui tente de relever ce défi.

On remarque d'ailleurs que le CANN (chiffre d'affaire net net) atteint en 2010 les 10 048 747 DZD, en hausse de 47% par rapport au CANN de l'année 2006.

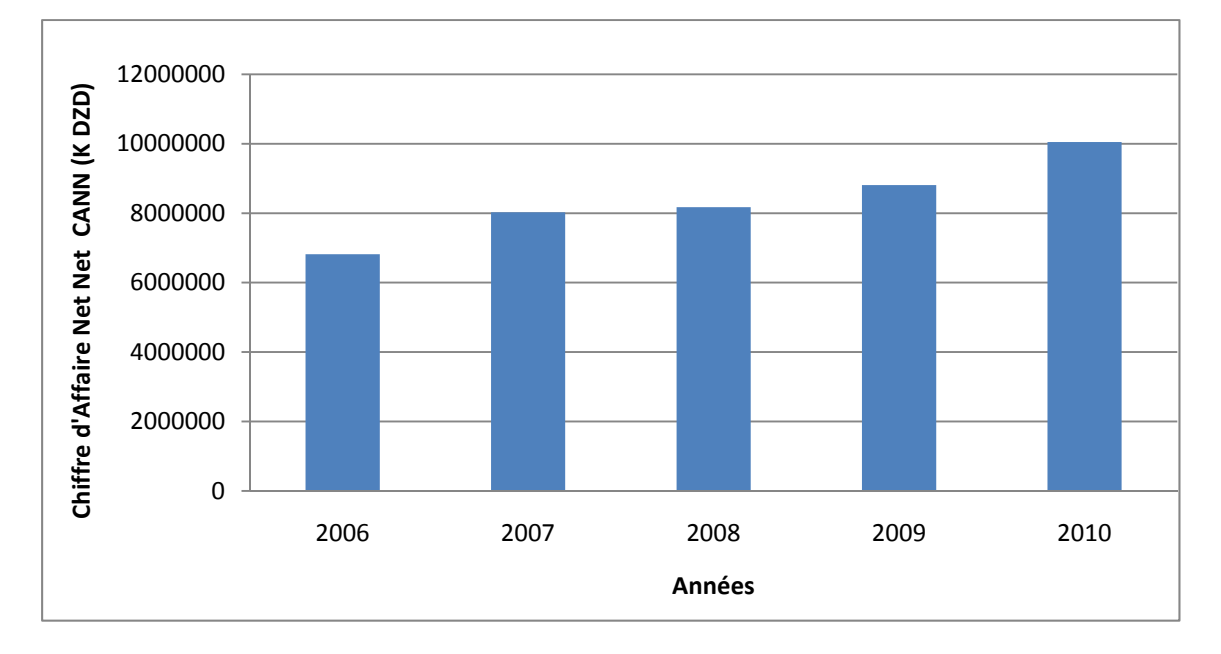

La figure suivante représente l'évolution du CANN de DDA à partir de 2006 :

<span id="page-22-1"></span>**Figure I. 2 Evolution du Chiffre d'Affaire Net Net de DDA** (DDA, 2010)

<span id="page-23-0"></span>Actuellement, l'entreprise est seconde sur le marché, détenant une part de 28% contre 50% pour le leader Soummam.

La figure suivante représente la répartition des parts de marché des produits laitiers frais en 2010 :

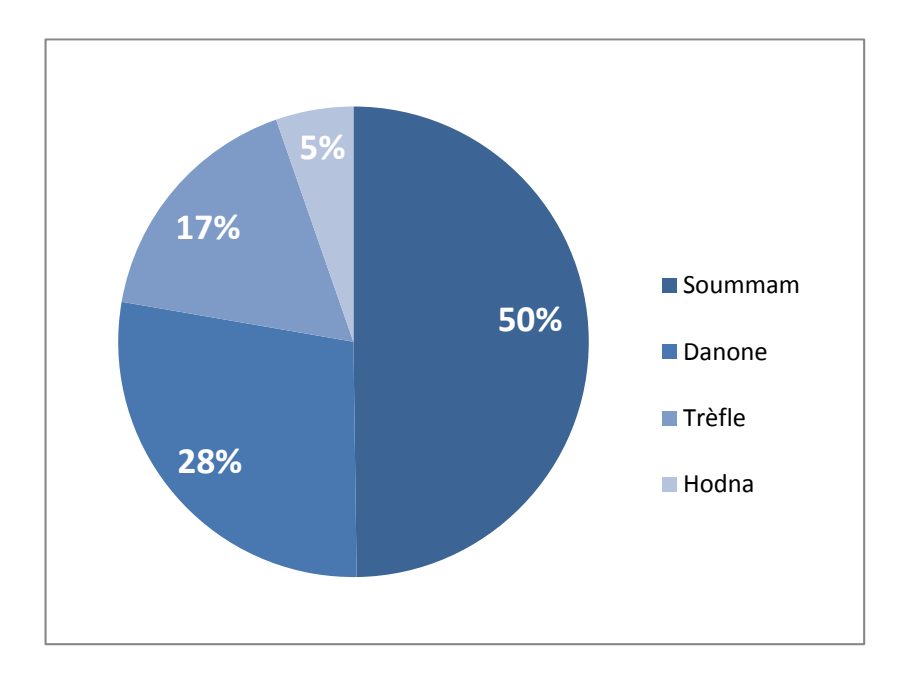

**Figure I. 3 Répartition des parts de marché des produits laitiers frais en 2010 (**DDA, 2010)

#### <span id="page-23-2"></span><span id="page-23-1"></span>**3.5. L'organisation**

Les différentes directions de l'entreprise et l'organisation de la direction Supply Chain sont représentées dans les organigrammes suivants :

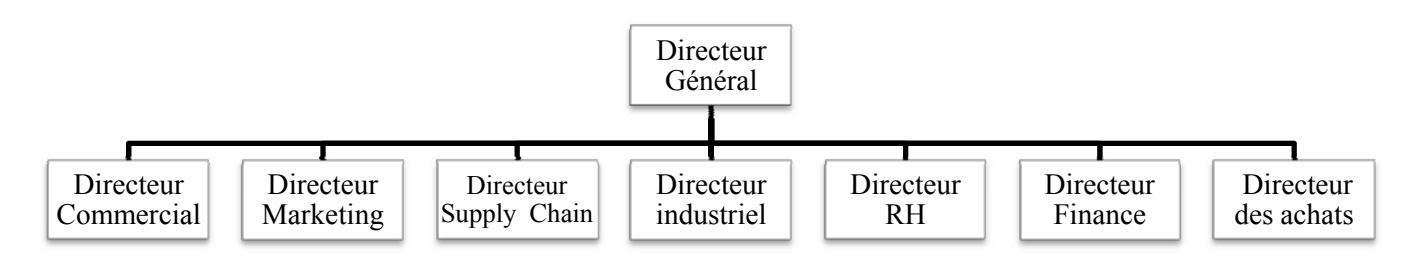

**Figure I. 4 Organigramme générale de Danone Djurdjura Algérie** (DDA, 2010)

<u>.</u>

<span id="page-24-0"></span>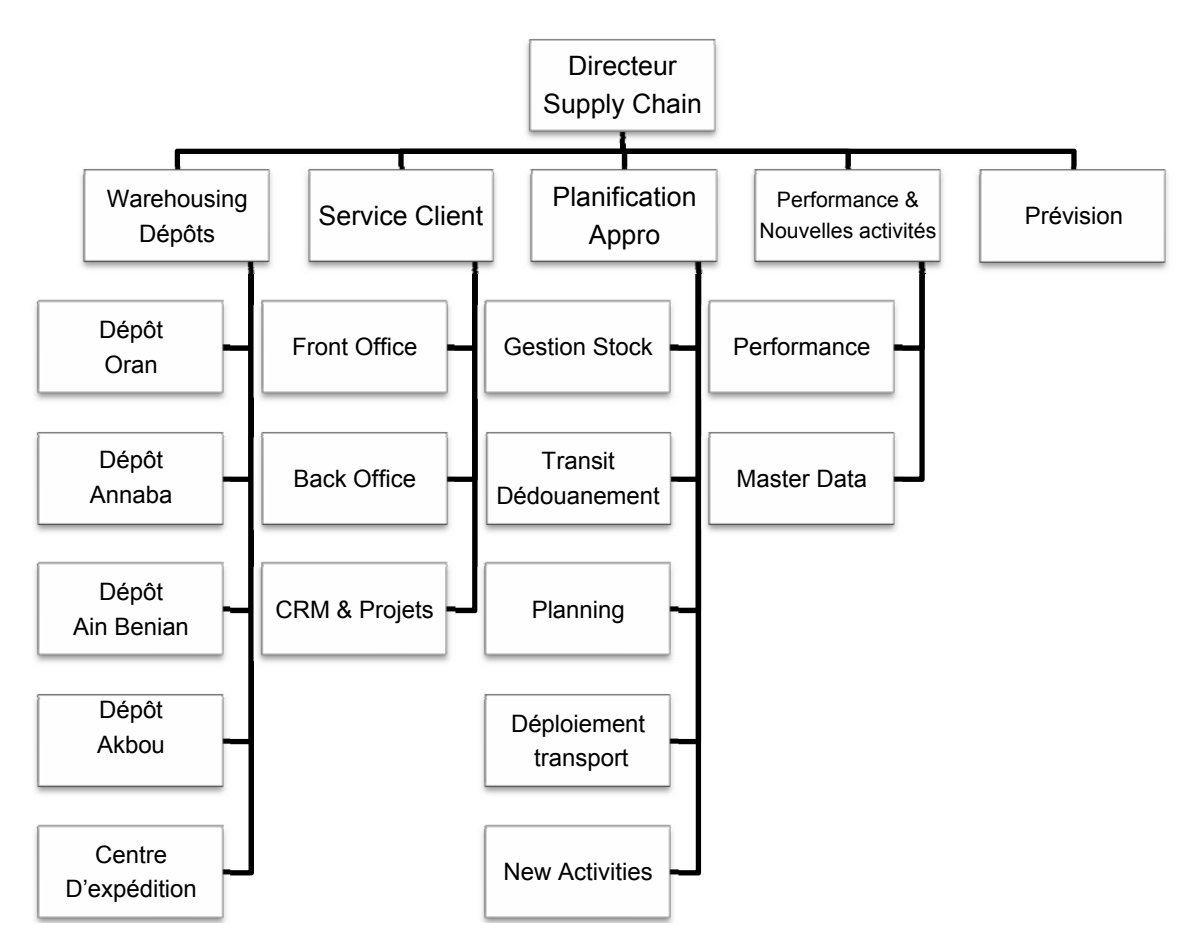

**Figure I. 5 Organisation de la Direction Supply Chain** (DDA, 2010)

## **4. Processus de distribution** (DDA 2010)

<span id="page-24-1"></span>L'entreprise possède une unité de production et un centre d'expédition à Akbou qui dessert quatre dépôts nationaux situés à : Alger, Akbou, Annaba et Oran. La figure I.6 représente l'organisation et les caractéristiques de chaque dépôt (capacité, vente et stock de  $\text{converting}^2$  $\text{converting}^2$ )

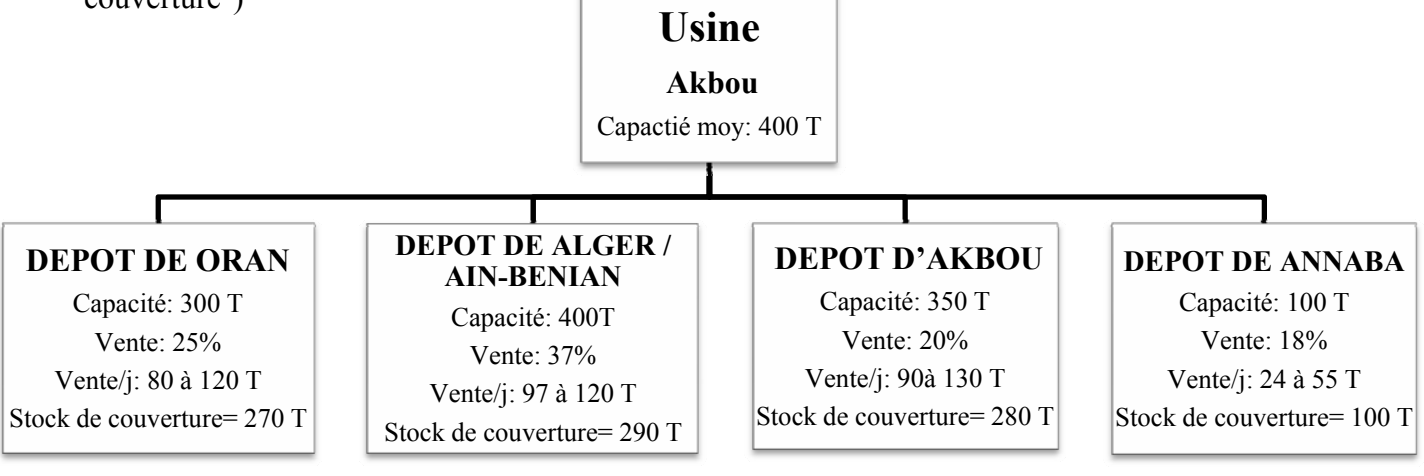

**Figure I. 6 Organisation et caractéristiques des dépôts de DDA** (DDA, 2010)

 $2$  Le stock de couverture représente un stock de 3 jours au niveau de chaque dépôt.

<span id="page-25-0"></span>L'entreprise possède une flotte de vingt cellules (deux prestataires de service) qui s'occupent de l'expédition des produits laitiers frais vers les quatre dépôts.

La distribution des produits Danone sur le territoire national s'effectue au profit des différents types de clients, classés de la manière suivante :

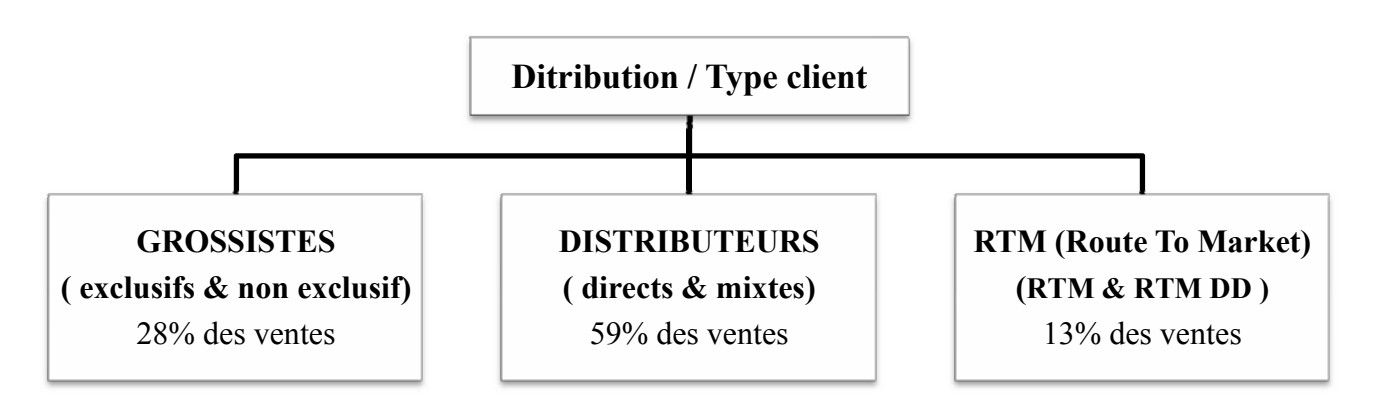

**Figure I. 7 Distribution par type client** (DDA, 2010)

<span id="page-25-1"></span>Par ailleurs, les clients du dépôt de Aïn-Benian sont classés comme suit :

- ¾ **Les Grossistes :** Ce sont des intermédiaires qui procèdent à de la vente indirecte. Ils s'approvisionnent en produits Danone ou autres (exclusif ou non exclusif) pour ensuite les revendre à des détaillants.
- ¾ **Les Distributeurs :** Les distributeurs se subdivisent en deux catégories :
	- o **Les Distributeurs directs** qui font de la vente directe hors la région d'Alger.
	- o **Les Distributeurs mixtes** qui procèdent à de la vente directe et indirecte.
- ¾ **RTM (Route To Market) :** La distribution RTM se compose de deux réseaux :
	- o **RTM DD (Direct Delivery) :** Représentant les partenaires de DDA qui se chargent de la vente directe sur la région d'Alger.
	- o **RTM :** est représenté par la flotte; les vendeurs et les chauffeurs de DDA qui procèdent également à de la vente directe sur la région d'Alger.

1

#### <span id="page-26-0"></span>**5. Le Route To Market (RTM)** (DDA, 2010)

<span id="page-26-1"></span>Le Route To Market (RTM), en français accès au marché, est une stratégie développée par le groupe Danone pour augmenter les parts de marché. Elle se base sur la réalisation de ventes rentables et efficaces tout en optimisant les systèmes de distribution pour un plus grand nombre de points de vente. Compte tenu de cette approche, les critères essentiels sont le contrôle au niveau magasin en termes de merchandising<sup>[3](#page-26-0)</sup>; les prix de vente et la disponibilité des produits.

Dans cette étude, nous nous intéressons à la distribution RTM de type Van-Sales et Pre-Sales, au niveau du dépôt d'Aïn-Benïan- Alger. Cette dernière est réalisée par les moyens propres de l'entreprise, elle s'oriente directement vers les points de vente sans passer par un intermédiaire. Pour ce faire, l'entreprise dispose d'une flotte de trente sept camions (trente quatre camions Van-Sales et trois camions Pre-Sales) dont la mission est de desservir la région d'Alger et ses alentours en s'appuyant sur la force de vente de ses vendeurs.

Ce processus se base sur le système d'information de gestion de l'entreprise SAP (Systems Application Products).

Chaque vendeur est munis d'un outil informatique appelé Hand & Held (H-H) où il enregistre chaque opération de vente effectuée. (Les fonctionnalités du H-H sont décrites en annexe I.1)

Pour mieux cerner le fonctionnement du RTM nous allons présenter, dans ce qui suit, le processus de vente Van-Sales et Pre-Sales.

#### <span id="page-26-2"></span>**5.1. Le processus de vente du Van-Sales de RTM**

**a. Préparation des commandes J+1:** Le vendeur prépare une commande initiale (ce qu'il désire comme produits) ou «complément de marchandise » afin d'organiser le chargement des camions pour la vente de J+1.

**b. Tournée chez les points de vente (PDV) :** La tournée de chaque camion s'effectue selon une route prédéfinie. Chaque point de vente est classé dans une catégorie (cluster) selon son chiffre d'affaire. La fréquence de passage du camion à chaque point de vente dépend de sa catégorie.

 $3$  Le merchandising est un ensemble de techniques destinées à améliorer la présentation d'un produit, d'une marque ou d'un point de vente

<span id="page-27-0"></span> Le tableau suivant représente la classification des PDV selon la répartition des ventes, la catégorie et la fréquence de passage hebdomadaire :

<span id="page-27-1"></span>

| <b>Cluster</b><br>(Catégorie PDV) | <b>Espace frigo</b><br>(cm <sup>2</sup> ) | Fréquence de<br>passage<br>hebdomadaire | <b>Répartitions PDV</b> | Ventes par<br>Cluster en 2010 |
|-----------------------------------|-------------------------------------------|-----------------------------------------|-------------------------|-------------------------------|
| Superette                         | > 600                                     | b                                       | 25%                     | 14%                           |
| Self 1                            | >400                                      | 3                                       |                         | 35%                           |
| Self 2                            | >200                                      | ↑                                       | 14%                     | 8%                            |
| Tradi 1                           | >200                                      | ∍                                       | 35%                     | 14%                           |
| Tradi 2                           | $0 - 200$                                 | 3                                       | 32%                     | 24%                           |

**Tableau I. 4 Classification des PDV** (DDA, 2010)

**c. Validation des commandes:** Réajustement des commandes initiales des vendeurs pendant la tournée des camions au niveau du Back Office et cela, selon la disponibilité des produits au dépôt et de la priorité des routes en terme de type de cluster et de volume de vente.

**d. Préparation du chargement :** Transmission des commandes réajustées ou « Pickings listes », aux opérations (magasin) pour préparer la marchandise des trente quatre camions sur quai.

**e. Retour des camions :** Déchargement des emballages et inventaire de la marchandise retournée par les vendeurs (Stock retour).

**f. Règlement caisse :** Transfert des données de chaque vendeur du H-H vers SAP puis règlement caisse.

**g. Chargement du camion pour J+1 :** Validation par le vendeur de la commande finale de J+1 et chargement du camion pour la vente du lendemain.

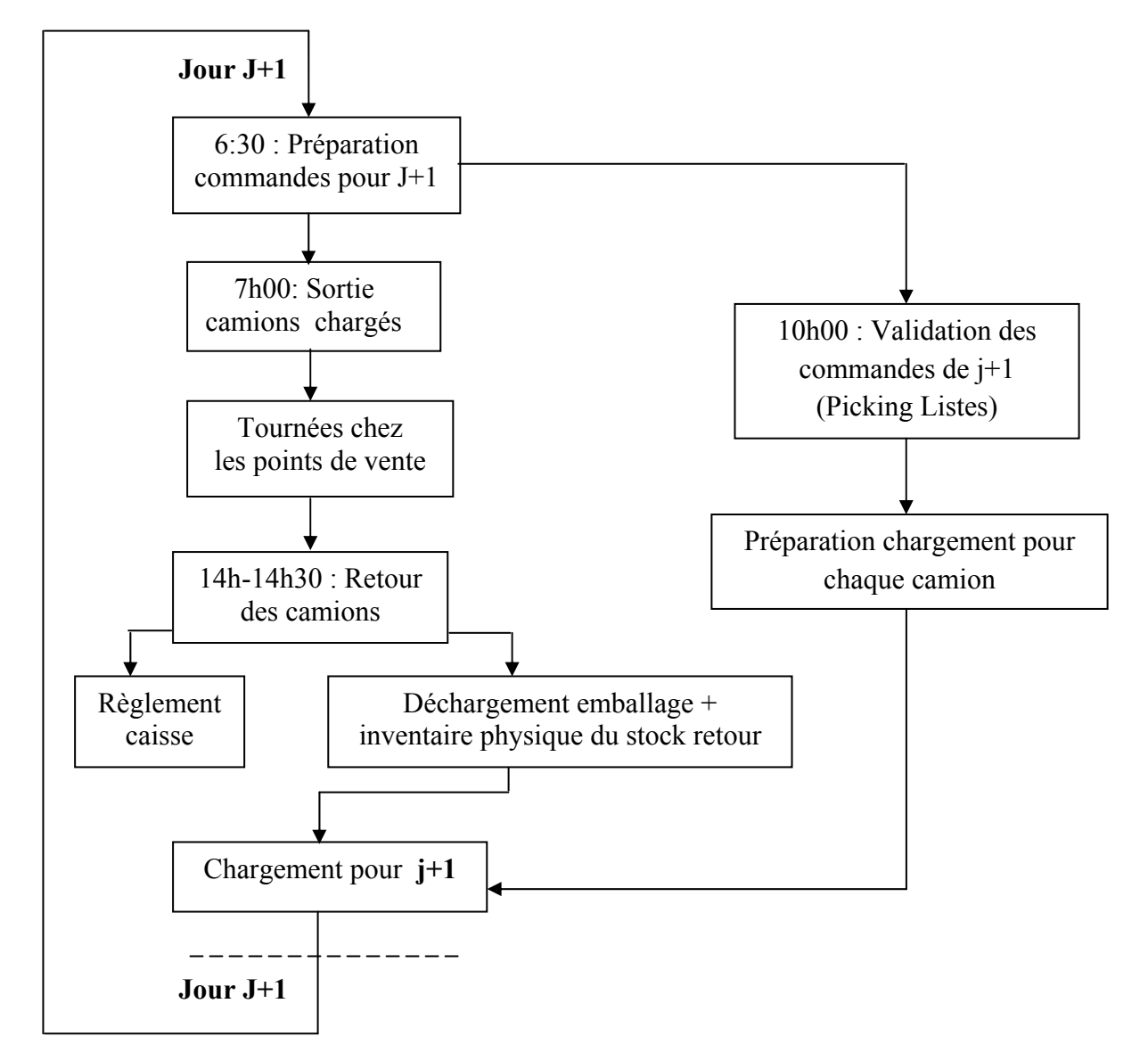

Les différentes étapes du Van-Sales de RTM sont illustrées dans le schéma suivant :

**Figure I. 8 Processus de vente du Van-Sale de RTM**

#### <span id="page-29-1"></span><span id="page-29-0"></span>**5.2. Le processus de vente Pre-Sales de RTM**

Le Pre-Sales se déroule de la même manière que le Van-Sales, cependant le processus de vente se fait en deux étapes :

- Jour j : Prise de commande du prévendeur chez les points de vente
- Jour  $j+1$  : Livraison de la commande par le livreur.

Ce type de distribution est actuellement en période d'essais, c'est pourquoi il est pris en charge par trois routes uniquement (trois voitures pour la prise de commandes + trois camions de livraisons).

Le schéma suivant représente les différentes étapes du processus de vente du Pre-sales:

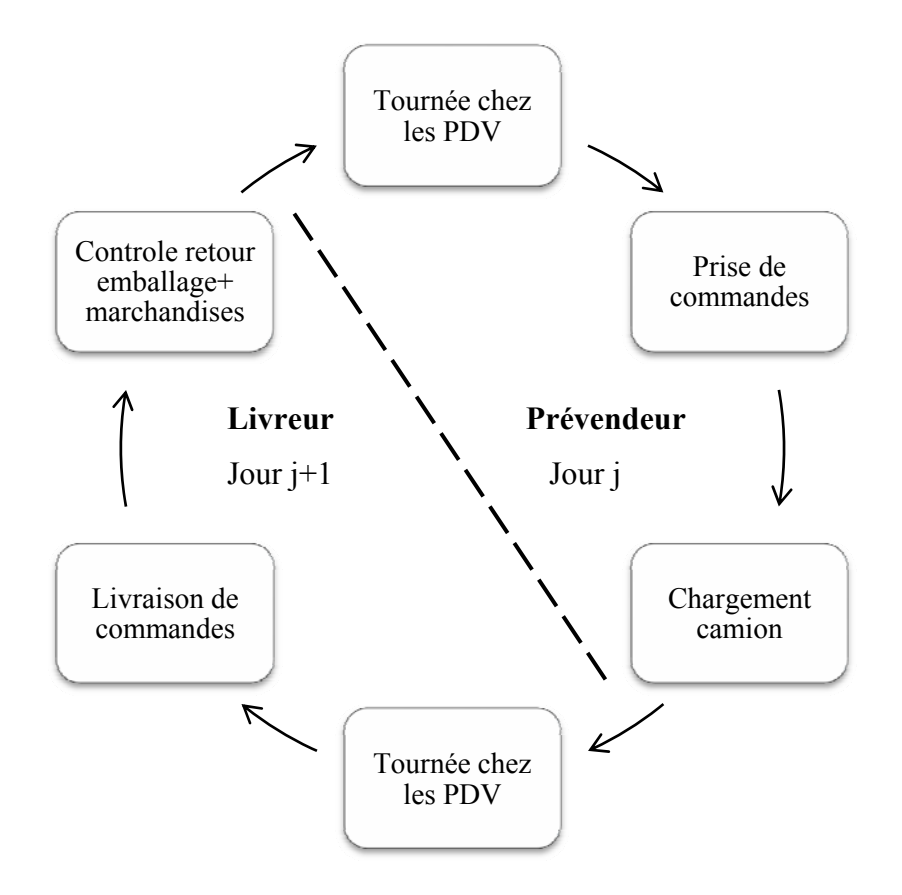

**Figure I. 9 Processus de vente du Pre-Sales de RTM** 

## <span id="page-30-0"></span>**6. La prévision** (DDA, 2010)

<span id="page-30-1"></span>Le processus de prévision à Danone se déroule comme suit :

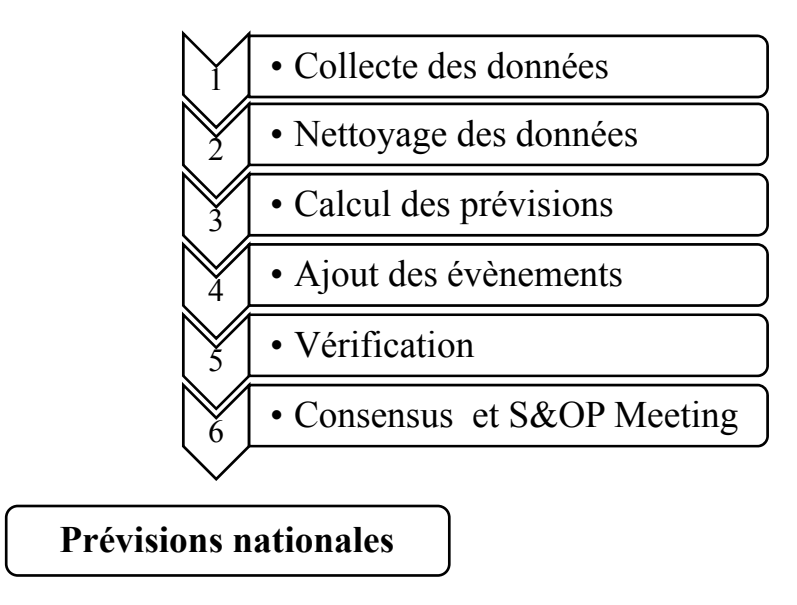

**Figure I. 10 Processus de prévision de DDA**

- 9 **Collecte des données :** Les données représentent essentiellement les commandes initiales nationales des quatre dépôts ; les ruptures ; les promotions et publicités ainsi que les activités des concurrents.
- 9 **Nettoyage de l'historique :** Cette phase concerne d'abord le nettoyage des effets de promotions ; les ruptures ou tout autre événement connu qui polluerait l'historique des données, mais également l'ajout des ventes ratées (Out Of Stock).
- 9 **Calcul des prévisions :** Le calcul des prévisions s'effectue à l'aide du logiciel Forecast Pro où le choix des modèles statistiques se fait automatiquement. En ce moment l'entreprise est sur le point de passer de ce logiciel à une base Macro Excel adaptée.
- 9 **Ajout des évènements :** Après avoir calculé les prévisions, les différents évènements programmés (lancements de nouveaux produits, promotions….) sont pris en compte pour ajuster ces dernières.
- 9 **Vérification :** Durant cette phase, on s'assure de l'adéquation des prévisions avec la stratégie de l'entreprise. Elles sont revues par rapport au budget et aux objectifs de ventes.
- 9 **Consensus Meeting :** Une fois les prévisions statistiques calculées, ces dernières sont discutées au niveau d'une réunion entre responsables marketing; sales et demand planner afin d'améliorer leur précision selon la demande réelle du marché.
- 9 **S&OP Meeting :** Cette réunion se déroule chaque fin du mois pour analyser les résultats du mois précédents et valider les décisions à prendre entre les différents responsables produits; supply chain; trade; sales; marketing et les membres du CODI (Comité de Direction).

Une fois les prévisions nationales/ brand/ mois déterminées et ce, sur une période de dix huit mois, ces prévisions à long terme sont ensuite dispatchées pour obtenir des prévisions journalières par dépôt et par SKU, selon la formule suivante :

Prévisions= (Prévisions nationales)\*(Poids semaine)\*(Poids jour)\*(Poids dépôt)\*(Poids SKU)

Tel que :

- **Poids semaine :** Il représente le poids de chaque semaine sur le mois. Il est calculé approximativement selon l'historique des commandes hebdomadaires en prenant en compte leurs évolutions et la tendance observée.
- **Poids jour :** C'est le poids de chaque jour de la semaine. Il dépend de l'historique des commandes journalières ainsi que du planning de livraison.
- **Poids dépôt :** Ce poids se calcule à partir de l'historique des commandes globales de chaque dépôt. Il est actualisé selon l'évolution du chargement des clients.
- **Poids SKU :** Il représente le poids de chaque SKU dans un même brand. Il est calculé selon l'historique des commandes par SKU et de la disponibilité des matières premières.

# <span id="page-32-2"></span><span id="page-32-0"></span>**Section 2 : Analyse de l'existant et problématique**

## <span id="page-32-3"></span>**Analyse de l'existant**

Après avoir effectué plusieurs entretiens au niveau du dépôt de Ain Benian et au siège de Danone ainsi qu'une visite de l'usine d'Akbou et des sorties en camions RTM, nous avons pu établir un état des lieux dont les résultats sont présentés dans ce qui suit.

## **1. Analyse du taux de service**

<span id="page-32-4"></span><span id="page-32-1"></span>les indicateurs de qualité qui permettent le suivi de la satisfaction des commandes des clients RTM chez Danone sont résumés dans le tableau suivant :

| <b>Critères</b>         | Objectifs          |  |
|-------------------------|--------------------|--|
| DLC livrée <sup>4</sup> | $\geq$ 19-21 jours |  |
| Retard livraison toléré | $\leq$ 03 heures   |  |
| Délai de remboursement  | $\leq$ 20 jours    |  |
| Manque de marchandise   | $\leq 30$ pots     |  |
| $CSL^5$                 | 95%                |  |

**Tableau I. 5 Indicateurs de qualité de service par commande** (DDA, 2010)

L'étude du tableau porté supra fait apparaitre clairement que l'un des éléments majeurs de la qualité de service de RTM est le **taux de service (CSL)** dont l'objectif à atteindre est de **95%**.

Le taux de service par camion est calculé comme suit :

## **CSL = Quantité chargée / Quantité demandée par le vendeur (commandes initiales)**

Dans le graphe suivant représentant l'évolution mensuelle du CSL pour l'ensemble RTM (trente sept camions) de l'année 2010, on constate que le CSL n'atteint pas l'objectif retenu.

<sup>1</sup> <sup>4</sup> DLC livrée représente la Date Limite de Consommation du produit à partir du moment de livraison  $5$  Custumer Service Level

<span id="page-33-0"></span>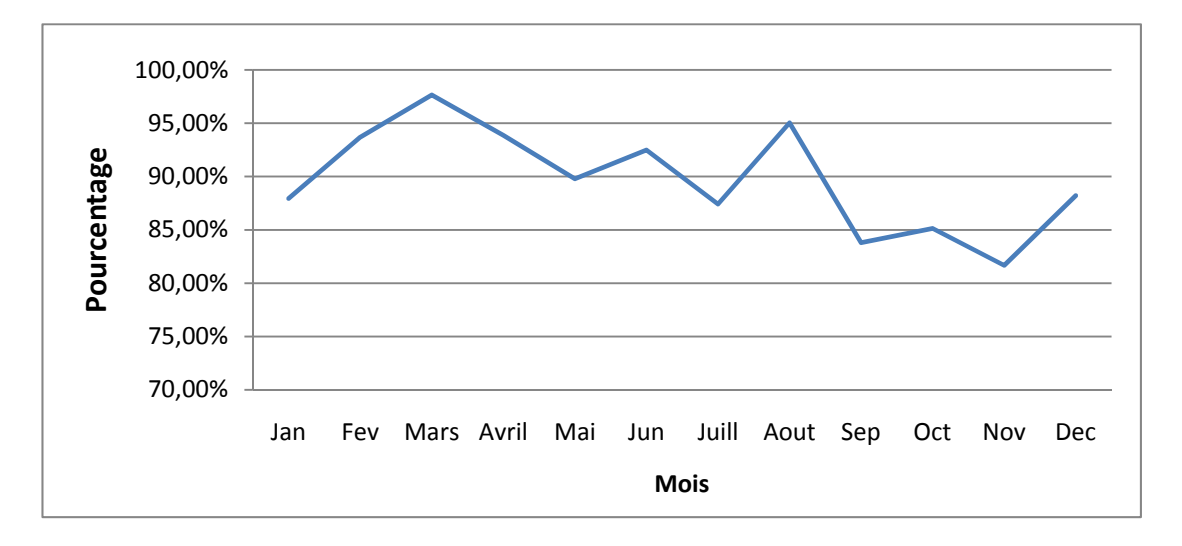

**Figure I. 11 Evolution du CSL de RTM en 2010** 

<span id="page-33-1"></span>Par ailleurs, nous remarquons que le taux de service a diminué durant le mois de Novembre pour atteindre une valeur de 81%, et qu'en moyenne le CSL était de **90%** pour toute l'année 2010.

Sachant que le dépôt d'Alger et RTM sont respectivement prioritaires en termes d'approvisionnement et en termes de chargement sur toute la flotte de Danone Djurdjura Algérie et de ses partenaires, la disponibilité du produit ne constitue pas alors un élément majeur dans l'explication de ce résultat.

Un des éléments de réponses se trouve dans :

- Le processus de vente
- La méthode de calcul des prévisions

## **2. Le processus de vente**

<span id="page-33-2"></span>Suite à nos investigations et à l'étude de la mise en œuvre du processus de distribution du Van-sales de RTM décrit dans la première partie, nous remarquons que :

a) Chaque jour, le vendeur fait la commande des produits qu'il est susceptible de vendre le lendemain avant même d'avoir effectué la tournée du jour même.

*Il base ses prévisions de vente, non pas sur les ventes réellement effectuées*, *mais plutôt sur son expérience personnelle et la connaissance empirique de son porte feuille client.* 

<span id="page-34-0"></span>b) Le processus de vente est sous le contrôle exclusif du vendeur. Nous avons remarqué que le vendeur, *habitué à ne pas trouver le produit qu'il désire charger dans son camion,* surcharge son véhicule de ce même produit pour faire face à d'éventuelles ruptures durant les ventes des prochains jours. Il constitue donc un *surstock* qui n'obéit à aucune procédure de calcul.

En d'autres termes, *le vendeur se couvre pour atteindre à tout prix ses objectifs de ventes et*  Par conséquent *sa commande ne reflète pas la demande du marché.* 

 Pour le prouver, nous avons calculé le *taux de retour* par camion, il s'avère qu'il équivaut en moyenne à *une journée de vente.*

Les graphes suivants représentent les taux de retour par camion des mois de mars et avril 2011 (chaque camion possède sa propre route représentée par le code route):

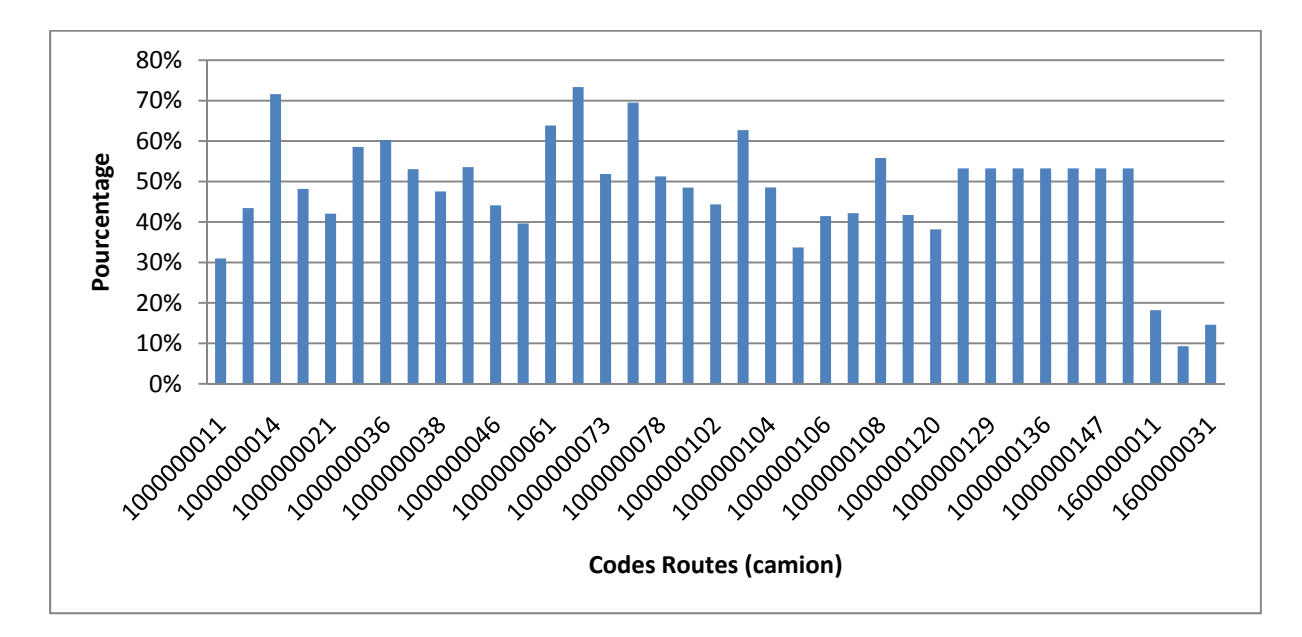

<span id="page-34-1"></span>**Figure I. 12 Taux de retour RTM par camion en mars 2011**

<span id="page-35-0"></span>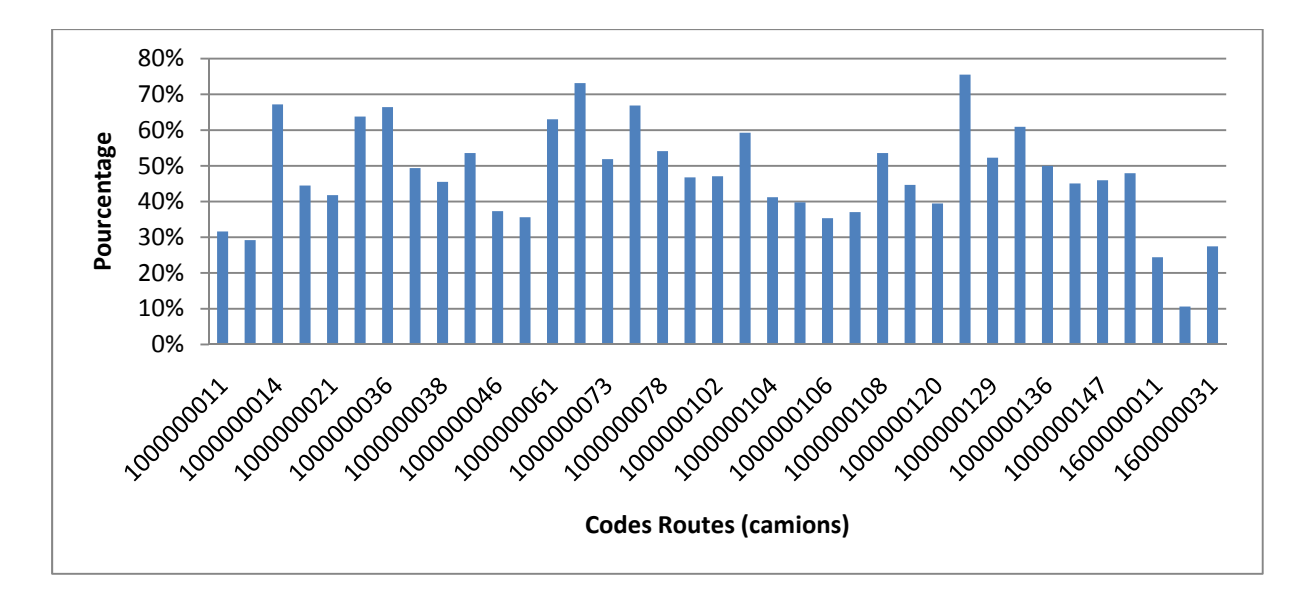

**Figure I. 13 Taux de retour RTM par camion en avril 2011** 

<span id="page-35-1"></span>On remarque que le taux de retour moyen par camion varie entre 32% et 73%, soit un taux de retour mensuel moyen du Van-Sales (trente quatre camions) de 50%. D'autre part, le taux de retour des trois camions de la prévente ou Pre-Sales (Routes 11, 16 et 22) représentent un taux de retour moyen qui varie entre 14 et 20%, une valeur relativement basse par rapport au taux des camions Van-Sales.

## **3. Le processus de prévisions**

<span id="page-35-2"></span>En ce qui concerne les prévisions, nous avons observé les anomalies suivantes :

- a) Le calcul des prévisions *n'est basé sur aucun modèle statistique*, mais plutôt sur une simple formule mathématique où *les poids sont déterminés approximativement*.
- b) Les prévisions globales au niveau de Danone sont basées sur l'ensemble des commandes journalières des dépôts, y compris celles de RTM, où *les inputs de prévision représentent les commandes effectuées par les vendeurs et non pas les ventes qu'ils réalisent.*
- c) Les commandes représentent *le chargement des camions dont la moitié n'est pas écoulée (50% de retour).* En d'autres termes, il existe une imprécision de 50% sur les prévisions.

On obtient ainsi *des prévisions approximatives qui sont très loin de représenter la demande réelle du marché*.
# **4. Remarques et observations complémentaires**

Par ailleurs, nous avons remarqué certaines incohérences qu'il serait intéressant de notifier :

## **4.1. Au niveau du dépôt**

- **1)** L'existence d'un stock qui couvre *trois jours* de ventes. Cette durée, d'après nos recherches *n'est basée sur aucune règle de calcul*. Personne à l'entreprise ne semble à priori connaitre le pourquoi de ce choix de trois jours,
- **2)** D'après nos observations, malgré la disponibilité d'un volume pouvant couvrir trois jours de ventes, il y'a toujours un surplus d'un produit au détriment d'un autre qui lui, est demandé par les vendeurs : *Les produits ne sont pas disponibles en temps voulu.*
- **3)** Après le retour des camions de leurs tournées, *leurs stocks retour ne sont pas enregistrés au niveau du dépôt*, aucune information relative à ces stocks n'est exploitée que soit en termes de volume ou de références mévendues.

## **4.2. Au niveau du point de vente**

- **1)** Le vendeur omet d'enregistrer dans le H-H :
	- Le niveau stock du point de vente.
	- La demande du client lorsque un produit est indisponible.

Cependant, il lui arrive d'enregistrer ces informations, ou du moins une partie de celles-ci, dans la rubrique d'un autre point de vente lorsque ce dernier n'est pas encore répertorié dans la base de données de RTM.

**2)** D'après les clients interviewés, le produit souffre d'une irrégularité de disponibilité sur le marché. Ils remarquent une alternance entre des périodes de disponibilité accrue et d'indisponibilité répétées.

# **Problématique**

 L'analyse effectuée supra montrent clairement que les vendeurs de RTM surchargent leurs camions de produits supplémentaires, pour preuve, les taux de retour sont en moyenne de 50%. De ce fait, les commandes ne reflètent pas la demande du marché. De surcroit le calcul des prévisions globales est basé sur ces mêmes commandes.

Il ressort de ce qui précède que pour maintenir le CSL au niveau requis, le point sur le quel on devra agir est celui de mettre à la disposition du vendeur le bon produit au bon moment et en bonne quantité, en d'autres termes cerner au mieux la demande. Pour ce faire il y'a lieu de prévoir les ventes de façon plus précise et d'instaurer un stock de sécurité.

 Afin de réduire les incertitudes ; d'améliorer le taux de service et atteindre un taux de 95%, il est nécessaire de maintenir un stock de sécurité et d'améliorer la précision des prévisions. On appelle cela une stratégie d'adaptation pour mieux contrer les imprécisions que peut rencontrer la Supply chain. (Maranas, 2003)

Dans ce travail nous allons reprendre cette même démarche, nous allons commencer par le calcul des prévisions journalières de ventes de RTM Van-Sales sur un horizon d'une semaine. Les trois autres routes du Pre-Sales sont actuellement en période d'essai, c'est pourquoi elles ne seront pas incluses dans nos calculs. Ces prévisions concerneront les dix brands existants.

Nous allons par la suite déterminer un stock de sécurité permettant de faire face à la variabilité de la demande. Ces résultats seront introduits dans le calcul des prévisions globales du dépôt d'Alger et par conséquent dans l'élaboration du planning de production hebdomadaire.

# **Conclusion**

Après avoir décrit le marché de l'industrie laitière; présenté l'entreprise Danone Djudjura Algérie et exposé notre problématique, nous allons dans le prochain chapitre, présenter un état de l'art assez large relatif aux techniques de prévision ainsi qu'aux procédures de calcul du stock de sécurité. Cette étape nous permettra de choisir les outils nécessaires à l'application de la démarche de résolution proposée auparavant.

# **CHAPITRE II : ETAT DE L'ART**

# **Introduction**

 Les méthodes de prévisions sont de plus en plus diverses et tentent toutes de répondre à une question que chaque manager se pose : Combien allons nous vendre le mois prochain, la semaine prochaine ou demain ? Prévoir le futur ou plus exactement essayer de s'en approcher le plus possible est un objectif que tout bon gestionnaire essaie d'atteindre. De ce fait, le thème central de la prévision est l'hypothèse selon laquelle on peut trouver un certain événement futur à partir de ce qui s'est passé auparavant.

Quelle que soit la qualité du système de prévision, la future demande estimée se caractérise par des fluctuations qui peuvent être interprétées comme des erreurs de prévisions par rapport aux réalisations correspondantes observées, conditionnant ainsi directement le stock dit de sécurité. Ce stock sert alors à satisfaire cette demande dans le cas ou elle excèderait la valeur prévue.

 Dans ce qui suit, nous allons passer en revue de manière qui est loin d'être exhaustive, les méthodes de prévisions et techniques de calcul du stock de sécurité les plus utilisées.

# **Section 1 : Méthodes de prévisions**

Une méthode de prévision est une procédure de calcul des prévisions à partir des valeurs présentes et passées. Comme telle, elle peut suivre simplement une règle algorithmique et ne doit pas dépendre d'un modèle de probabilité sous-jacent. Alternativement, elle peut résulter de l'identification d'un modèle particulier pour les données fournies et permettre de trouver des prévisions optimales relatives à ce modèle.

Plusieurs classifications peuvent être établies selon la complexité des méthodes ; l'intervention du facteur humain ou encore le nombre de variables et leur interdépendance. (Chatfield.2000).

Nous choisissons une typologie faite selon la subjectivité ou l'objectivité de la méthode de prévision. (Boukabous. 2010)

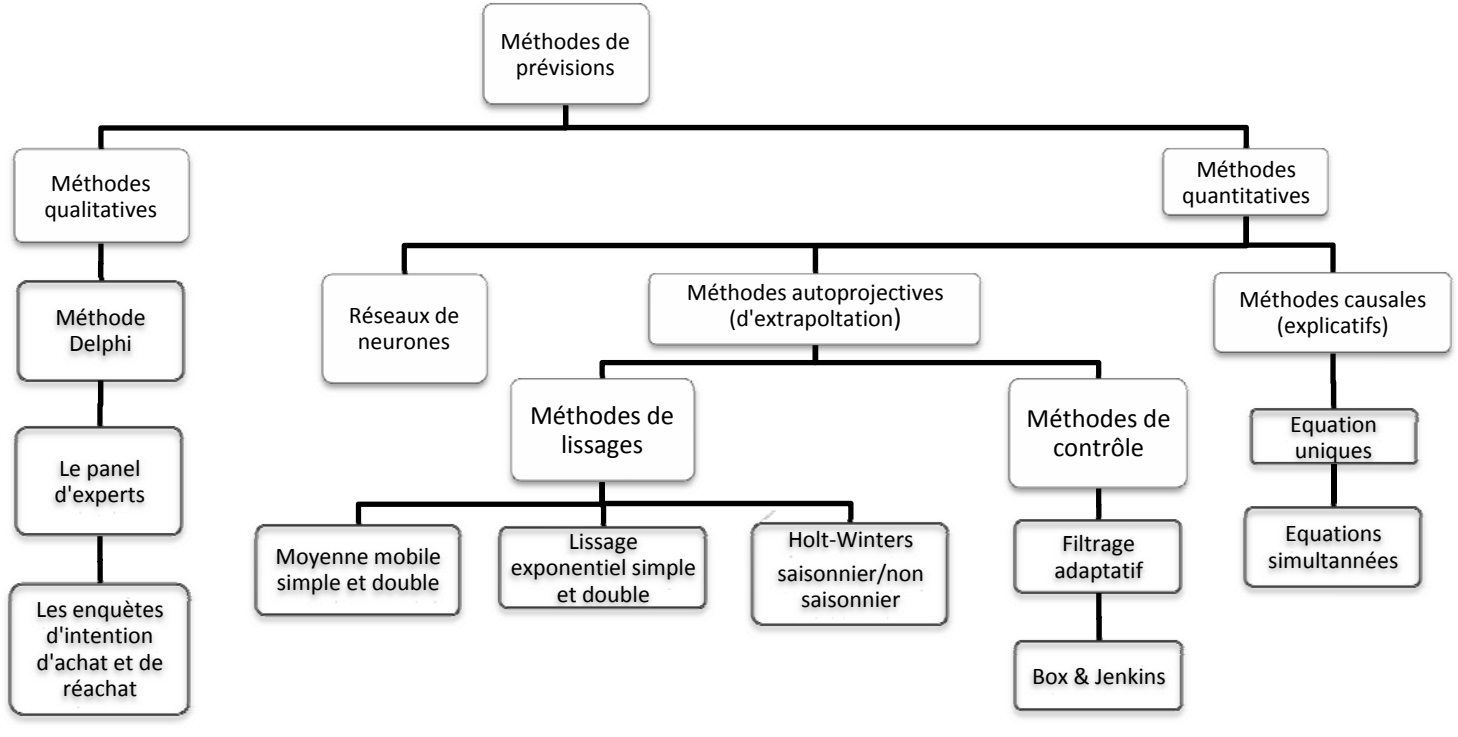

**Figure II. 1 Organigramme des méthodes de prévisions**

## **1. Les méthodes qualitatives**

Ce sont des méthodes qui sont utilisées en complément ou pour remplacer les méthodes quantitatives quand celles-ci s'avèrent inadaptées, les prévisions de vente et, par effet induit, de stocks, utilisent des méthodes plus ou moins sophistiquées. Il existe toutefois des situations où les techniques quantitatives sont inopérantes, soit que le nombre de produits vendus est trop faible pour être traité statistiquement, soit qu'il n'existe pas d'antériorité et aucune extrapolation n'est alors envisageable. (Lendrevie, et al., 2006)

Parmi ces méthodes on peut citer :

#### **1.1. La méthode Delphi** (Slocun, et al., 2006)

La méthode Delphi implique une consultation itérative d'experts. Chaque participant complète un questionnaire et reçoit ensuite un feed-back sur toutes ses réponses. À la lumière de ces informations, il remplit une nouvelle fois le questionnaire en expliquant, cette fois, chacune de ses opinions qui divergent fortement de celles des autres participants. Ces explications s'avéreront très utiles pour les autres. En outre, il peut changer d'avis en fonction de sa propre évaluation des nouvelles informations fournies par les autres participants.

Ce processus est répété autant de fois qu'il le faut, l'idée étant que l'ensemble du groupe puisse examiner des opinions dissidentes basées sur des informations privilégiées ou rares. En conséquence, dans la plupart des processus Delphi, le degré de consensus s'accroît à chaque tour.

Traditionnellement organisées par courrier, d'autres variantes de méthodes Delphi peuvent avoir lieu en ligne ou en face à face. Dans le processus Delphi original, les principales caractéristiques de cette méthode étaient :

- 1) La structuration du flux d'informations,
- 2) Le feed-back donné aux participants,
- 3) L'anonymat des participants.

Dans un 'Delphi en face à face', l'anonymat disparaît. Autre variante, le 'Delphi politique' (ou 'Policy Delphi' en anglais) dont le principal objectif consiste à exposer en premier lieu, toutes les options et opinions concernant un thème et en second lieu, les principaux arguments pour et contre ces opinions.

#### **1.2. Le panel d'expert** (Slocun, et al., 2006)

Le panel d'experts a généralement pour objectif principal de synthétiser différentes contributions (témoignages, rapports de recherche, résultats de méthodes de prévision, etc.) et de produire un rapport qui fournit une vision et/ou des recommandations concernant les possibilités et besoins futurs pour les thèmes abordés. Des outils spécifiques peuvent être utilisés pour sélectionner et dynamiser le panel; affecter des tâches et favoriser le partage et l'enrichissement des connaissances.

La préparation d'un panel d'experts comprend la spécification de la mission; le choix de la composition du panel et le recrutement des membres, d'un président et du personnel de soutien. Une fois formé, le panel d'experts a pour mission d'examiner et d'étudier les thèmes choisis et de présenter ses conclusions et recommandations dans des rapports écrits.

#### **1.3. Les enquêtes sur les intentions d'achat et de ré achat** (Lendrevie, et al., 2006)

Les enquêtes d'intention d'achat auprès de consommateurs ou de professionnels dans le B to B (Business to Business) constituent une forme d'étude de marché conduite préalablement à la sortie d'un nouveau produit. Les résultats permettent d'envisager un volume de ventes mais l'estimation se révèle forcément imprécise : prévision d'achat ne signifie pas achat. Certes, les méthodes prévisionnelles stricto sensu sont inapplicables mais les statistiques inférentielles peuvent nous secourir. Il suffit de posséder les résultats d'une enquête antérieure et, si les tests de moyenne ou de proportion révèlent une similitude des réponses, d'établir des prévisions de ventes par analogie.

#### **2. Les méthodes quantitatives**

Ce sont des méthodes statistiques et économétriques qui peuvent être regroupées, comme le montre la figure II.1, en deux grandes catégories. Une troisième méthode plus récente peut être recensée, il s'agit des réseaux de neurone.

#### **2.1. La modélisation causale** (Lendrevie, et al., 2006)

Ces modèles de prévision explicatifs consistent à mettre en évidence des relations précises entre ce qu'on cherche à prévoir et des variables explicatives qui en influencent le cours. Ces variables peuvent être exogènes, c'est-à-dire indépendantes de l'entreprise (facteurs macro environnementaux par exemple) ou endogènes liées aux actions de l'entreprise (publicité, modification des prix, etc.)

On peut distinguer entre autre :

- Les modèles de réponse au marché à une ou deux variables, qui sont soit des variables endogènes ( modèle de réponses des ventes au prix) soit des variables exogènes.

- Les modèles économétriques multi variables, qui prévoient l'action combinée de plusieurs variables sur le volume de vente, exogènes ou endogènes (modèles de la demande globale ou de la part de marché).

32

## **2.1.1. La démarche économétrique**

Cette figure reprend la méthodologie de la modélisation causale. Les étapes de la modélisation économétrique sont résumées dans ce qui suit :

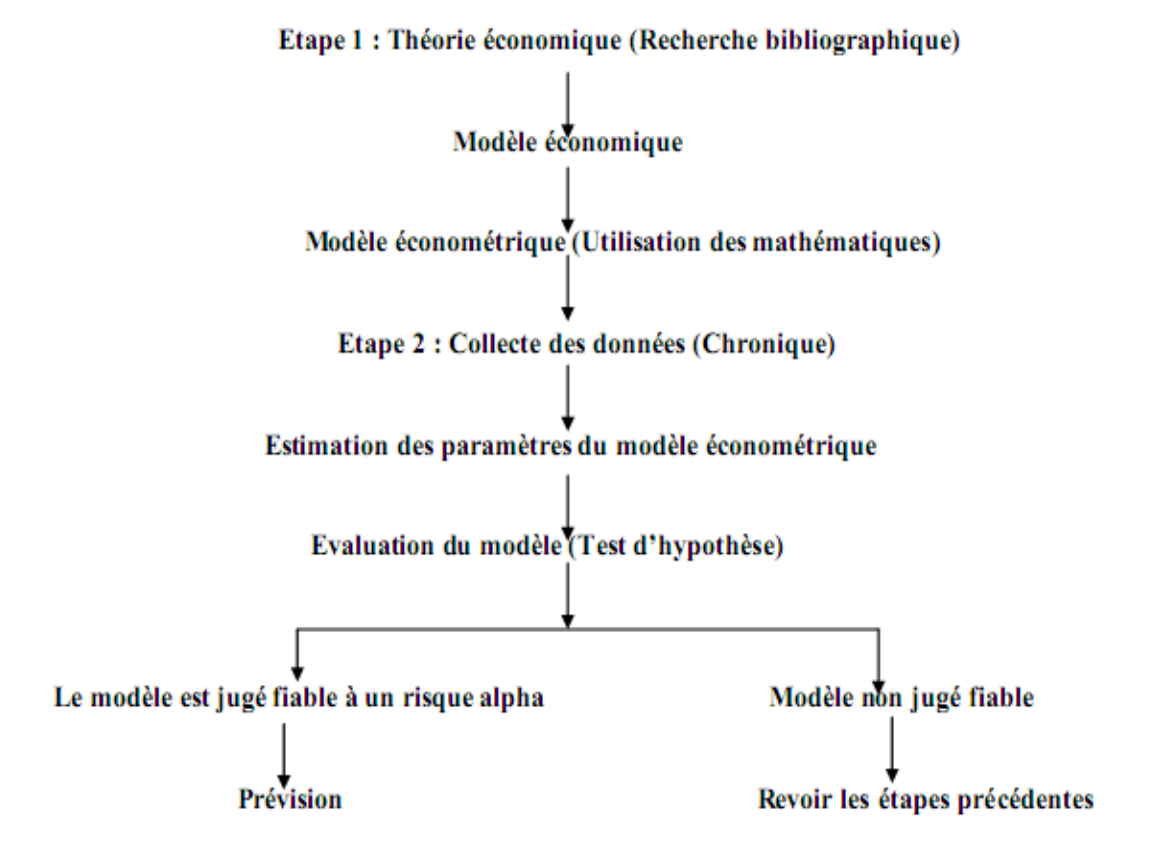

**Figure II. 2 Processus de la modélisation économétrique** 

# **2.1.2. La régression simple et multiple** (Bourbonnais, 2002) (Wheelwright, et al., 1983)

La régression simple et multiple se base sur le même principe. Toutefois les phénomènes économiques sont, dans leur majorité, expliqués par plus d'une variable et c'est pour cela que l'on n'abordera que le modèle de régression multiple défini comme suit :

 $Y_t = \alpha_0 + \alpha_1 X_{1t} + \alpha_2 X_{2t} + \ldots + \alpha_k X_{kt} + \varepsilon_t$ ,  $t=1, N$ 

L'écriture précédente du modèle est d'un maniement peu pratique. Afin d'en alléger l'écriture et de faciliter l'expression de certains résultats, on a recours aux notations matricielles.

$$
Y = \begin{pmatrix} y_1 \\ y_2 \\ \vdots \\ y_N \end{pmatrix}; A = \begin{pmatrix} \alpha_1 \\ \alpha_2 \\ \vdots \\ \alpha_N \end{pmatrix}; E = \begin{pmatrix} \varepsilon_1 \\ \varepsilon_2 \\ \vdots \\ \varepsilon_N \end{pmatrix}; X = \begin{pmatrix} 1 & x_{11} & x & x_{k1} \\ 1 & x_{12} & \dots & x_{k2} \\ \vdots & & \vdots & \\ 1 & x_{1N} & x & x_{kN} \end{pmatrix}
$$

Nous avons  $Y=X A + E$ 

Avec :

. . .

 $Y_t$ : la variable à expliquer à la date t.

 $X_{1t}$ : la variable explicative 1 à la date t.

 $X_{kt}$ : la variable explicative k à la date t

 $\alpha_0$ ,  $\alpha_1$ ,  $\alpha_2$ , .............,  $\alpha_k$  les paramètres du modèle

 $\varepsilon_t$ : erreur de spécification

N : nombre d'observations

## **2.1.3. Explication du terme d'erreur**

Le terme  $\varepsilon_t$  mesure la différence entre les valeurs réellement observées  $y_t$  et les valeurs qui auraient été observées si la relation spécifiée avait été rigoureusement exacte.

Le terme regroupe donc trois erreurs :

- Une erreur de spécification, c'est-à-dire le fait que la seule variable explicative n'est pas suffisante pour rendre compte de la totalité du phénomène expliqué.
- Une erreur de fluctuation d'échantillonnage : les observations changent d'un échantillon à l'autre et donc les estimations sont légèrement différentes.
- Une erreur de mesure : les données ne représentent pas exactement le phénomène.

Le modèle tel qu'il vient d'être spécifié n'est qu'une caricature de la réalité. En effet, retenir que k variables explicatives pour expliquer la variable exogène est à l'évidence insuffisant puisqu'il existe une multitude d'autres facteurs susceptibles de l'expliquer. C'est pourquoi, nous ajoutons un terme qui synthétise l'ensemble de ces informations non explicitées dans le modèle.(Aikapacchi, 2003)

#### **2.1.4. Les autres modélisations (Bourbonnais, 2002) (Madala, 1992)**

Les modèles de régressions n'expliquent pas la totalité des états que peut avoir un système quelconque, d'où la nécessité de développer d'autres types de modèles à travers la modélisation dynamique par exemple, d'autant plus que les modèles de régression ne prennent pas en compte le caractère dynamique des variables du modèle.

- y La modélisation dynamique s'intéresse aux modèles dont les variables ne sont pas exprimées à la même période mais avec un retard.
- y Les modèles à décalages temporels peuvent inclure comme variables retardées aussi bien les variables endogènes que les variables exogènes.

 D'un autre coté, les changements structurels permanents rendent la modélisation à partir des modèles linéaires impossible. Au vu de l'existence d'asymétries dans la dynamique des principaux agrégats macro-économiques ou financiers et étant donné l'impossibilité de rendre compte de ce type de phénomènes à partir des modèles linéaires autorégressifs usuels, il a été nécessaire de considérer des processus non linéaires qui soient en mesure de reproduire ces caractéristiques.

Enfin, la réalité pratique fait que les phénomènes économiques sont dans leurs majorités assez complexes et doivent, par conséquent, être modélisés en prenant en compte, non seulement plusieurs variables mais aussi plusieurs sous phénomènes. Ces phénomènes requièrent en général plus d'une relation, ou équation, reliant ces grandeurs. On parle alors de modèles à équations simultanées.

## **2.1.5. Tests de spécification de l'ajustement** (Bourbonnais. 2002)

Quelque soit le modèle économétrique Il est indispensable de vérifier:

- La significativité globale du modèle (le F- Test);
- La significativité des variables explicatives du modèle (le T- test);
- La blancheur et la normalité des résidus ou encore la stabilité du modèle.

## **2.2. Les méthodes auto projectives**

Les méthodes auto projectives sont des méthodes d'ajustement ou de lissage des courbes (données) relatives au passé. Ces méthodes sont basées sur une extrapolation graphique via les moyennes mobiles ; les lissages exponentiels etc... Elles se décomposent selon le type de la chronique étudiée. (Les définitions relatives aux séries chronologiques et leur analyse se trouvent en annexe II.1) on peut les diviser en deux catégories:

- ) Les méthodes de prévision basée sur les techniques de lissage
- ) Les méthodes de prévision basée sur les techniques de contrôle

## **2.2.1. Méthodes de prévision pour les techniques de lissage**

La notion fondamentale inhérente aux méthodes de lissage est qu'une certaine loi se «cache» derrière les valeurs de la variable à prévoir et que les observations historiques de chaque variable représentent cette loi de fluctuations aléatoires.

## **A/ Lissages du premier ordre**

## *Moyenne mobile simple* (Landry et Cloutier 2005)

À partir d'un ensemble de valeurs observées, on calcule leur moyenne et on utilise la moyenne comme prévision de la prochaine période :

$$
P_t = \frac{1}{m} \sum_{i=t-m}^{t-1} X_t \ \text{avec } t : m, ..., n
$$

Avec : m : ordre de la moyenne mobile

n : nombre d'observations

- Pour calculer la moyenne mobile, il faut disposer des valeurs des «N» dernières observations.
- Cette méthode donne un poids égal à chacune des «N» dernières valeurs de la série et un poids égal à zéro aux valeurs observées avant.
- Chaque nouvelle prévision basée sur une moyenne mobile est un ajustement de la précédente moyenne mobile.
- L'effet de lissage augmente quand «N» augmente (ajustement beaucoup plus faible d'une prévision à l'autre)

## *Le lissage exponentiel simple* (Bourbonnais et Terraza 2004)

Le lissage exponentiel simple apparaît comme le résultat de la dernière valeur lissée et corrigée par une pondération de l'écart entre la réalisation et la prévision. Sa formulation est la suivante :

 $\hat{x} = x_{t-1} + \alpha (x_{t-1} - \hat{x}_t)$ 

 $\alpha$  la constante de lissage, elle joue un rôle important et elle explique le degrés de changement de structure de la chronique:

- Lorsque  $\alpha$  est proche de 0, la pondération s'étale sur un grand nombre de termes passés, la prévision est peu réactive aux observations les plus récentes (le changement de structure n'est pas très important)

- Lorsque  $\alpha$  est proche de 1, le lissage est très réactif aux dernières observations car elles ont une surpondération sur les termes anciens (le changement de structure est important)

## *Choix de la constante*

En pratique, on choisit plusieurs valeurs d'alpha, la meilleure pondération correspond à la valeur d'alpha qui maximise le taux de réalité. Ce choix s'avère très délicat car il doit résulter d'un compromis entre l'inertie liée à l'intégration des données lointaines et la sensibilité aux valeurs récentes.

**B/ Les lissages d'ordre supérieur** (Whellwright et Makridakis 1983) (Boukabous, 2010) Ces formes de lissage tout en gardant les avantages du lissage simple peuvent s'appliquer à des lois de tendance et même à des lois saisonnières.

## *Moyenne mobile double*

On calcul un jeu de moyenne mobile simple puis on calcule une seconde moyenne mobile basée sur les valeurs de la première moyenne mobile tel que :

$$
Z_t = \sum_{i=0}^{S-1} \frac{y_{t-i}}{s}
$$

Avec :

yt : valeur de la moyenne mobile simple.

S : nombre d'observation.

La prévision à l'horizon h sera :  $P_{t+h} = \hat{x}_t + h\hat{a}_t$ 

Sachant que :  $\hat{x}_t = 2y_t - z_t$  et  $\hat{a}_t = \frac{2}{s-1}(y_t - z_t)$ 

*Lissage exponentiel double* (Bourbonnais et Usinier, 2007)

Ce modèle du lissage s'applique aux séries chronologiques de type :

$$
x_t = a_0 + a_1 t
$$

Avec  $a_0$ : l'ordonné à l'origine et  $a_1$ : la pente

On effectue un lissage sur une série déjà lissée d'après les formules suivantes :

$$
y_t = ax_t + (1 - a)y_{t-1}
$$

$$
z_t = ay_t + (1 - a)y_{t-1}
$$

La prévision à l'horizon h sera :  $P_{t+h} = \hat{x}_t + h\hat{a}_t$ 

Sachant que :  $\hat{x}_t = 2y_t - z_t$  et  $\hat{a}_t = \frac{a}{a-1}(y_t - z_t)$ 

#### *Lissage exponentiel à deux paramètres de Holt (non saisonnier)* (Bourbonnais et Terraza 2004)

Cette méthode correspond à celle de Brown où le lissage de Holt est utilisé, elle comprend deux paramètres : un pour l'ordonné à l'origine at et l'autre pour la pente bt. Deux lissages sont effectués :

-Le lissage de la moyenne a avec un coefficient de lissage  $\alpha$ ,  $0 \le \alpha \le 1$ .

$$
a_t = \alpha x_t + (1 - a)(a_{t-1} + b_{t-1})
$$

-Le lissage de la tendance b avec un coefficient de lissage  $\beta$ ,  $0 \le \beta \le 1$ .

$$
b_t = \beta(a_t - a_{t-1}) + (1 - \beta)b_{t-1}
$$

La prévision calculée en t à un horizon de h périodes est :  $\hat{x}_{t+h} = \hat{a}_t + h b_t$ 

- $x_t$  = valeur observée de la série en t
- $a_t$  = moyenne lissée de la série en t
- $b_t$  = tendance estimée en t

#### *Le lissage de holt Winters basé sur trois paramètre* (Whellwright et Makridakis 1983) (Marier, 2005)

Winters s'est basé sur la méthode de Holt pour définir un modèle qui prend en considération la composante saisonnière. L'application de la méthode est donc très similaire à celle faite par Holt. La méthode de Winters utilise trois équations de lissage: une pour la moyenne (1), une pour la tendance (2) et une pour la saisonnalité (3)

$$
S_t = \alpha \frac{X_t}{I_{t-L}} + (1 - \alpha)(S_{t-1} + b_{t-1}) \dots \dots (1)
$$

$$
b_{t} = \gamma (S_{t} - S_{t-1}) + (1 - \gamma) b_{t-1} \dots (2)
$$

$$
I_t = \beta \frac{X_t}{S_t} + (1 - \beta) I_{t-L} \dots \dots (3).
$$

Et la prévision est obtenue par l'équation :

$$
P_{t+m} = (S_t + b_t m) I_{t-L+m}
$$

C'est formules sont valables pour les séries additives et multiplicatives.

#### *L'initialisation :*

L'utilisation des formules de Winters nécessite que l'on définisse  $S_0$  et des facteurs saisonniers, ainsi que *l* (la pente de la droite de tendance) qui peut être estimé en prenant le point moyen de la dernière saison et celui de la première saison utilisée lors du calcul des facteurs saisonniers.

## **2.2.2. Méthodes de prévision basées sur les techniques de contrôle**

## *A/Le filtrage adaptatif* (Wheelwright, et al., 1983)

Le principe de base consiste à prendre un jeu de poids puis à calculer une prévision à partir de ces poids, afin de pouvoir calculer l'erreur de prévision qui n'est autre que la différence entre la valeur prévue et la valeur observée.

Afin de réduire cet écart, on procède à chaque fois à un réajustement des poids. La prévision est une somme pondérée des observations passées :

$$
X_{t} = \sum_{i=1}^{n} W_{i} X_{t-i+1}
$$

*Wi*: poids associés aux observations.

En règle générale, la moyenne mobile double, le lissage exponentiel double et le filtrage adaptatif se basent sur le même principe de pondération mais chacune de ces méthodes aborde ce problème différemment.

La méthode de prévision à base de filtrage adaptatif est simplement une approche différente pour déterminer la pondération appropriée. Cependant, cette méthode cherche à déterminer la « meilleure » pondération. Afin de mieux comprendre le procédé utilisé, considérons la figure suivante :

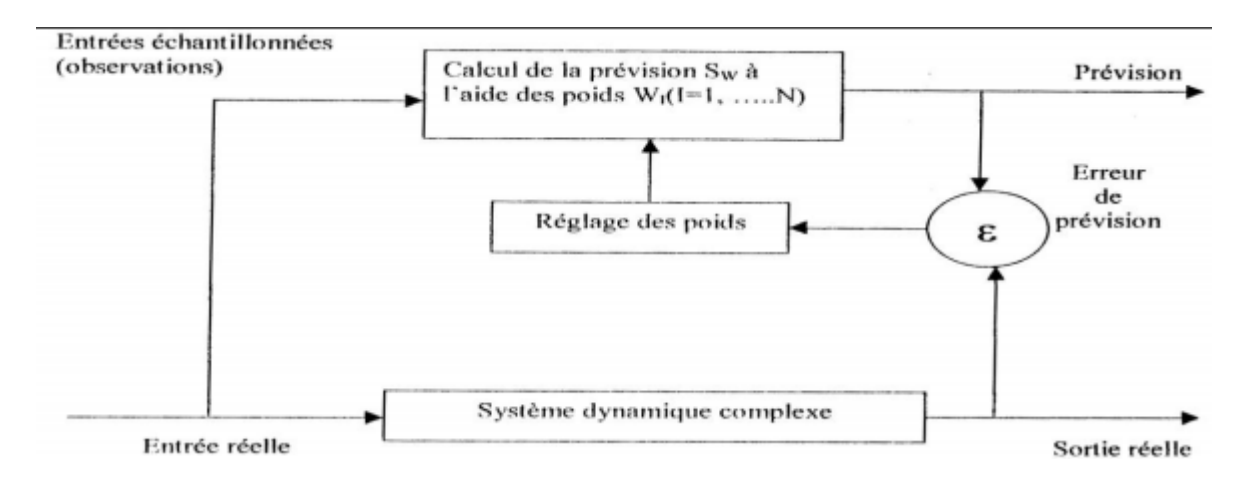

**Figure II. 3 Procédé du filtrage adaptatif** 

 La partie inférieure de la figure représente les événements qui se développent dans le monde réel et réagissent les uns avec les autres au sein d'un système dynamique complexe, dont la «sortie» est finalement la valeur d'une certaine variable. Les lignes et les rectangles au dessus de ce niveau de réalité représentent ce que l'on souhaiterait obtenir lorsqu'on établit une prévision.

L'idée consiste à prendre un jeu de coefficients de pondération (ou poids) ; à calculer une prévision à partir de ces coefficients en se basant sur l'équation précédente ; à déterminer l'erreur de prévision (différence entre prévision et la valeur réelle) et enfin, à réajuster ces coefficients pour réduire l'erreur.

## *B/ Méthodologie de Box and Jenkins* (Bourbonnais, et al., 2007) (Makridakis, et al., 1998)

La procédure de modélisation de Box-Jenkins consistait initialement en un processus itératif se composant de trois étapes : la sélection du modèle, l'estimation des paramètres et la vérification du modèle. Des explications récentes du processus y ajoutent souvent une étape préliminaire de préparation des données et une phase définitive de l'application du modèle (ou de prévision).

Le schéma suivant résume la méthodologie dans sa totalité :

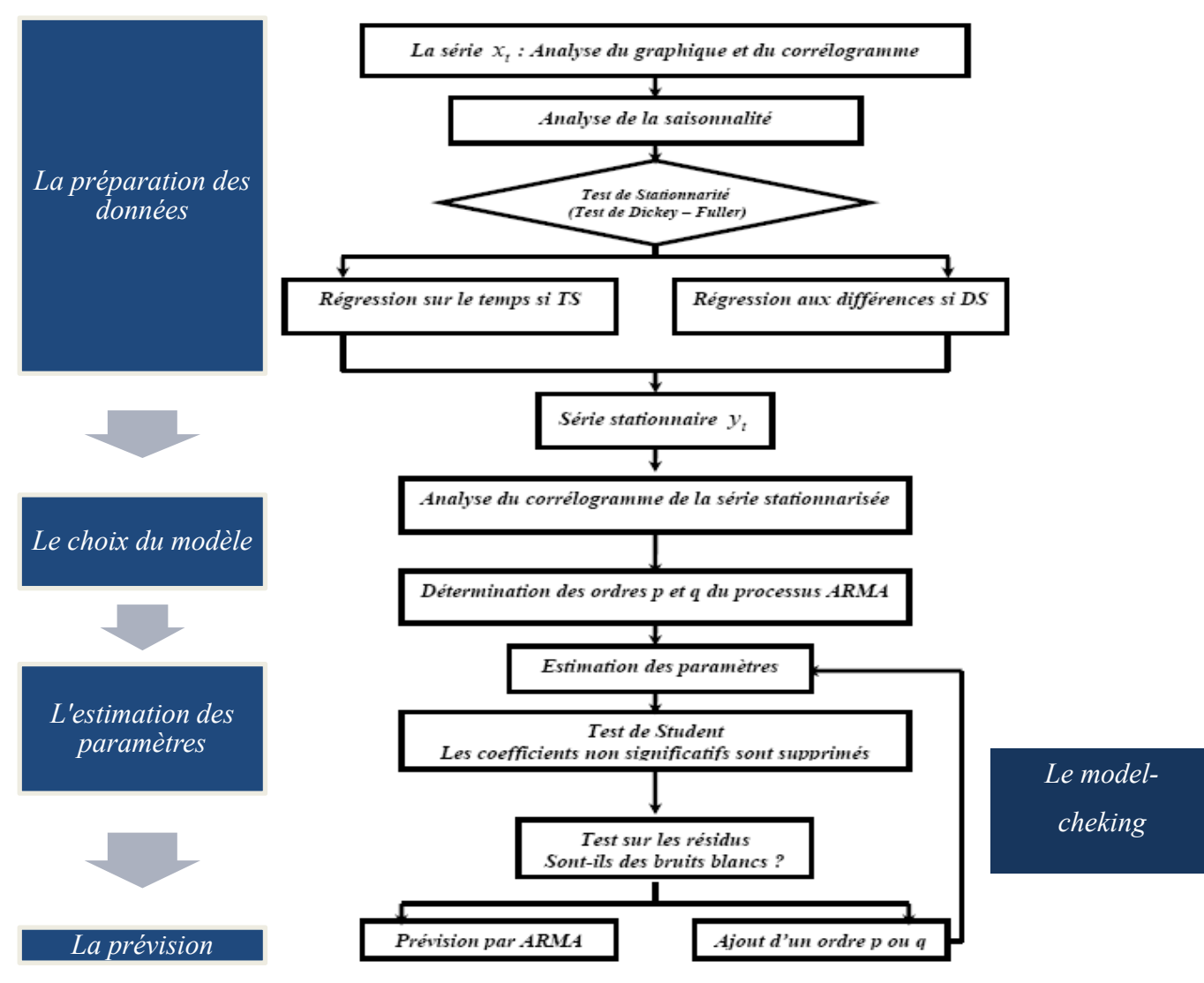

**Figure II. 4 Démarche méthdologique de Box & Jenkins** (Boukabous, 2010)

## *Etape 1 : La préparation des données*

La préparation des données implique tout d'abord l'étude du graphe de la série pour éventuellement appliquer des transformations et des différenciations.

- Transformations des données (telles que des racines carrées ou des logarithmes) : Elles peuvent aider à stabiliser la variance dans une série. Cela arrive souvent avec les données commerciales et économiques.

- Différenciation : Ce terme désigne la différence entre les observations consécutives, ou entre les observations d'un an d'intervalle. Les données sont différenciées jusqu'à ce qu'il n'y ait aucune composante apparente comme la tendance ou la saisonnalité dans les données.

## *Etape 2 : Choix du modèle*

Le choix du modèle dans le cadre de Box-Jenkins utilise divers graphiques (corrélogrammes) basés sur les données transformées et différenciées pour tenter d'identifier les éventuels processus ARMA ou ARIMA qui pourraient fournir un bon ajustement aux données. Des développements ultérieurs ont conduit à d'autres outils de sélection de modèles tels que le critère d'Akaike. *(Les définitions relatives aux modèles ARMA, ARIMA se trouvent en annexe II.2).* 

Si l'étude des graphiques et du corrélogramme simple de la série présage que la série est affectée d'une tendance, il convient d'en étudier les caractéristiques selon le test de Dickey Fuller afin de détecter de quel processus non stationnaire il s'agit puis de le rendre stationnaire par la suite. La méthode d'élimination de la tendance est fonction du processus DS ou TS sous jacent à la chronique étudiée.

 Après avoir effectué la stationnarisation, nous pouvons identifier les valeurs des paramètres p, d, q du modèle *ARMA et ARIMA (les développements théoriques concernant la stationarisation de Dickey Fuller se trouvent en annexe II.3).*

Nous allons essayer d'édicter quelques règles simples facilitant la recherche des paramètres p, d, q du modèle ARMA et *ARIMA* :

• Si le corrélogramme simple n'a que ses *q* premiers termes significativement différents de zéro et que les termes du corrélogramme partiel diminuent lentement, nous pouvons pronostiquer un *MA (q).*

• Si le corrélogramme partiel n'a que ses *p* premiers termes significativement différents de zéro et que les termes du corrélogramme simple diminuent lentement, cela caractérise un *AR(p).*

• Si les fonctions d'auto corrélation simple et partielle n'apparaissent pas tronquées alors il s'agit d'un processus *ARMA* (p, q) dont les paramètres dépendent de la forme particulière des corrélogrammes.

## *Etape 3 : L'estimation des paramètres*

L'estimation des paramètres consiste à trouver les valeurs des coefficients du modèle qui fournissent le meilleur ajustement aux données (ils doivent être significativement différents de zéro) Il existe des algorithmes sophistiqués conçus pour ce calcul. (Le test de Student s'applique de façon classique)

## *Etape 4 : Le model-checking*

Ces tests consistent à tester les hypothèses du modèle et à identifier les domaines où le modèle est inadéquat. L'analyse des résidus permet de vérifier que les coefficients sont de moyenne nulle. Dans le cas contraire, il convient d'ajouter une constante au modèle représentatif d'un bruit blanc gaussien. Si le résidu n'est pas un bruit blanc cela signifie que la spécification du modèle est incomplète et qu'il manque au moins un ordre à un processus. Pour s'en assurer il faudra se baser sur les tests de blancheur des résidus, de nullité de la moyenne et de normalité des erreurs (voir annexe II.4)

## *Etape 5 : La prévision*

La prévision représente ce que toute la procédure est destinée à accomplir. Une fois le modèle sélectionné ; estimé et enregistré, on détermine systématiquement les prévisions. Pour effectuer ces calculs on utilise des logiciels tels que SPSS STATISTICA ou EVEWS.

## **2.3.Réseaux de Neurones** (Rahal, 2006) (Clergue, 2010)

La prévision par réseau de neurones artificiels est la recherche d'une intelligence artificielle afin de modéliser la connaissance ; le raisonnement et les différentes étapes de réflexion d'un expert du domaine considéré.

Les réseaux de neurones sont des approximateurs universels, inspirés du cerveau humain, qui servent entre autre à faire des prévisions. Un réseau de neurones est un ensemble de neurones connectés de manière spécifique.

## *Le réseau :*

Dans le réseau, chaque neurone agit comme une fonction de transfert :

Il reçoit une combinaison linéaire des sorties de la couche de neurones précédente.

Il délivre une transformée de cette combinaison à la couche suivante.

Les coefficients de cette combinaison linéaire sont les Wij.

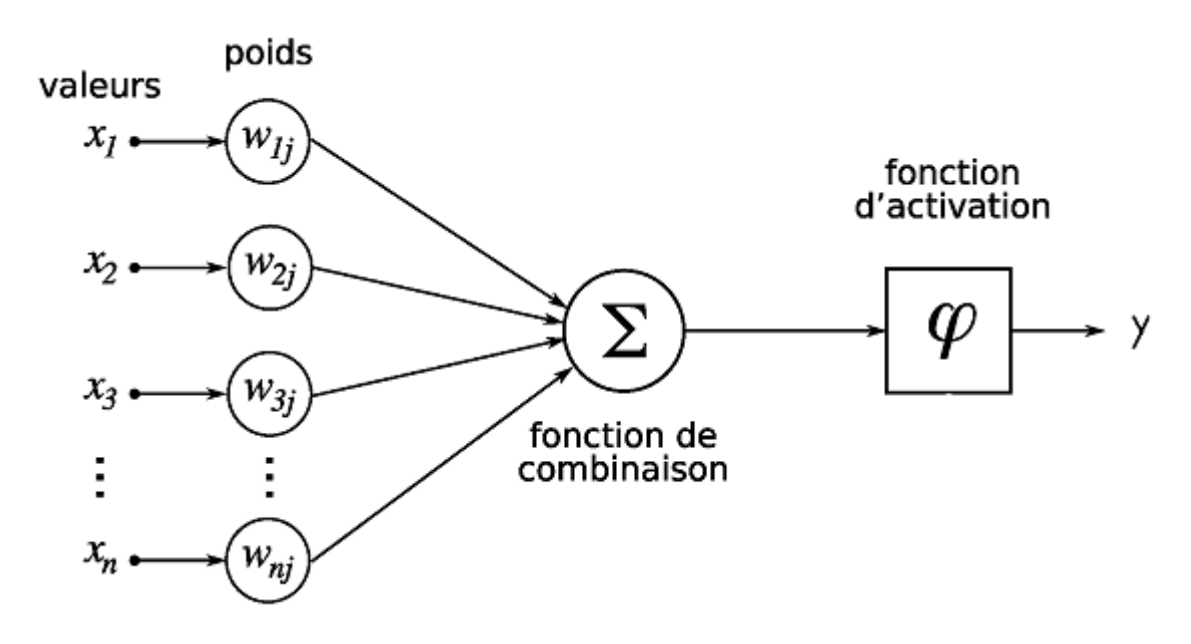

**Figure II. 5 Elément d'un neurone artificiel** 

Les réseaux peuvent être multicouches comportant une couche d'entrée ; une couche cachée et une couche de sortie

Une seule couche cachée est suffisante pour résoudre des problèmes d'approximation de fonctions et donc de prévision.

#### *L'apprentissage*

L'apprentissage est un processus itératif. Il se fait en minimisant l'Erreur Quadratique Moyenne. Il existe de très nombreuses méthodes d'apprentissage qui permettent de mettre à jour les paramètres du réseau.

$$
Wij (n+1) = Wij (n) + \Delta Wij
$$

Les poids Wij sont donc les variables de l'optimisation.

Chaque réseau est caractérisé par le type de réseau qui peut être un Feed-forward ; un feedback, supervisé, non supervisé, avec une connexion locale, récurrente …etc.

Il existe différentes Méthodes d'apprentissage : Hebb ; Widrow-Hoff ; rétro propagation de l'erreur et correction de l'erreur…etc.

#### *Choix du nombre d'itérations dans l'apprentissage :*

Plusieurs études font mention d'un nombre d'itérations allant de 80 à 5000 itérations On procède à plusieurs essais pour déterminer le nombre d'itérations pour lequel nous ne constations aucune amélioration significative de l'erreur d'apprentissage (y(t)-d(t)).

#### *Validation*

On procède au choix du réseau qui minimise l'erreur quadratique moyenne sur 80% des données. Les 20% restant sont utilisés pour la validation du modèle à travers la confrontation de celui-ci aux valeurs réelles .Apres cela, on peut entamer le calcul des prévisions.

## **3. Critères de sélection des méthodes** (Bourbonnais, et al., 2004) (Gervais, 2000)

Les erreurs de prévision représentent une bonne base d'information pour pouvoir ajuster les paramètres modèles ; évaluer les prévisions ou encore estimer l'écart-type des ventes ;

Il existe de nombreux indicateurs permettant de mesurer la qualité de prévision. Nous en présentons ici les plus importants :

**a. Critère de pouvoir prédictif :** Ces critères se basent sur l'erreur de prévision et optent pour des modèles qui fournissent une erreur de prévision suffisamment petite. Plusieurs critères sont proposés :

1 - Le coefficient de détermination R², correspond à une normalisation de la variance tel que :

$$
R^2 = 1 - \frac{SCR}{SCT}
$$
 avec :  $SCT = \sum_{i=1}^{i=t} (y_i - \bar{y})^2$  et  $SCR = \sum_{i=1}^{i=t} (y_i - \hat{y})^2$ 

2 - Le coefficient de détermination ajusté :

$$
\bar{R}^2 = 1 - \frac{SCR/(T-p-1)}{SCT/(T-p)} = 1 - \frac{T-1}{T-p-1} (1-R^2)
$$

Il s'agit de choisir le modèle fournissant les valeurs  $R^2$  et  $\overline{R}^2$  maximales.

**b.** Critère d'information : C'est une approche qui consiste à supposer que les modèles ARMA (p, q) fournissent des approximations de la réalité et que la vraie loi inconnue des observations ne satisfait pas forcément un tel modèle. On peut fonder le choix du modèle sur une mesure de l'écart entre la vraie loi inconnue et le modèle proposé.

Plusieurs estimateurs de la quantité d'informations ont été proposés :

1/ L'estimateur introduit par Akaike :

$$
AIC(p,q) = \log \hat{\sigma}^2 + \frac{2(p+q)}{n}
$$

2/ L'estimateur introduit par Schwarz :

$$
SC(p,q) = \log \hat{\sigma}^2 + (p+q) \frac{\log n}{n}
$$

n : Nombre d'observations.

p et q représentent les coefficients des processus AR et MA.

**c**. **La fiabilité de la méthode** (Boukabous. 2010)**:** Après avoir effectué tous les calculs nécessaires à l'établissement des prévisions, la fiabilité de la méthode est jugée par l'Erreur Relative Moyenne Absolue (ERMA) appelée aussi (MAPE) pour Mean Absolute Pourcentage Error, elle est donnée par :

$$
ERMA = \frac{1}{N-1} \sum_{t=1}^{t=N-1} \frac{|X_t - S_t|}{X_t}
$$
, *S<sub>t</sub>* étant la prévision.

On appelle taux de réalité la quantité : (1-ERMA). La méthode de prévision est jugée fiable si l'ERMA est inférieure ou égale au risque choisi au préalable.

Une fois les prévisions calculées, on procède aussi au calcul de l'ERMA des réalisations et sur l'horizon de la prévision. Cet indicateur représente le Forcast Accuracy (FA). C'est ce qu'on appelle la validation pas à pas.

## **4. Synthèse des méthodes**

Étant donné la disponibilité des données et l'horizon (le très court terme) des prévisions que nous allons effectuer, les méthodes qualitatives ainsi que la modélisation causale ne sont pas les plus adéquates car initialement développées pour des modélisations de type macro économique à des fins stratégiques.

 Les réseaux de neurones sont beaucoup plus conçues pour des problèmes non structurés où il est à priori impossible de déterminer de relations entres les variables d'entrées.

De ce fait, l'extrapolation en d'autre terme, les méthodes auto projectives nous semblent les plus appropriées pour cette étude, du fait de leurs rapidités et efficacités ainsi que leur adéquation avec la nature des prévisions que nous sommes chargées d'établir (dimension micro économique).

 Le tableau ci-dessous permet une comparaison entre les méthodes auto projectives selon leur condition d'applicabilité

|                               | <b>MMS</b> | <b>MMD</b> | <b>LES</b> | <b>LED</b> | Filtrage  | <b>HOLT</b>         | BOX &          |
|-------------------------------|------------|------------|------------|------------|-----------|---------------------|----------------|
|                               |            |            |            |            | adaptatif | <b>&amp;WINTERS</b> | <b>JENKINS</b> |
| Evolution<br>avec<br>tendance | Non        | Oui        | Non        | Oui        | Oui       | Oui                 | Oui            |
| Saisonnalité                  | Non        | Non        | Non        | Non        | Non       | Oui                 | Oui            |
| Changement<br>de structure    | Non        | Non        | Oui        | Oui        | Oui       | Oui                 | Oui            |

**Tableau II. 1 Synthèses des méthodes de prévisions** 

MMS : Moyenne mobile simple. MMD : Moyenne mobile double. LES : Lissage exponentiel simple. LED : Lissage exponentiel double

Au vu de la pertinence des résultats de la méthodologie de Box & Jenkins qui est due à sa stratégie de contrôle et de validation ainsi qu'à son adéquation avec le type de prévisions à calculer, nous avons décidé d'opter pour son utilisation afin d'étudier nos chroniques.

 Nous appliquerons également les méthodes de lissage supérieurs adaptées aux chroniques présentées afin d'établir une comparaison constructive entre les deux méthodes et choisir, pour chaque chronique, la méthode fournissant les meilleures performances au sens du taux de réalité.

## **Section 2 : Détermination du stock de sécurité** *(Bourbonnais, et al., 1995)*

(Lambert, et al., 1997) (Giard, 2010)

## **1. Définition**

Le stock de sécurité peut être définit comme étant une quantité de stock qui est gardée en réserve afin d'assurer un certain niveau de service aux clients.

Ce stock est nécessaire pour palier aux variations de la demande (client); de l'offre (rupture de stock du fournisseur) ou des délais (livraison interne ou externe).

## **2. Calcul du stock de sécurité**

D'une façon générale, nous pouvons calculer le stock de sécurité de la manière suivante : stock de sécurité = niveau de service \* écart type

Afin de convertir le niveau de service en un niveau d'erreur, nous devons utiliser la fonction de répartition de la loi normale. Elle permet d'assigner à un pourcentage (le niveau de service) l'indice de service correspondant.

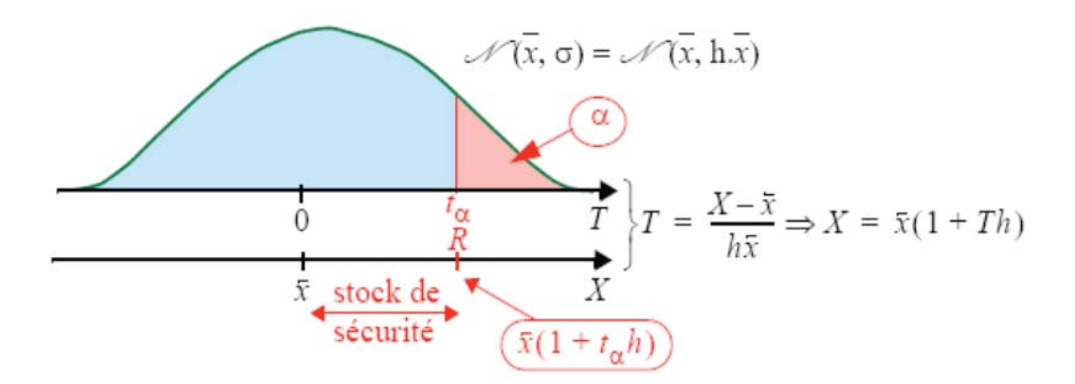

**Figure II. 6 Calcul du stock de sécurité** (Giard, 2010)

Si *X* est une demande et *R* le stock initial destiné à satisfaire cette demande, alors  $t<sub>a</sub> \sigma$  est le stock de sécurité qui peut encore s'écrire  $x.t_{\alpha}$ , pour bien montrer qu'il dépend du risque encouru ; de la demande moyenne et du coefficient de variation qui sera dorénavant appelé *coefficient de sécurité***.** 

#### **2.1. Calcul du stock de sécurité en utilisant l'écart type (σ)**

## *a. Avec variation de la demande :*

On suppose que la demande suit une loi Normale ou loi de Gauss et que le délai de livraison dl est fixe. Le calcul du stock de sécurité s'effectue alors comme suit :

$$
SS = z \cdot \sigma_{dmdl}
$$

où

 $z =$  facteur de sécurité (nombre d'écart - type)

 $\sigma_{dmdl} = \text{Écart}$  - type de la demande durant le délai de réapprovisionnement

 Si la longueur du délai ne coïncide pas avec la longueur de la période utilisée pour calculer l'écart-type de la demande, il faudra alors ajuster l'écart-type de la demande en multipliant l'écart-type par la racine carrée du ratio de la longueur du délai et celle utilisée pour calculer l'écart-type de la demande.

$$
\sigma_{dml} = \sigma_{dm} \times \sqrt{\frac{\text{longueurdu délai}}{\text{longueurde la période de calculde la demande}}}
$$
  
Od  
⊜  
σ*dm* = Écart - type de la demande

Écart - type de la demande durant le délai de réapprovisionnement = *dmdl* σ

## *b. Avec variation du délai :*

La variation de la demande durant le délai devient:

Demande moyenne par unité de temps Écart - type du délai où  $\sigma$ <sub>dmdl</sub> =  $\sigma$ <sub>dl</sub> \* dm = = *dm dl* σ

Le stock de sécurité devient:

demande moyenne par unité de temps Écart type du délai  $z =$  facteur de sécurité (nombre d'écart - type) où  $SS = z * \sigma_{dl} * dm$  $SS = z * \sigma_{dmdl}$ = = *dm dl* σ

## *c. Avec variation combinée de la demande et du délai :*

Le stock de sécurité est :

$$
\sigma_{\textit{dmmdl}} = \sqrt{\sigma_{\textit{dm}}^2 * m + \overline{dm^2} * \sigma_{\textit{dl}}^2}
$$

$$
SS = z * \sqrt{\sigma_{dm}^2 * m + \overline{dm^2} * \sigma_{dl}^2}
$$
  
od

Longueur de la période de calcul de la demande Longueur du délai  $m =$ dm = Demande moyenne par unité de temps  $\sigma_{dl}^2$  = Variance du délai  $\sigma_{dm}^2$  = Variance de la demande  $\sigma_{dml}^2$  = Variance de la demande durant le cycle de réapprovisionnement z = Facteur de sécurité (nombre d'écart type)

#### **2.2. Calcul du stock de sécurité en utilisant l'erreur de prévision (É.A.M)**

Le stock de sécurité peut être calculé en fonction du degré de précision à prévoir la demande, c'est-à-dire en utilisant les prévisions plutôt que la demande moyenne. Dans ce cas l'écart absolu moyen (É.A.M) est la statistique utilisée pour mesurer cette précision

$$
\text{É.A.M.} = \frac{\sum_{t=1}^{n} |E_t|}{n} = \frac{\sum_{t=1}^{n} |D_t - P_t|}{n}
$$
\noù

où

 $E t = E r / \text{E}$  à la période t

 $D t = Demande$  à la période t t =

 $P t = Prévision \quad \text{à la période} \quad t$ t =

n = nombre de périodes considérée s

Le stock de sécurité se calcul alors de la manière suivante :

$$
SS = z * \dot{E}.A.M
$$
 Où  $z =$  facteur de sécurité

Comme indiqué ci-dessus, si la longueur du délai ne coïncide pas avec la longueur de la période utilisée pour calculer l'écart absolu moyen on doit également ajuster l'É.A.M de la même manière que précédemment.

## **2.3. Facteur de sécurité**

Le choix du facteur de sécurité dépend du niveau de service désiré. Le tableau suivant représente les différentes valeurs du facteur de sécurité qui correspondent à des niveaux de services selon le type d'erreur (écart type ou É.A.M).

| Niveau de | Facteur de sécurité (z) |       |  |  |  |
|-----------|-------------------------|-------|--|--|--|
| service   | <b>Ecart Type</b>       | É.A.M |  |  |  |
| 50%       | 0.00                    | 0.00  |  |  |  |
| 84%       | 1.00                    | 1.25  |  |  |  |
| 85%       | 1.04                    | 1.30  |  |  |  |
| 90%       | 1.28                    | 1.60  |  |  |  |
| 95%       | 1.65                    | 2.06  |  |  |  |
| 98%       | 2.05                    | 2.56  |  |  |  |
| 99%       | 2.33                    | 2.91  |  |  |  |
| 99.99%    | 4.00                    | 5.00  |  |  |  |

**Tableau II. 2 Facteurs de sécurité et niveaux de service** 

## **2.4. Relation entre écart type (σ) et l'écart absolu moyen (É.A.M)**

Les É.A.M. ont des propriétés statistiques semblables aux écart-types. On peut d'ailleurs convertir les É.A.M en écart-types par la relation suivante:

1 écart type =  $\sqrt{\pi/2}$  \* É.A.M

# **Conclusion**

Un état de l'art assez riche nous a permis de présenter les principales méthodes de prévisions ; leurs conditions d'applications et leurs critères de sélection ainsi que les différents moyens de calcul du stock de sécurité. Notre tâche consistera en premier lieu à appliquer ces notions à notre cas pratique. En second lieu, nous décrirons la mise en place de nos résultats au niveau de l'entreprise, nous terminerons par des recommandations nécessaires à la bonne exploitation de ce travail. Cette démarche fera l'objet du prochain chapitre.

# **CHAPITRE III : APPROCHES DE RESOLUTION**

## **Introduction**

Nous allons, dans la première partie de ce chapitre, appliquer la méthodologie de Box & Jenkins à nos dix séries vue son caractère généraliste. Il nous faudra aussi choisir parmi les méthodes de lissages, les plus adaptées aux types de séries que nous allons traiter.

Le logiciel Eviews 5.0 sera utilisé pour établir les calculs (un guide d'utilisation est présenté en *annexe III.1*), en deuxième partie, nous procéderons au calcul du stock de sécurité pour chaque brand afin de pouvoir maintenir 95 % de taux de service client.

Cette démarche constituera un sous système de gestion prévisionnelle dont l'exploitation et la mise en place sera explicitée en dernière partie. Mais, nous devons d'abord analyser nos chroniques (l'historique des séries brutes ainsi que leurs représentations graphiques se trouvent en *annexe III.2* et *annexe III.3)*.

# **Section 1 : Calculs des prévisions et du stock de sécurité**

## **1. Analyse des séries temporelles**

## **1.1. Choix du niveau de prévision**

Avant d'effectuer cette analyse, nous devons choisir le niveau des prévisions à établir. Comme les données ne sont pas isolées séquentiellement, mais considérées comme une structure hiérarchisée de famille de produits (gammes, marques, brand, SKU…) et que les statistiques prouvent que les prévisions d'une somme ne sont jamais égales à la somme des prévisions, nous devons alors déterminer le niveau de nos prévisions.

Nous avons remarqué que dans un même brand, les différents produits (SKU) peuvent être, dans certaines situations, consommés à la place d'autres produits, sans pour autant que la satisfaction des besoins du consommateur ne soit fondamentalement altérée. En d'autre terme les SKU sont substituables en termes de parfum et/ou format.

Nous avons particulièrement observé ce phénomène lors d'une indisponibilité des SKU. C'est ce qui est illustré dans la Figure III.1 à travers un exemple du Brand ACTIVIA.

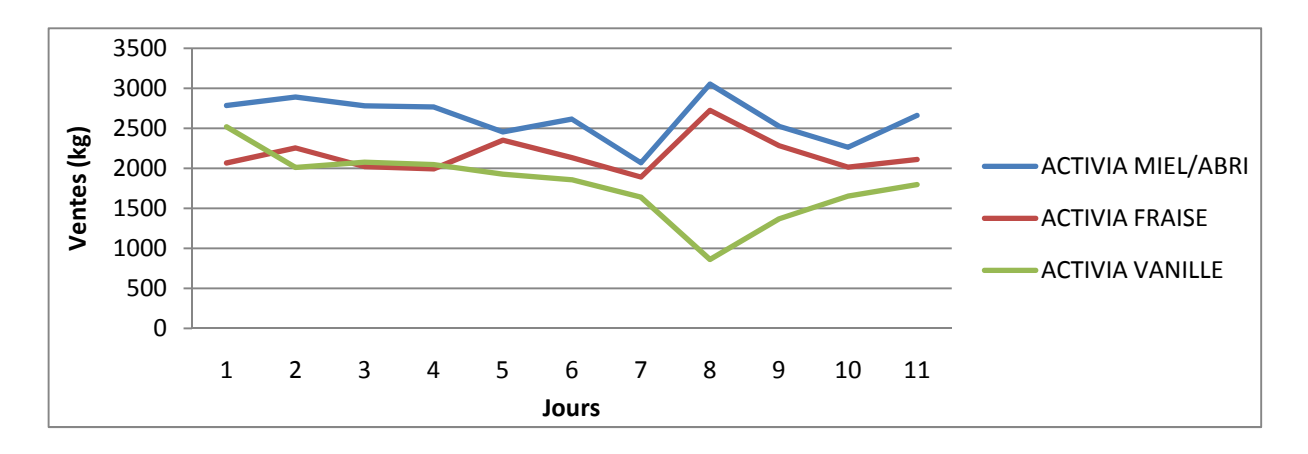

**Figure III. 1 Effet de substitution dans les SKU (exemple ACTIVIA)** 

C'est pour cela que nous avons préféré effectuer nos prévisions *au niveau du brand* pour garantir plus de stabilité à nos chroniques et plus de précision aux prévisions.

## **1.2. Redressement des chroniques**

Préalablement et avant toute analyse d'une chronique, il convient de procéder à un nettoyage des données, Il s'agit de :

- Eliminer les perturbations dont l'origine est parfaitement connue et qui ne feraient qu'encombrer le phénomène,
- Homogénéiser les données si celles-ci sont de type monétaire et en prenant en compte le facteur de l'inflation.

Ce dernier point ne se pose pas dans notre étude puisque nos données ne sont pas de type monétaire mais plutôt des ventes en kg. Cependant le comportement des chroniques est influencé par plusieurs événements et incidents connus (capacité de production, transport, mise en quarantaines…) entrainant des ruptures ou une baisse momentanée de l'activité. Ces événements sont recensés en *annexe III.4*

Nous avons procéder à un lissage des points liés à ces facteurs identifiables en les traitant par une moyenne mobile d'ordre 3. Les figures suivantes représentent les séries redressées sur un historique de 94 jours en comptant six jours ouvrables par semaine (du 03/01/11 au  $24/04/11$ :

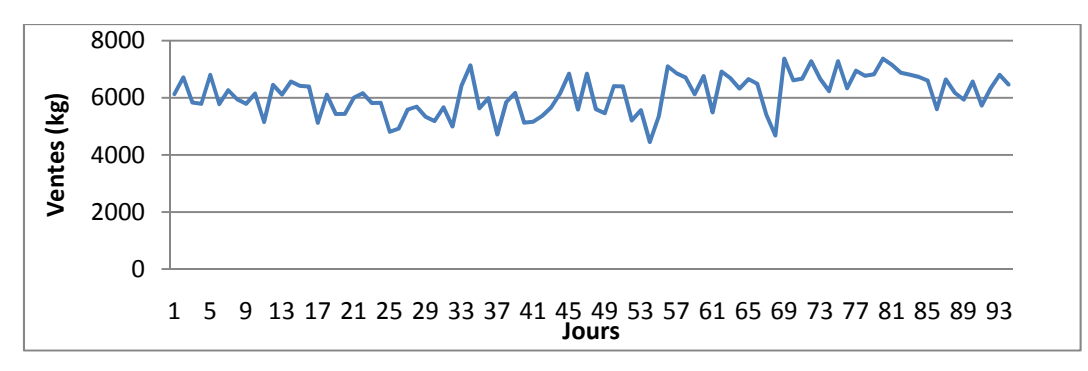

**Figure III. 2 Série Activia Ferme redressée** 

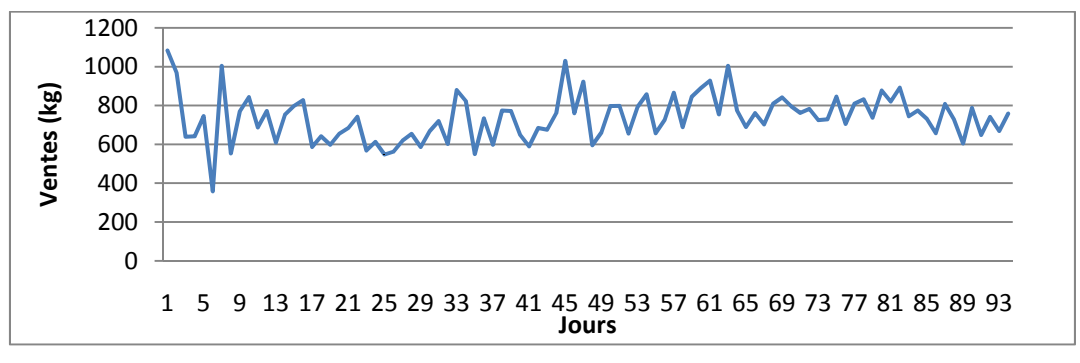

**Figure III. 3 Série Activia Drink redressée** 

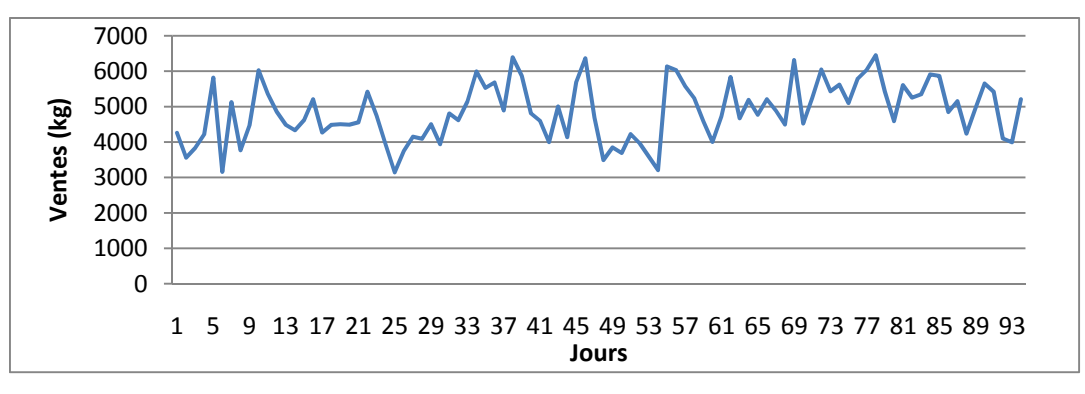

**Figure III. 4 Série Seven redressée** 

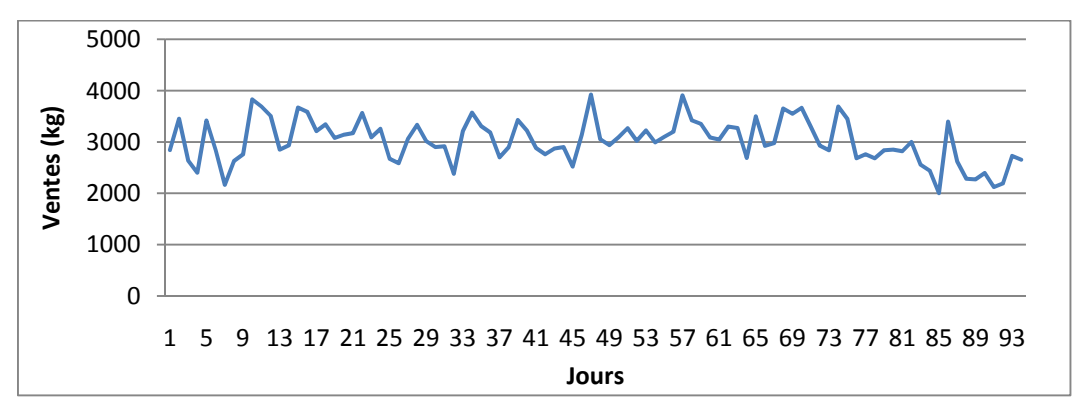

**Figure III. 5 Série Danette redressée** 

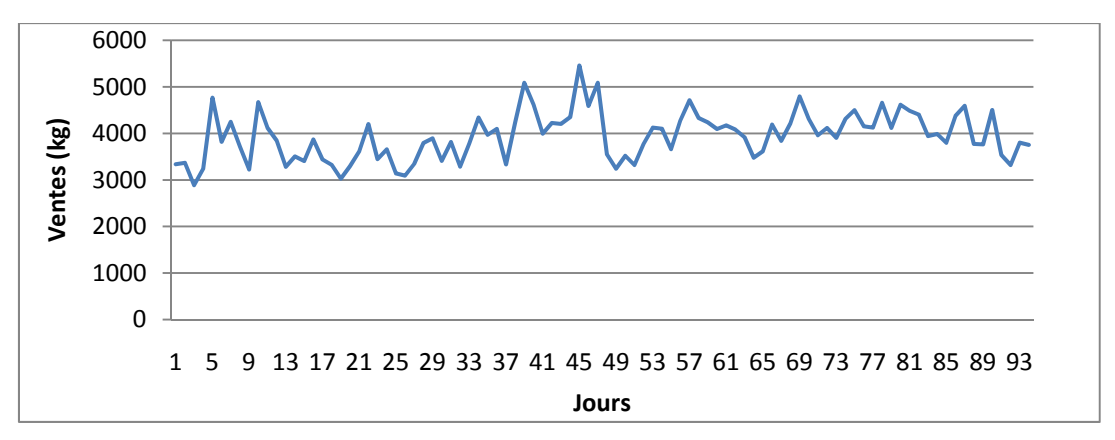

**Figure III. 6 Série Danao GF redressée** 

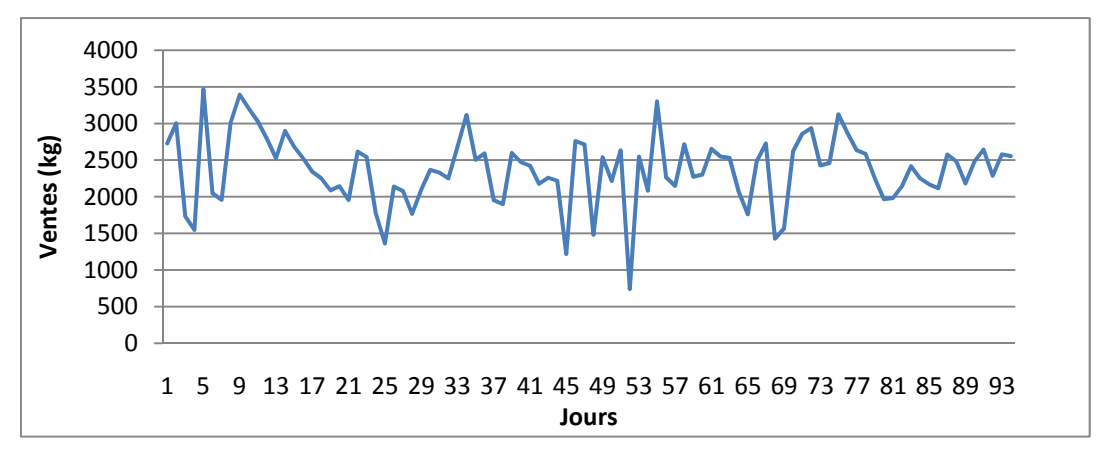

**Figure III. 7 Série Danao PF redressée** 

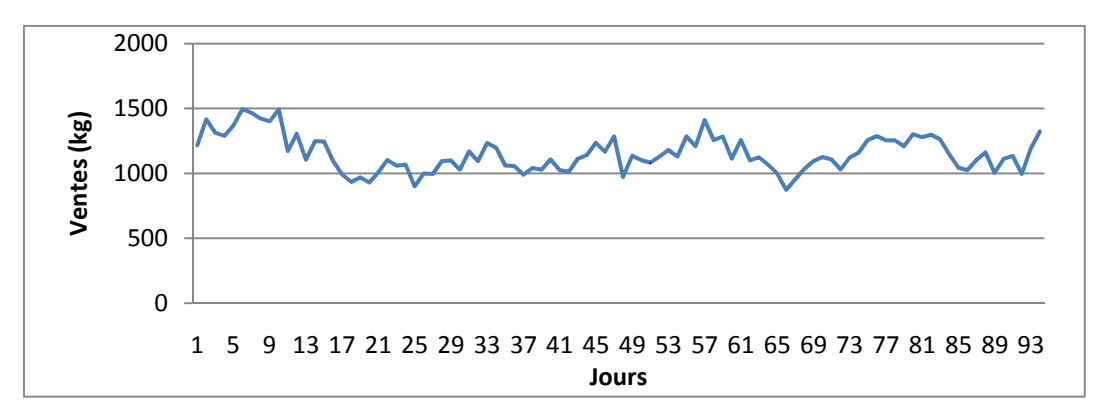

**Figure III. 8 Série Danup redressée** 

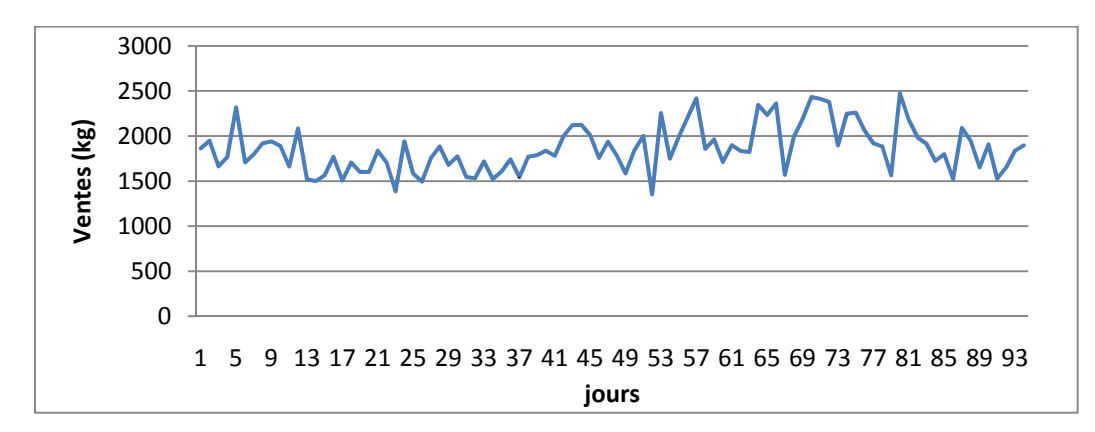

**Figure III. 9 Série Dannino redressée** 

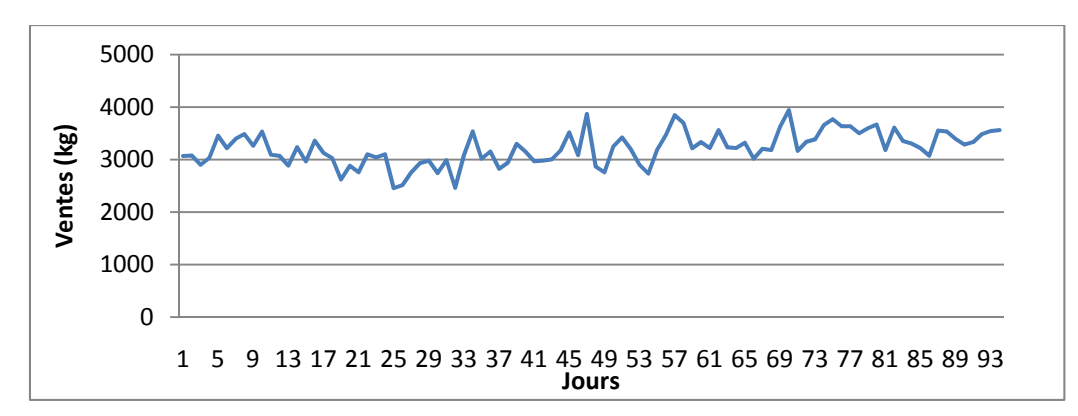

**Figure III. 10 Série Mini Prix redressée** 

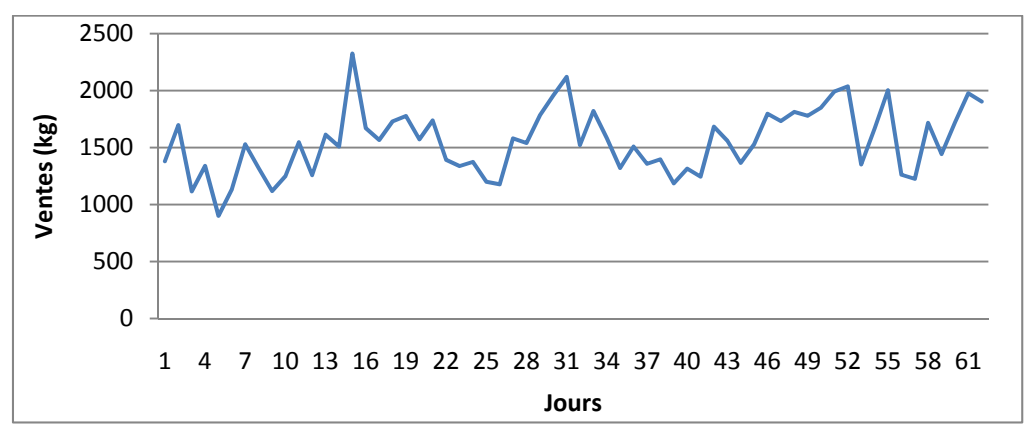

**Figure III. 11 Série Lait Fraise redressée** 

#### **1.3. Analyse de la saisonnalité et de la tendance**

Les graphiques des séries étudiées ne peuvent pas nous fournir une idée sur la saisonnalité et sur la tendance car elles représentent des ventes journalières qui sont naturellement très variables sur une durée de 94 jours (court terme).

Pour pouvoir détecter la saisonnalité, nous avons effectué le test d'ANOVA disponible sur le logiciel EXCEL car EVIEWS ne fournit des tests que pour des données trimestrielles ou mensuelles (les résultats des tests d'ANOVA se trouvent en *annexe III.5*).

Quant à la tendance, elle sera vérifiée d'une part, par le test de Dickey Fuller Augmenté via la méthodologie de B&J. D'autre part, elle sera prise en compte par les modèles de Holt Winters.

## **2. Sélection des modèles**

Les séries correspondantes aux ventes d'Activia ferme; Activia; Mini Prix ; Drink ; Danette; Dannino; Danao GF; Danup et Lait fraise présentent une saisonnalité. Par conséquent les méthodes:

- Moyenne mobile simple ;
- Moyenne mobile double ;
- Lissage exponentiel simple ;
- Lissage exponentiel double ;
- Holt-Winters non saisonnier ;

ne sont pas adaptées à ces séries tandis que le modèle de Holt-Winters saisonnier (additif et multiplicatif et uniquement multiplicatif pour Danao GF, Danup et Lait fraise) y est applicable.

Les séries correspondant aux ventes de Seven et de Danao PF ne présentent pas de saisonnalité mais comportent des lois complexes et des points d'inflexion. De ce fait les méthodes :

- Moyenne mobile simple ;
- Moyenne mobile double ;
- Lissage exponentiel simple;
- Lissage exponentiel double ;

ne sont pas adaptées à ces chroniques, par contre, le modèle de Holt-Winters non saisonnier y est applicable.

Le filtrage adaptatif n'est pas approprié car il convient à des chroniques décrivant des lois horizontales( sans tendance). L'analyse de nos séries démontre que celles ci ne présentent pas ce type de lois.

La méthodologie de Box & Jenkins prend en compte tout type de chroniques, elle sera par conséquent appliquée à toutes nos chroniques.

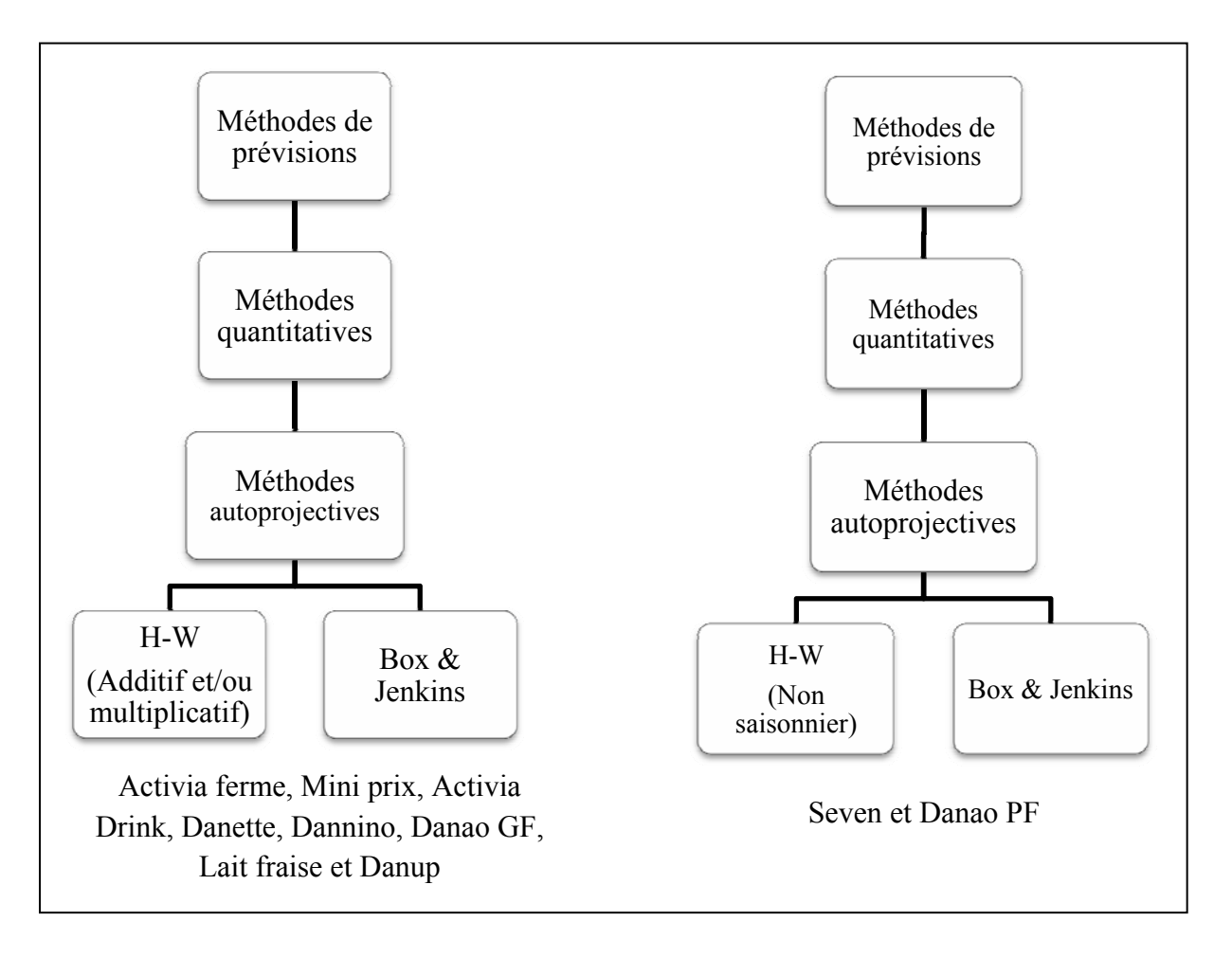

Le processus de sélection pour chaque groupe de série est résumé dans la figure III.12

**Figure III. 12 Sélection des modèles** 

Pour illustrer notre démarche, nous avons choisis de détailler, dans ce qui suit, les étapes de traitement de la Série ACTIVIA pour déterminer le meilleur modèle de prévision et ensuite calculer le stock de sécurité.
# **3. Etude de la série Activia Ferme**

La série ACTIVIA représente l'historique de ventes journalières du brand Activia ferme, composé de 94 observations (équivalent à 94 jours) et ceci du 03/01/2011 au 24/04/2011.

Pour effectuer nos prévisions journalières sur le reste de la semaine, nous allons dans un premier temps, appliquer la méthode de Box & Jenkins (*cf. Chapitre 2 p. 41)* suivi de la méthode de Holt-Winters (*cf. Chapitre 2 p. 38* ) saisonnier puisque que la série présente une saisonnalité.

## **3.1. Application de la méthode Box & Jenkins**

### **a. Préparation des données**

## *Test de stationnarité de la série ACTVIA*

Il est indispensable d'étudier avec soin le graphe représentant l'évolution de la série car ce dernier fournit, à priori, une première idée sur la nature et les caractéristiques du processus qui la génère. (*cf. Annexe II.3*)

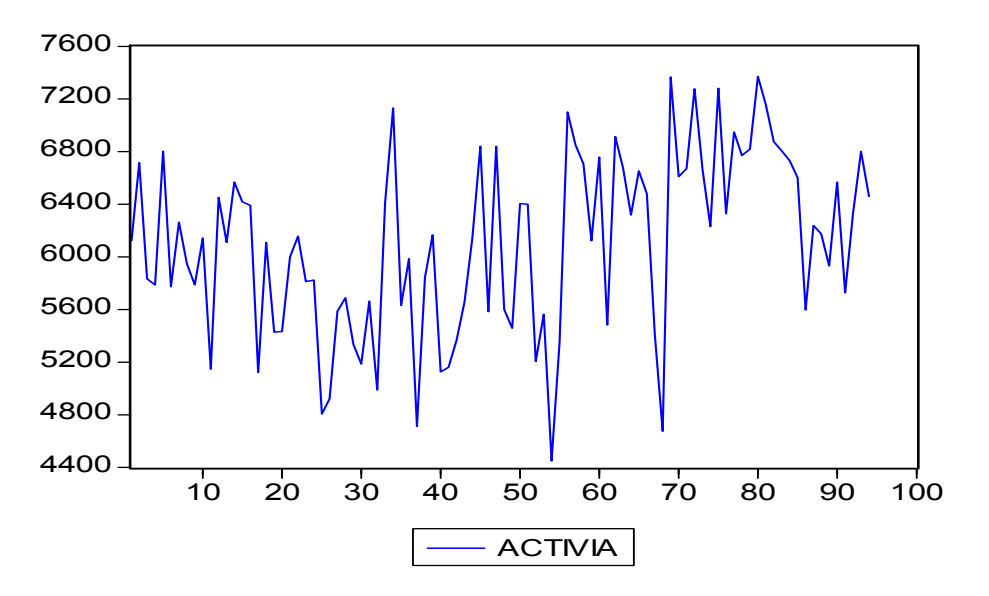

**Figure III. 13 Représentation graphique de la série ACTIVIA** 

A partir de la représentation graphique de la série ACTIVIA (Figure III.13), on observe que celle-ci n'oscille pas autour de sa moyenne ce qui peut mettre en évidence le fait que la série étudiée est à priori non stationnaire.

| Autocorrelation | <b>Partial Correlation</b> |    | AC               | <b>PAC</b>      | Q-Stat | Prob  |
|-----------------|----------------------------|----|------------------|-----------------|--------|-------|
| ı               | ı                          | 1  | 0.349            | 0.349           | 11.835 | 0.001 |
| ı               | ٠                          | 2  | 0.263            | 0.161           | 18.625 | 0.000 |
| 1               |                            | 3  | 0.240            | 0.125           | 24.352 | 0.000 |
| 1<br>п          |                            | 4  | 0.093            | $-0.058$        | 25.218 | 0.000 |
| 1               | ٠                          | 5  | 0.209            | 0.161           | 29.652 | 0.000 |
| ı               | ı                          | 6  | 0.326            | 0.242           | 40.557 | 0.000 |
| 1               |                            | 7  | 0.178            | $-0.022$        | 43.859 | 0.000 |
| ٠               |                            | 8  | 0.109            | $-0.087$        | 45.112 | 0.000 |
| 1               |                            | 9  | 0.175            | 0.099           | 48.356 | 0.000 |
| ı               |                            | 10 | 0.111            | 0.046           | 49.675 | 0.000 |
| 1               |                            | 11 | 0.200            | 0.087           | 54.008 | 0.000 |
| ٠               | п<br>٠                     | 12 | 0.253            | 0.068           | 61.059 | 0.000 |
| 1               |                            | 13 | 0.270            | 0.160           | 69.161 | 0.000 |
| ı               |                            | 14 |                  | $0.133 - 0.069$ | 71.164 | 0.000 |
| 1               |                            | 15 |                  | $0.127 - 0.033$ | 73.012 | 0.000 |
|                 |                            | 16 |                  | $0.058 - 0.063$ | 73.403 | 0.000 |
|                 |                            | 17 | 0.096            | 0.044           | 74.479 | 0.000 |
|                 |                            | 18 |                  | $0.059 - 0.123$ | 74.887 | 0.000 |
|                 |                            | 19 |                  | $0.038 - 0.080$ | 75.060 | 0.000 |
|                 | п                          | 20 | $-0.028 - 0.086$ |                 | 75.155 | 0.000 |
|                 |                            | 21 | $-0.054 - 0.038$ |                 | 75.516 | 0.000 |
|                 |                            | 22 | 0.044            | 0.050           | 75.760 | 0.000 |
|                 | ╻                          | 23 | $-0.053$         | $-0.126$        | 76.116 | 0.000 |
| 1               |                            | 24 | 0.076            | 0.085           | 76.852 | 0.000 |
| ı               |                            | 25 | $-0.017 - 0.082$ |                 | 76.890 | 0.000 |

**Figure III. 14 Corrélogramme de la série ACTIVIA** 

L'analyse du corrélogramme associé à la série ACTIVIA (Figure III.14) nous permet de constater la décroissance lente de la fonction d'auto-corrélation simple ainsi que la présence de deux termes significatifs de la fonction d'autocorrelation partielle. Par conséquent nous pouvons supposer que la série peut être non stationnaire.

Afin de confirmer ou infirmer la non stationnarité de la série, nous proposons d'appliquer le test de Dicky-Fuller augmenté (DFA) sur la série ACTIVIA (*cf. Annexe II.3*).

**Test Dicky-Fuller augmenté (DFA) :** Ce test revient à tester l'hypothèse de l'existence de racines unitaires successivement sur les trois modèles suivants :

### *Modèle 3 : Trend and Intercept*

Les résultats du test de DFA sont reportés dans le tableau suivant :

| Type du modèle | <b>Trend &amp; Intercept</b> |  |  |
|----------------|------------------------------|--|--|
| Le retard P    |                              |  |  |
| T-Statistique  | -7.37                        |  |  |
| T-critique     | $-3.46$                      |  |  |

 **Tableau III. 1 Résultat du test de DFA à partir du modèle (3) sur la série ACTIVIA** 

On constate d'après le tableau III.1 que pour ce modèle, l'hypothèse de l'existence d'une racine unitaire est rejetée puisque la statistique de Student associée à la variable endogène ACTIVIA est inférieure à la valeur critique tabulée par Dickey-Fuller au seuil de 5%.

On passe alors au modèle 2 pour tester l'hypothèse de l'existence de racine unitaire.

**Remarque** : Le nombre de retard P qui minimise les deux critères d'Ackaike et Schwarz est donné automatiquement par le logiciel EVIEWS.

# *Modèle 2 : Intercept*

Les résultats du test DFA sont reportés sur le tableau suivant :

| Type du modèle | <b>Intercept</b> |  |  |
|----------------|------------------|--|--|
| Le retard P    |                  |  |  |
| T-Statistique  | $-6.61$          |  |  |
| T-critique     | -2.89            |  |  |

**Tableau III. 2 Résultat du test de DFA à partir du modèle (2) sur la série ACTIVIA** 

Pour ce modèle aussi, l'hypothèse de l'existence d'une racine unitaire est rejetée. La statistique de Student associée à la variable endogène ACTIVIA est inférieure à la valeur critique tabulée, par Dickey-Fuller, au seuil de 5%.

On passe alors au test de DFA du modèle 1.

# *Modèle 1 : None*

Les résultats du test DFA sont reportés sur le tableau suivant :

**Tableau III. 3 Résultat du test de DFA à partir du modèle (1) sur la série ACTIVIA** 

| Type du modèle | <b>None</b> |  |  |
|----------------|-------------|--|--|
| Le retard P    |             |  |  |
| T-Statistique  | $-0.005$    |  |  |
| T-critique     | $-1.94$     |  |  |

Pour ce modèle, l'hypothèse de l'existence d'une racine unitaire est acceptée. On remarque que la statistique de Student associée à la variable endogène retardée ACTIVIA (-0.005) est supérieure à la valeur critique tabulée, par Dickey-Fuller, au seuil de 5% (-1.94).

#### **Conclusion**

Finalement, selon le test de Dickey Fuller augmenté on rejette l'hypothèse de l'existence d'une racine unitaire. Par conséquent on accepte que *la série ACTIVIAt est issue d'un processus non stationnaire (DS) avec un ordre d'intégration d=1* 

Afin de la rendre stationnaire on doit la différencier une fois par le filtre de différenciation. La série différenciée DACTIVIAt=ACTIVIAt - ACTIVIAt-1 est alors stationnaire (figure III.15)

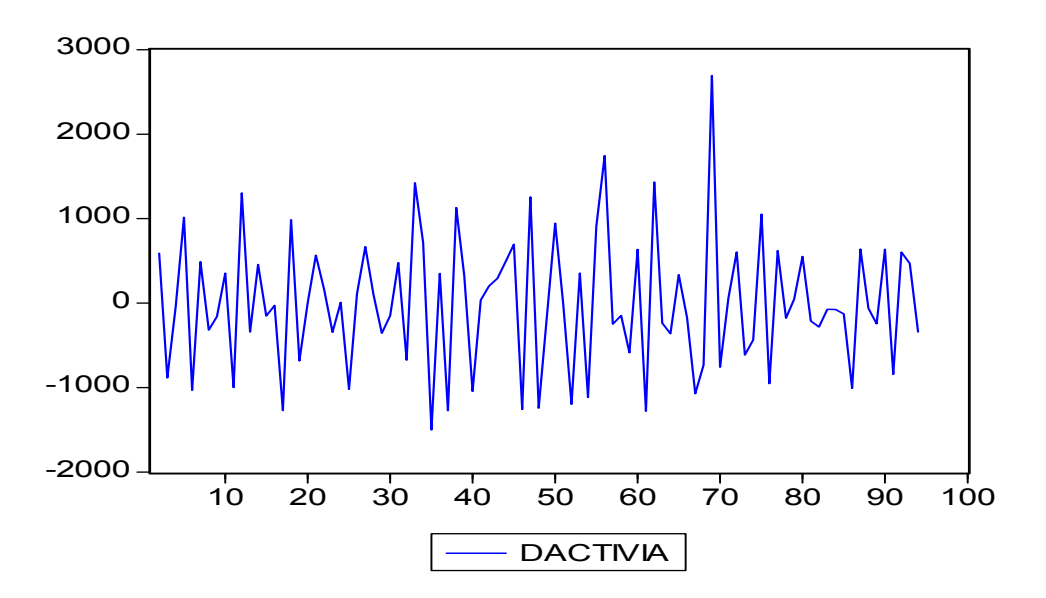

**Figure III. 15 Représentation graphique de la série DACTIVIA** 

## **b. Choix du modèle**

Une fois la série ACTIVIA stationnarisée, on analyse le corrélogramme de la série différenciée DACTVIA afin de proposer des modèles susceptibles de représenter la série en déterminant les ordres p et q du processus ARMA.

Sample: 1 100

| Included observations: 93  |                                  |                                                                                                    |                                                          |                                                                                                    |                                                                                                    |                                                                                                    |  |
|----------------------------|----------------------------------|----------------------------------------------------------------------------------------------------|----------------------------------------------------------|----------------------------------------------------------------------------------------------------|----------------------------------------------------------------------------------------------------|----------------------------------------------------------------------------------------------------|--|
| Autocorrelation            | <b>Partial Correlation</b>       |                                                                                                    | AC                                                       |                                                                                                    | PAC Q-Stat                                                                                                    | Prob                                                                                                    |  |
| ı<br>п<br>L<br>ш<br>ш<br>ш | ı<br>L<br>. .<br>ıΠ<br>. .<br>п. | 3<br>4<br>5<br>6<br>8<br>9<br>10<br>11<br>12<br>13<br>$14 - 0.089$<br>15<br>17<br>18 -0.011<br>19<br>20<br>21 | $-0.058$<br>0.119<br>0.027<br>0.021<br>0.045<br>$-0.045$ | $1 - 0.437 - 0.437$<br>2 -0.046 -0.293<br>$0.100 - 0.073$<br>$-0.209 - 0.268$<br>$0.004 - 0.305$<br>$0.201 - 0.027$<br>0.043<br>$-0.113 - 0.159$<br>$0.110 - 0.091$<br>$-0.130 - 0.137$<br>$0.040 - 0.098$<br>$0.026 - 0.192$<br>0.049<br>0.031<br>0.035<br>16 -0.039 -0.013<br>0.124<br>0.066<br>0.071<br>0.018<br>$-0.098 - 0.083$ | 18.354<br>18.555<br>19.533<br>23.857<br>23.858<br>27.973<br>28.321<br>29.655<br>30.921<br>32.730<br>32.899<br>32.972<br>34.539<br>35.432<br>35.516<br>35.694<br>35.746<br>35.761<br>36.001<br>36.245<br>37.423 | 0.000<br>0.000<br>0.000<br>0.000<br>0.000<br>0.000<br>0.000<br>0.000<br>0.000<br>0.000<br>0.001<br>0.001<br>0.001<br>0.001<br>0.002<br>0.003<br>0.005<br>0.008<br>0.011<br>0.014<br>0.015 |  |
| ı<br>ш<br>ı                |                                  | 22<br>24                                                                                                    | 0.164<br>0.146                                           | 0.079<br>23 -0.140 -0.041<br>0.117                                                                                                    | 40.766<br>43.244<br>45.974                                                                                                    | 0.009<br>0.006<br>0.004                                                                                                    |  |
| ш                          |                                  |                                                                                                    |                                                          | 25 -0.114 -0.081                                                                                                    | 47.676                                                                                                    | 0.004                                                                                                    |  |

**Figure III. 16 Corrélogramme de la série DACTIVIA**

A partir du corrélogramme associé à la série DACTIVIA (Figure III.16) on constate que la fonction d'autocorrélation simple (AC) possède un terme significatif au retard  $q = 1$ , et que la fonction d'autocorrélation partielle (PAC) possède elle aussi plusieurs termes significatifs aux retards  $p = 1, 2, \dots$ 

Dès lors, nous proposons plusieurs modèles susceptibles de représenter la série DACTIVIAt tels que AR(1);  $MA(1)$ ;  $ARMA(1,1)$ ,  $ARMA(1,2)$ ...etc.

## **c. Estimation des paramètres**

Parmi les modèles cités ci-dessus, nous avons sélectionné le modèle qui minimise le critère d'information de Schwarz et Akaike, qui maximise le coefficient de détermination ajusté  $\overline{R^2}$  et dont les coefficients sont significatifs.

Le meilleur modèle identifié selon ces critères, est le modèle **ARMA(1,2).** 

Le résultat d'estimation est reporté dans le tableau suivant :

| <b>Variables</b>          | Coefficient | Probabilité |
|---------------------------|-------------|-------------|
| AR(1)                     | $-0.90$     | 0.00        |
| MA(1)                     | 0.12        | 0.03        |
| MA(2)                     | $-0.85$     | 0.00        |
| $\overline{R^2}$          | 0.37        |             |
| Critère d'info d'Akaike   |             | 15.74       |
| Critère d'info de Schwarz |             | 15.82       |

**Tableau III. 4 Résultats d'estimation des paramètres du modèle ARMA(1,2) de DACTIVIA**

*Test sur les paramètres:* En observant le Tableau III.4 on remarque que les paramètres du modèle estimé sont significativement différents de zéro. En effet la probabilité de nullité des coefficients est inferieure à 0.05 et donc *les paramètres du modèle choisi sont significatifs.*

# **d. Le model-checking**

Ce procédé consiste à tester les hypothèses du modèle afin de le valider en se basant sur les tests suivants :

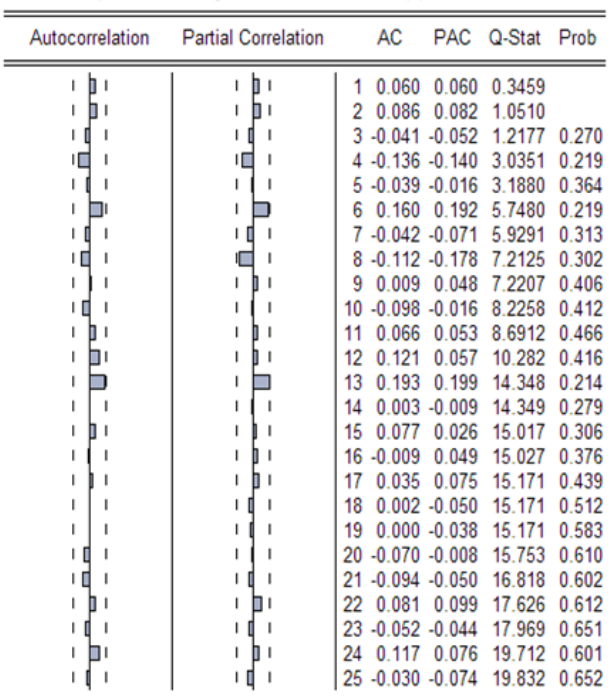

# *Test de Blancheur des résidus*

**Figure III. 17 Corrélogramme de la série résiduelle de DACTIVIA** 

D'après le corrélogramme de la série résiduelle (Figure III.17) nous observons que tous les résidus sont à l'intérieur des intervalles de confiance. Les résidus sont donc à bruit blanc.

Ceci est confirmé par la statistique de Ljuing-Box (Q- stat) qui est inférieure à la valeur théorique de  $\chi$ 2 (h) quelque soit le retard h, En effet, on a  $\chi$ 2-stat (25) = 19.83 est inférieur à  $\chi$ 2 (25) = 37.65 lue au seuil 0.05.

On conclue qu'effectivement *les résidus forment un bruit blanc.* 

## *Test de normalité des résidus*

On teste l'hypothèse nulle d'une distribution normale en comparant la statistique de Jarque-Bera avec  $\chi^2_{1-\alpha}$  (2) au seuil  $\alpha = 5\%$ .

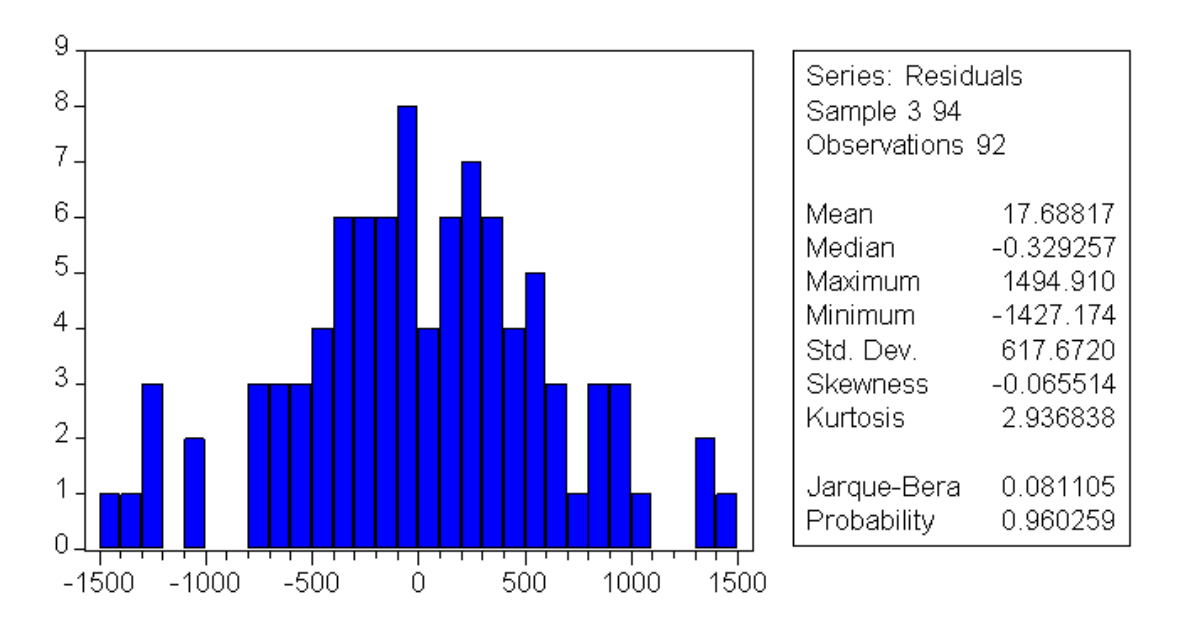

**Figure III. 18 Histogramme de la série résiduelle de DACTIVIA** 

Nous remarquons dans la Figure III.18 que la statistique de Jarque-Bera qui est égale à 0.08 est inférieure à la valeur théorique  $\chi_{0.95}^2$  (2) = 5,99. Par conséquent on accepte l'hypothèse de normalité des résidus, pour conclure que *les résidus forment bien un bruit blanc gaussien.* 

#### **Conclusion**

Les tests sur les paramètres et les résidus démontrent que le processus qui génère la série DACTIVIAt est bien estimé à travers le modèle ARMA(1,2) identifié.

 En comparant la représentation graphique de la série du modèle estimé avec celui de la série réelle (Figure III.19), on observe effectivement un rapprochement, à quelques pics prés, qui confirme que le modèle estime bien la série ACTIVIA. De plus ce modèle présente une Erreur Relative Moyenne Absolue **ERMA** égal à **08.14 %** et donc un Taux de Réalité **TR** de **91.86%**

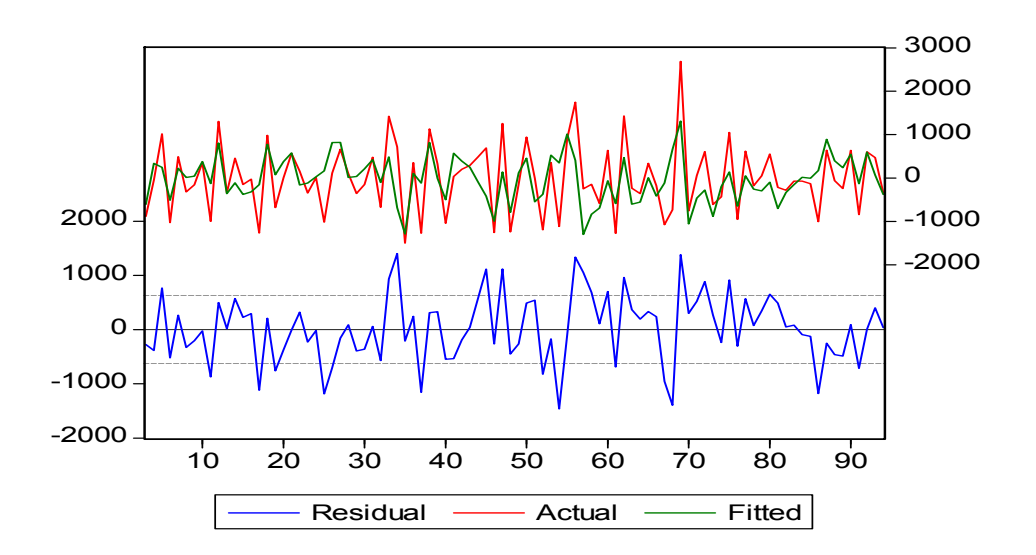

**Figure III. 19 Représentation graphique de la série ACTIVIA réelle, estimée et résiduelle** 

Par conséquent le modèle ARIMA(1,1,2) est validé et la série s'écrit alors sous la forme :

$$
Yt = -0.90y_t + 0.12 U_{t-1} - 0.85U_{t-2} + U_t
$$

Une fois le modèle validé, on peut à présent effectuer les prévisions.

#### **e. La prévision**

Les résultats des prévisions journalières sur les 6 jours de la semaine d'avril ainsi que les ventes réalisées durant cette même période (du 25/04/2011 au 01/05/2011) sont présentées dans le tableau suivant :

| Jours | Ventes  | <b>Prévisions</b> |
|-------|---------|-------------------|
|       | 5923    | 6323.86           |
| 2     | 6448    | 6494.06           |
| 3     | 6695.20 | 6334.24           |
| 4     | 7381    | 6478.58           |
| 5     | 7290.20 | 6348.80           |
| 6     | 5592.20 | 6465.41           |

**Tableau III. 5 Prévisions du modèle Box & Jenkins de la série ACTIVIA** 

Les résultats obtenus par ce modèle sont fiables du moment où l'erreur de prévision ne dépasse pas les 10%, en effet, le Forcast Accuracy **FA** est de **8.93 %**.

#### **3.2. Application de la méthode Holt-Winters Saisonnier**

Après avoir estimé la série par la méthode de Box & Jenkins nous allons à présent lui appliquer la méthode de Holt-Winters

Pour cela, nous avons estimé les trois paramètres de lissage α (paramètre de tendance), β (paramètre saisonnier),  $\gamma$  (paramètre de pente) de manière à minimiser la variance résiduelle pour les deux modèles.

La série ACTIVIA présente une saisonnalité de type additif ou multiplicatif sur une période d'une semaine d'après le test d'ANOVA (voir annexe III.2).

Nous présentons d'abord les résultats obtenus de l'estimation par le modèle additif puis ceux du modèle multiplicatif.

# **a. Modèle Additif**

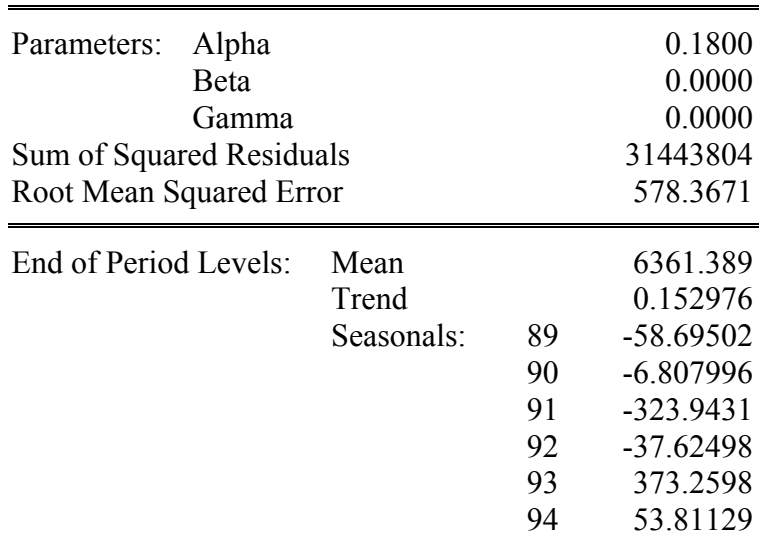

**Tableau III. 6 Paramètres du modèle H-W additif de la série ACTIVIA**

Le modèle additif estime bien la série ACTIVIA comme le montre la représentation graphique des deux séries réelle et estimée superposées (Figure III.20).

De plus le modèle H-W additif présente une Erreur Relative Moyenne Absolue **ERMA** qui est égal à **07.65 %** d'où un Taux de Réalité **TR** de **92.35%**.

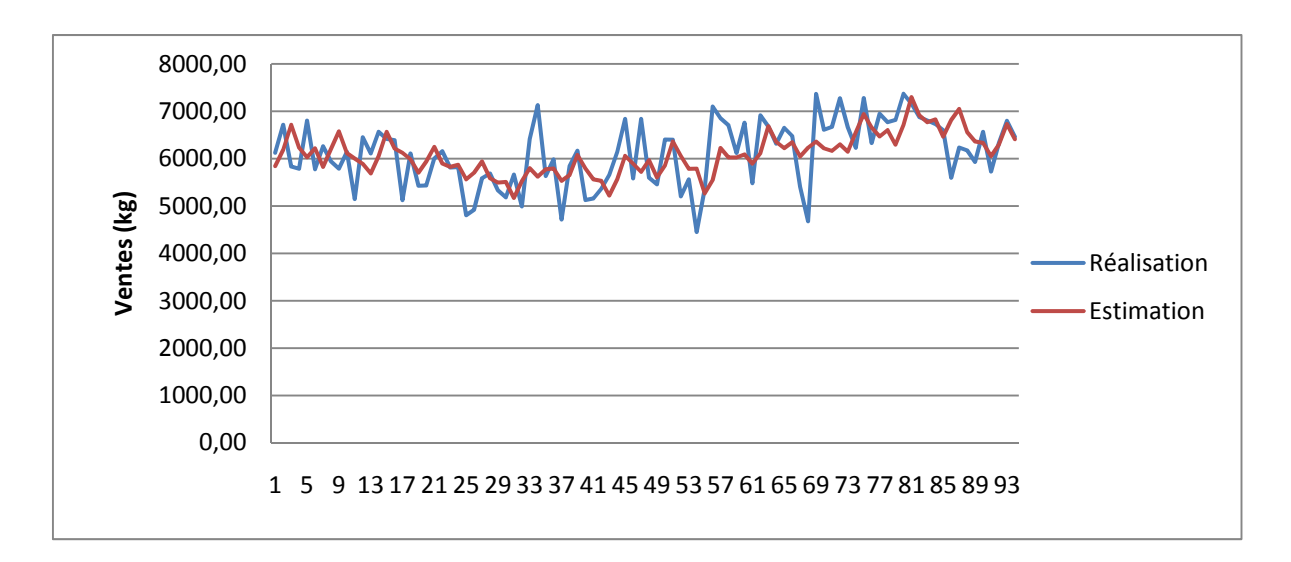

**Figure III. 20 Représentation graphique de la série réelle et estimée par H-W additif** 

Une fois le modèle validé nous passons aux prévisions.

| Jours          | <b>Ventes</b> | <b>Prévisions</b> |
|----------------|---------------|-------------------|
|                | 5923.00       | 6391.48           |
| $\mathfrak{D}$ | 6448.00       | 6389.80           |
| 3              | 6695.20       | 6388.12           |
| $\overline{4}$ | 7381.00       | 6386.44           |
| 5              | 7290.20       | 6384.76           |
| 6              | 5592.20       | 6383.08           |

**Tableau III. 7 Prévisions du modèle H-W additif de la série ACTIVIA** 

D'après les prévisions du modèle Holt-Winters additif (Tableau III.7) nous remarquons que les résultats obtenus sont satisfaisants car l'erreur de prévision ne dépasse pas les 10%, en effet le Forcast Accuracy **FA** est de **9.05 %**.

Nous allons présenter dans ce qui suit l'estimation de la série ACTIVIA selon le modèle Holt-Winters Multiplitif :

#### **b. Modèle Multiplicatif**

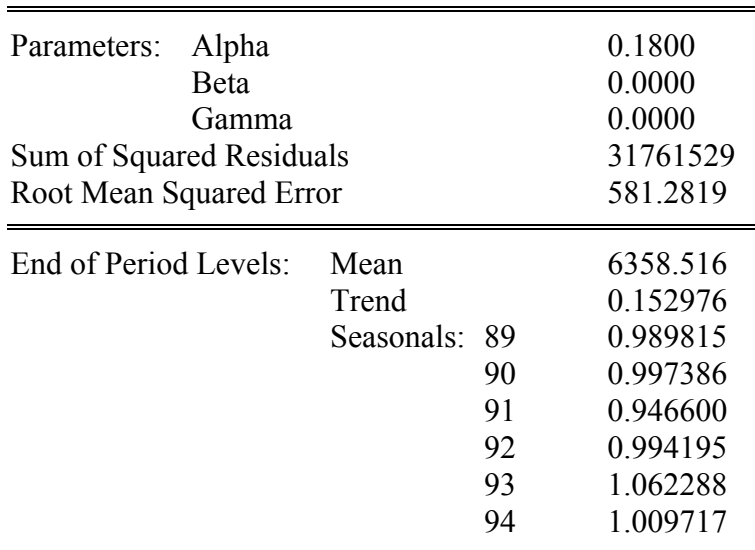

**Tableau III. 8 Paramètres du modèle H-W multiplicatif de la série ACTIVIA** 

Le modèle multiplicatif estime aussi bien la série ACTIVIA que le modèle additif. En effet, il présente une Erreur Relative Moyenne Absolue **ERMA** de **07.69 %** qui équivaut à un Taux de Réalité **TR** de **92.31%** 

La figure présente la représentation graphique des deux séries réelle et estimée par le modèle H-W Multiplicatif de ACTIVIA.

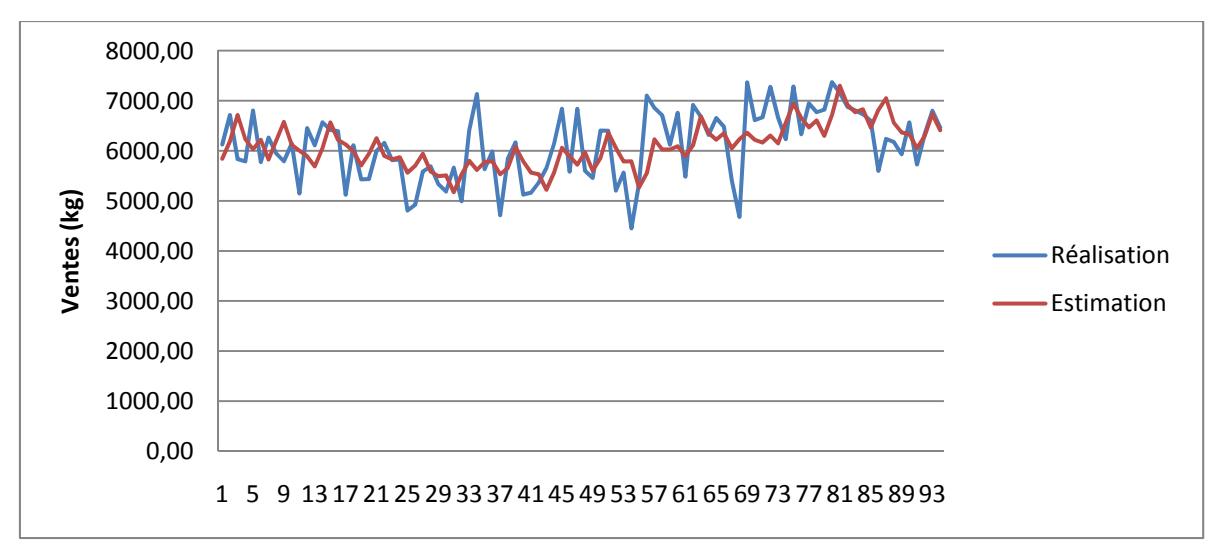

**Figure III. 21 Représentation graphique de la série réelle et estimée par H-W Multiplicatif** 

Une fois le modèle validé nos passons aux prévisions :

| <b>Jours</b>   | <b>Ventes</b> | <b>Prévisions</b> |
|----------------|---------------|-------------------|
|                | 5923.00       | 6293.90           |
| $\mathfrak{D}$ | 6448.00       | 6342.20           |
| 3              | 6695.20       | 6019.41           |
| 4              | 7381.00       | 6322.21           |
| 5              | 7290.20       | 6755.39           |
|                | 5592.20       | 6421.23           |

**Tableau III. 9 Prévisions du modèle H-W multiplicatif de la série ACTIVIA**

On remarque, d'après les prévisions du modèle Holt-Winters multiplicatif (Tableau III.9), que les résultats obtenus sont satisfaisants car l'erreur de prévision ne dépasse pas les 10%, en effet le Forcast Accuracy FA est de 9.08 %.

Passons à présent au calcul du stock de sécurité journalier d'ACTIVIA, complémentaire au volume de vente prévisionnel pour satisfaire un taux de service client de 95%.

# **3.3. Stock de sécurité ACTIVIA**

Nous calculerons ce stock de sécurité journalier en nous basant sur la répartition de Gauss (*cf. Chapitre 2 p. 51*) pour un seuil α=0.05. Les hypothèses simplificatrices sont vérifiées :

- La distribution de l'historique des ventes d'ACTIVIA (03/01/2011 au 24/04/2011) suit une loi normale.
- Le dépôt est approvisionné chaque jour.

La figure suivante illustre le test de normalité effectué à l'aide d'EVIEWS :

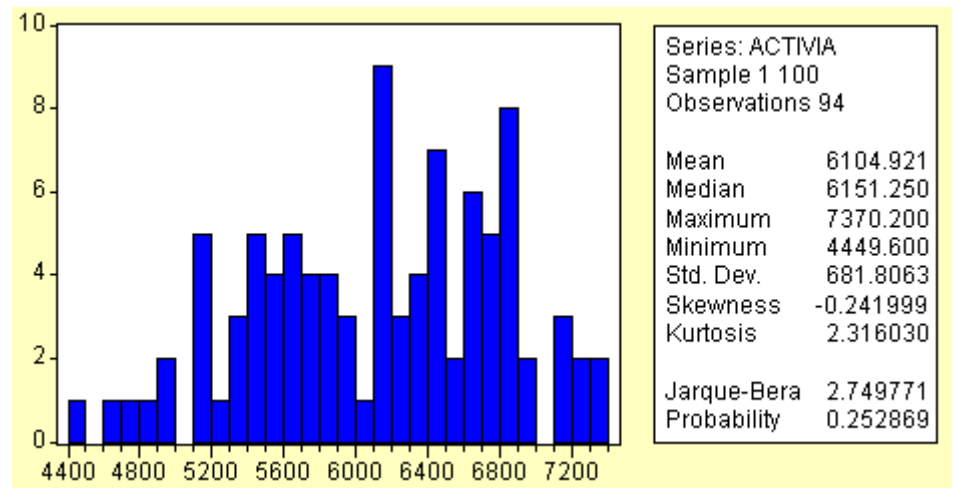

**Figure III. 22 Histogramme des ventes d'ACTIVIA** 

La statistique de Jarque Bera est inferieur au seuil de Khi $2_{0.95}(2)$  :2.74< 5.99. On accepte donc l'hypothèse de normalité de la distribution (Figure III.22).

Les ventes d'ACTIVIA suivent une loi normale de moyenne  $\mu$ =6104.92 et d'un écart type  $\sigma = 681.81$ 

Sachant que le délai d'approvisionnement Dl est égal à un jour alors  $\sigma_{DI} = \sigma$  (ventes journalières).

 $SS = Z * \sigma_{d{m}dl}$  avec :

Z représente l'indice de sécurité pour un taux de service de 95%. Il est égal à 1.64.

SS=1.64\*681.81=**1118.16 kg**

*Le stock de sécurité journalier de Activia pour la période étudiée est alors de 1118.16 kg* 

# **4. Résumé du traitement des autres brands**

# **4.1. Les modèles de prévision**

Pour les brands restants, nous avons appliqué le même traitement dont les résultats ont été résumés en deux tableaux. Le premier reprend les brands pour lesquels les modèles de Box & Jenkins ont donnés les meilleurs résultats et le second, les brands pour lesquels les lissages ont été les plus performants (pour les résultats et graphes voir *annexes III.6* et *III.7)*

## *Modèles de Box & Jenkins*

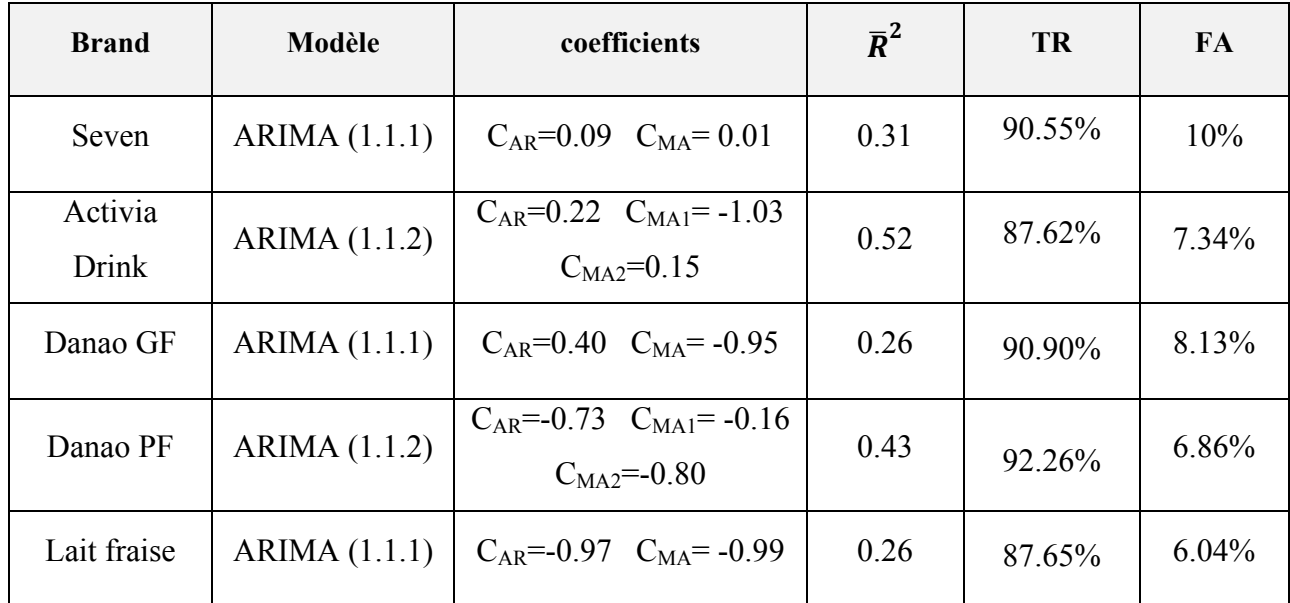

#### **Tableau III. 10 Résumé des modèles de Box & Jenkins**

# *Modèles de lissages*

#### **Tableau III. 11 Résumé des modèles de Holt-Winters**

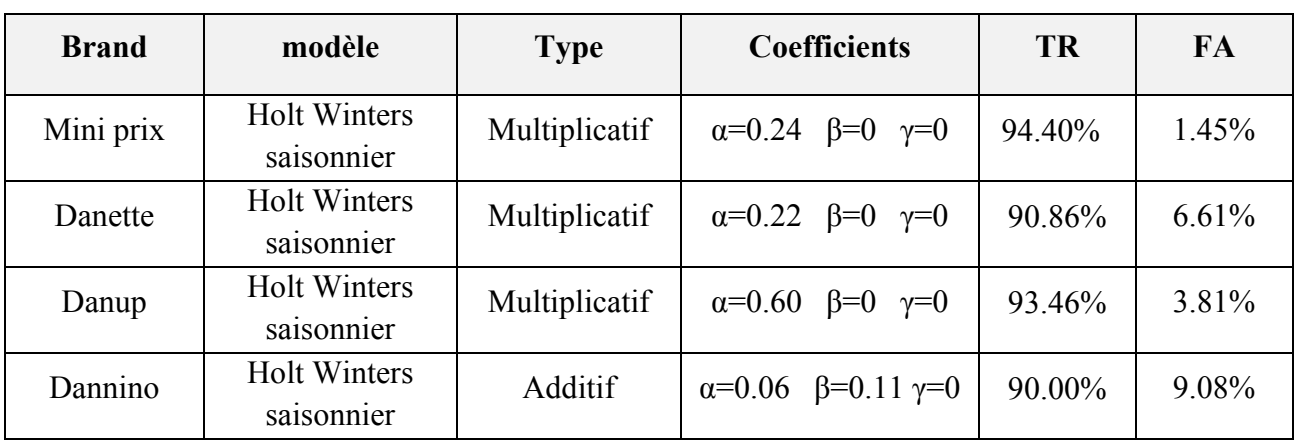

## **Commentaires :**

Les résultats obtenus sont fiables. La précision des prévisions le TR et FA de la semaine du 25 Avril au 01 Mai 2011 ne dépassent pas les 10%.

Concernant les brands Activia Drink et Lait fraise, le premier est un nouveau produit lancé en Décembre 2010. La demande de ce brand ne s'est pas encore stabilisée. Le second a subit une augmentation de prix de 25% dont l'impact fut considérable car son marché était basé sur le concept d'un prix très bas de 10 DA. Les ventes ont baissé de 50% depuis l'augmentation du prix et ne se sont pas encore stabilisées. La décision de maintenir ce brand est uniquement une question de rentabilité de la machine de production.

## **4.2. Les stocks de sécurité**

De la même manière, nous avons calculé le stock de sécurité pour les neuf autres brands. Les résultats sont résumés dans le tableau suivant :

| <b>Brand</b>  | Statistique de<br><b>Jarque Bera</b> | <b>Moyenne</b> | <b>Ecart Type</b> | Stock de sécurité<br>journalier/une semaine<br>(Kg) |
|---------------|--------------------------------------|----------------|-------------------|-----------------------------------------------------|
| Activia Drink | 2.64                                 | 737.85         | 120.22            | 197.16                                              |
| Seven         | 2.25                                 | 4859.61        | 810.30            | 1328.89                                             |
| Mini Prix     | 0.77                                 | 3231.55        | 310.02            | 508.43                                              |
| Danette       | 0.71                                 | 3023.34        | 420.15            | 689.04                                              |
| Danao GF      | 1.54                                 | 3942.16        | 510.47            | 837.17                                              |
| Danao PF      | 5.17                                 | 2370.42        | 473.77            | 776.98                                              |
| Danup         | 3.66                                 | 1151.3         | 137.10            | 244.84                                              |
| Dannino       | 4.28                                 | 1859.95        | 261.32            | 428.56                                              |
| Lait fraise   | 0.92                                 | 1151.74        | 287.07            | 470.80                                              |

**Tableau III. 12 Stock de sécurité de chaque brand** 

Nous passons à présent à la description de notre sous système de gestion prévisionnelle et de son intégration au niveau des différents maillons de l'entreprise.

# **Section 2 : Description du sous-système et de sa mise en place**

Afin de fournir les prévisions de ventes journalières de RTM, les modèles de prévisions choisis seront directement intégrés dans une macro Excel (de type ERP) et dont la mise en marche au niveau de l'entreprise est prévue pour 2012. Ces modèles constitueront un sous système indépendant de méthode de calcul des prévisions de Danone et dont la démarche d'exploitation est décrite dans ce qui suit :

# **1. Dynamiser les chroniques des modèles de prévisions**

 Une fois la semaine écoulée, les ventes réelles de chaque brand seront récupérées et introduites dans l'historique de ventes des modèles. La semaine la plus ancienne devra alors être retirée de ce même historique. En procédant de cette manière, nous obtiendrons des *chroniques dynamiques* dont les modèles seront aptes à intégrer les variations les plus récentes de la demande.

# **2. Surveiller l'adéquation des modèles de prévisions**

Les modèles de prévisions que nous avons établis sont sensibles à la variabilité de la demande car elles sont basés sur un historique journalier de ventes et conçus pour un horizon très court (une semaine).De ce fait, leur pertinence *devra être surveillée continuellement de façon à ne pas dépasser un ERMA et un FA de 10%.* Si ce cas de figure se présente, les coefficients des modèles devront être actualisés de manière à obtenir un ERMA et un FA inferieures à 10%. Au cas où cela s'avèrerait impossible, c'est les modèles qui devront être changés ; testés puis validés en suivant les mêmes étapes qui nous ont permis de déterminer les modèles présentés précédemment.

# **3. Actualiser les stocks de sécurité**

In-fine, *les stocks de sécurité devront être actualisés* dans les deux cas de figure suivants :

- 1) La modification des modèles ou alors l'actualisation des coefficients des modèles déjà établis
- 2) La déviation de l'écart type et de la moyenne au fur et à mesure de l'actualisation de l'historique des données.

**Remarque** : Les prévisions devront être revues en prenant en compte les lancements de promotions et autres actions marketing, selon la stratégie de l'entreprise.

Le fonctionnement de cet outil est résumé dans la figure suivante :

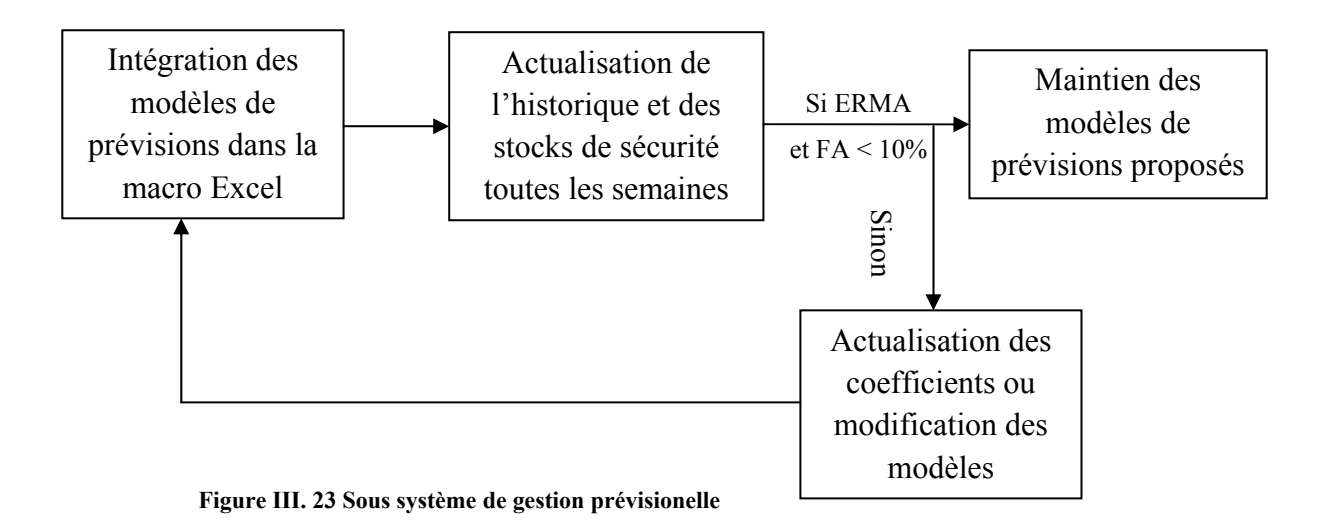

Ainsi, le produit sera disponible au niveau du dépôt d'Aïn-Benian en temps et en quantité voulus. De surcroit et afin d'améliorer la performance de son système de gestion prévisionnelle actuelle, l'entreprise compte exploiter ces résultats de manière à pouvoir *réajuster les poids jour de chaque brand au niveau du dépôt d'Aïn-Benian, particulièrement pour RTM, et cela à partir des ventes prévisionnelles moyennes/jour calculées sur la bases des modèles de prévisions que nous avons proposées supra.* 

Cela permettra à l'entreprise de réadapter le planning hebdomadaire de production et par conséquent de gagner en réactivité.

Cependant, l'entreprise prévoit de détacher RTM du dépôt d'Aïn-Benian qui lui, par contre, est basé sur un système de commandes fermes validées à j-1. RTM sera alors considéré comme un dépôt à part entière dont les approvisionnements se feront sur la base de notre système de prévisions.

# **4. Recommandations**

Suite au diagnostic établis au premier chapitre et pour exploiter au mieux ce travail, nous allons émettre, dans ce qui suit, quelques orientations et recommandations à suivre au niveau de RTM :

- *Revoir le processus de vente en termes d'organisation :* Une prise de commande effectuée après la tournée permettrait au vendeur de prendre connaissance de son stock retour et par conséquent, de mieux estimer cette commande.
- *Maitriser les taux de retour :* Sensibiliser les vendeurs vis-à-vis du stock retour des camions, en leur imposant un indicateur de performance supplémentaire afin de minimiser le niveau de stock à l'intérieur des camions.
- *Exploitation des fonctionnalités du H-H :* le H-H fournis des informations concernant l'état des stocks au niveau des points de vente et des camions. Ces informations peuvent être utilisées d'une part, pour déterminer la demande réelle du marché et d'autre part, pour maitriser la gestion de stock de la flotte RTM et par conséquent, diminuer de l'emprise des vendeurs sur le processus de vente.

# **Conclusion**

Dans ce qui a précédé, nous avons mis en évidence l'apport pratique de notre travail et son utilisation au niveau de l'entreprise dans le calcul des prévisions et dans l'établissement du planning hebdomadaire de production et par conséquent dans l'approvisionnement du dépôt d'Aïn-Benian pour RTM. De surcroit et dans le cadre se sa stratégie de proximité et d'accès au marché, l'entreprise compte se détacher de l'emprise des grossistes. Elle prévoit la généralisation du système RTM sur tous ses autres dépôts d'ici 2013. C'est aussi à cet effet que nous avons été sollicitées car RTM au niveau d'Alger fait figure de « laboratoire » permettant à l'entreprise d'adapter au mieux ses orientations stratégiques à la réalité du marché algérien.

# **CONCLUSION GENERALE**

Selon une étude menée par Accenture, les consommateurs ainsi que les operateurs traitant directement avec les entreprises deviennent de plus en plus exigent en terme de qualité de service. De ce fait, cette dernière demeure aujourd'hui un élément majeur dans l'établissement des orientations stratégiques des entreprises.

C'est dans cette optique que Danone Djurdjura Algérie tente de s'imposer dans un marché qui est de plus en plus compétitif. Pour ce faire, son objectif est de mettre à la disposition des clients des produits disponibles ; diversifiés et de bonne qualité.

Durant notre passage à Danone, nous avons tenté de répondre à ces attentes. Nous avons entamé notre étude par un stage d'intégration de trois semaines où nous nous sommes familiarisées avec les différents maillons de l'entreprise (de l'usine jusqu'aux points de ventes à travers les sorties terrains), puis nous nous sommes focalisées sur le processus de vente mis en place au dépôt de Aïn-Benian. C'est à ce stade que nous avons effectué un diagnostic dont les résultats nous ont permis de proposer un outil d'aide à la décision répondant au besoin exprimé par Danone.

 Cet outil consiste en un sous système de veille qui informe l'entreprise sur l'évolution des ventes de ses produits au niveau de RTM. Il inclut en outre le calcul d'un stock de sécurité. Danone Djurdjura Algérie prévoit d'intégrer cet outil dans son prochain module de prévision.

Cette démarche vis-à-vis de l'entreprise, lui permettra de:

- Approvisionner ses clients de manière plus stable et précise.
- Réagir à la variabilité de la demande.

Contribuant ainsi**,** à maintenir le taux de service client à 95%.

Par ailleurs et grâce à cette étude, l'entreprise a déjà réussi à:

- Réajuster les prévisions relatives au dépôt d'Alger à travers l'actualisation des poids jours.
- Cerner au mieux les dysfonctionnements présents dans le processus de vente de RTM

Ce projet nous a offert l'opportunité de nous familiariser avec le milieu de l'entreprise ; de mieux comprendre les exigences auxquelles nous devrons faire face lors de notre insertion professionnelle et bien évidemment de maitriser les outils de la gestion prévisionnelle.

Nous avons constaté, lors de notre passage chez DDA, une absence de coopération et de coordination et de synergie entre les différents maillons de l'entreprise compromettant de ce fait, l'atteinte des objectifs fixés.

A présent, il serait intéressant pour Danone Djurdjura Algérie de développer cette démarche auprès de RTM DD et éventuellement auprès de ses partenaires (grossistes et distributeurs). Un outil de veille généralisé sera ainsi établit pour appréhender au mieux les ventes de ces derniers. Ce système permettra à l'entreprise d'évaluer au mieux son marché et être ainsi, au plus prés de ses clients.

# **BIBLIOGRAPHIE**

#### *Ouvrages*

Aikapacchi B., 2003, Cours sur la régression multiple, Centre Interuniversitaire de calcul de Grenoble, France.

Boukabous A., 2010, Cours d'économétrie de 4ème année Génie Industriel. Ecole Nationale Polytechniques, Alger.

Bourbonnais R., Usinier J. C., 2007, Prévision des ventes « théorie et pratique », Edition ECONOMICA, Paris.

Bourbonnais R., Terraza M., 2004, Analyse des séries temporelles, Edition DUNOD, Paris

Bourbonnais R., 2002, Econométrie, Edition DUNOD, Paris.

Bourbonnais R., 1998, Prévision des ventes, Edition DUNOD, Paris.

Bourbonnais R., Vallin P., 1995, Comment optimiser les approvisionnements, Edition ECONOMICA, Paris

Chatfield C., 2000, Time-series forecasting, Chapman & Hall/CRC Edition, Great Britain.

Clergue M., 2010, Réseaux de neurones artificiels, Université de Sophia Antipolis, Nice.

DDA, 2010, Documents internes de Danone Djurdjura Algérie, Alger.

Daudin J.J., Duby C., Robin S., Trécourt P., 1996, Analyse de Séries Chronologiques, Institut national agronomique Paris-Grignon, Paris.

Gervais M., 2000, Contrôle de gestion, 7ème édition, Edition ECONOMICA, Paris.

www.univ-orleans.fr Hurlin C., 2004, Econométrie des Séries Temporelles, université Paris IX Dauphine, Paris.

Johnston J., Dinardo J., 1999, Méthodes Econométriques, Edition ECONOMICA, Paris.

Lambert D., Stock J.R., Ellram L.M., 1997, Fundamentals of Logistics Management, 1st Edition, McGraw-Hill, New York City.

www. zonecours.hec.ca, Landry R., Cloutier B., 2005, La prévision et la gestion des ventes, HEC Montréal, Québec.

Lendrevie J.J., Levy J., Lindon D., 2006, MERCATOR théorie et pratique du marketing,  $8^{\text{eme}}$ édition DUNOD, Paris.

Madala G.S., 1992, introduction to econometrics, Macmillian Publishing Company. New York.

Makridakis, S., Wheelwright S.C., Hyndman R.J., 1998, Forecasting: methods and applications, John Wiley & Sons, New York.

 www.forac.ulaval.ca Marier P., 2005, Prévision de la demande, Consortium de Recherche FORAC., Laval.

Slocun N., Elliott J., Heesterbeek S., Lukensmeyer C.J., Fuzfa A., 2006, Méthodes participatives, un guide pour l'utilisateur. Fondation baudouin, Bruxelles.

Wheelwright S.C. Makridakis S., 1983, Méthodes de prévision pour la gestion, Les éditions d'organisation, Paris.

#### *Revues et articles*

Giard V., Cardinale Y., 2010, Détermination des stocks de sécurité dans une chaîne logistique-amont, Journal Européen de Systèmes Automatisés (JESA), volume 48(8). Pages pp 975-101.

Maranas GA., (2003) Managing demand uncertainty in supply chain planning, Computers & Chemicals engineering, volume 27, 1219 1227.

 www.andpme.org.dz Kaci M., Sassi Y., 2007, Industrie laitière et des corps gras, Recueil des sous-fiches sectorielles EdPME. Algérie.

#### *Mémoires*

Mémoire de projet de fin d'étude de Rahal H., 2006, Étude comparative des modèles de prévision ARMA et des réseaux de neurones artificiels, Ecole Nationale Polytechniques, Alger.

# *Sitographie*

(Danone, 2010) récupéré sur le site www.danone.com

(La maison du Lait, 2008) récupéré sur le site www.cniel.com

## *Autres ouvrages*

Mémoire de projet de fin d'études de Saadi A., Hamou H., 1997, Elaboration d'un modèle de prévision des ventes de carburant, application(NAFTAL), Ecole Nationale Polytechniques, Alger.

Mémoire de projet de fin d'études de Ouaras R., Chabane S., 2004, Mise en place d'un système de gestion prévisionnelle des ventes, application : Produit TCHIN-LAIT, Ecole Nationale Polytechniques, Alger.

Mémoire de projet de fin d'études de M. BENTOUMIM N.I., ILMANE N., 2010, Outil d'aide à la décision stratégique : conception et déploiement d'une méthodologie de mise en œuvre appliquée au domaine de la distribution pharmaceutique. Ecole Nationale Polytechniques, Alger.

Mémoire de projet de fin d'études de Benachour C., Yosri S., 2010, Analyse de la volatilité stochastique du taux de change des principales monnaies, Département de Recherche Opérationnelle, Faculté de Mathématiques, Université des Sciences et de la Technologie Houari Boumediene, Alger.

**ANNEXES** 

# **Liste des annexes**

# **Chapitre I**

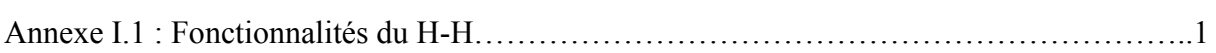

# **Chapitre II**

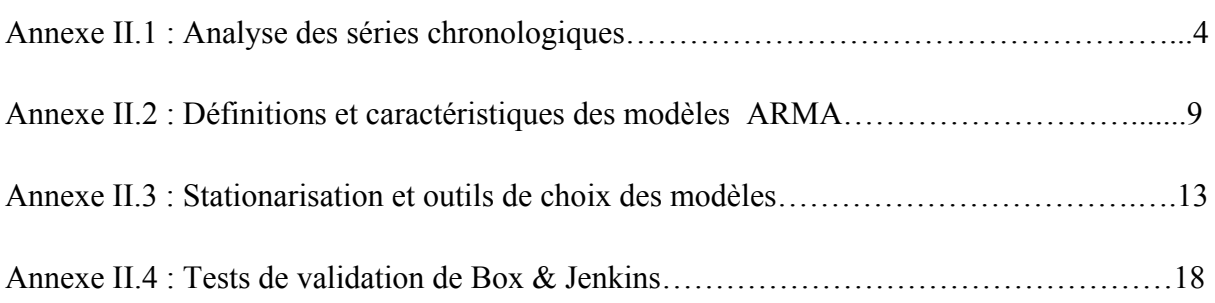

# **Chapitre III**

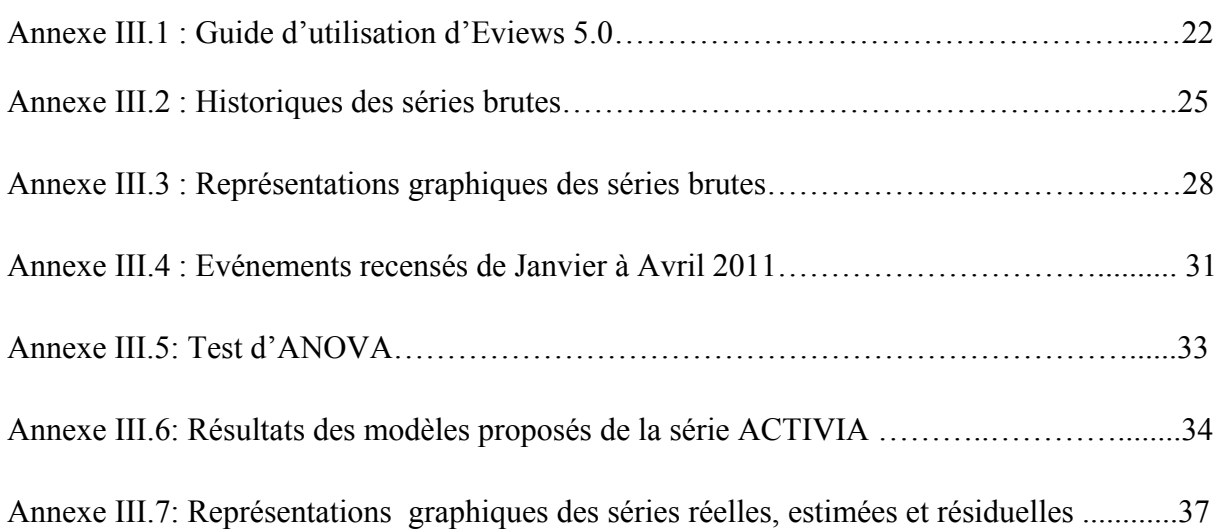

 Le H-H (Hand & Held) est un outil informatique mobile, utilisé par les vendeurs RTM pour enregistrer toutes les informations du processus de vente. Ces données sont ensuite transmises au système d'information de l'entreprise SAP. Le processus de vente par H-H se déroule comme suit :

# **I. Début Route**

*1. Introduction du mot de passe et du code route* 

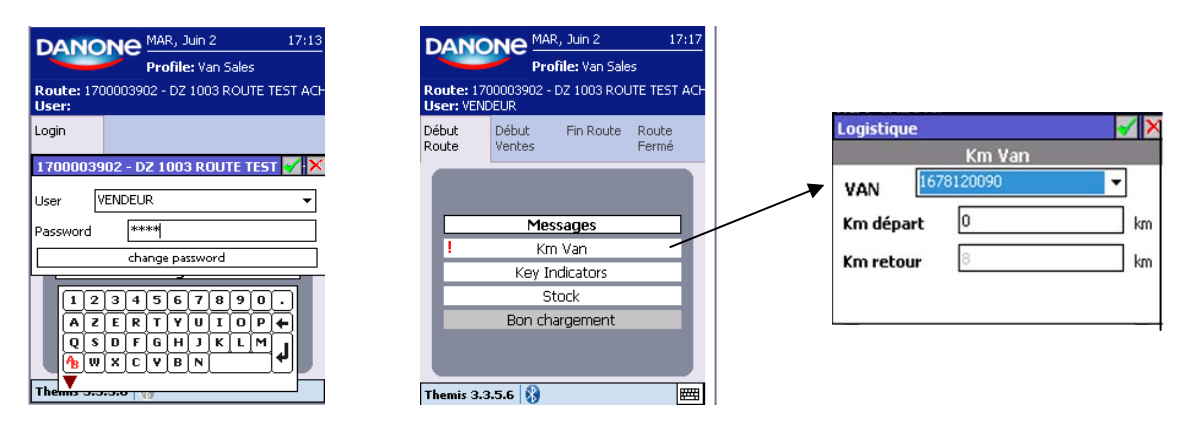

## *2. Vérification du bon de commande*

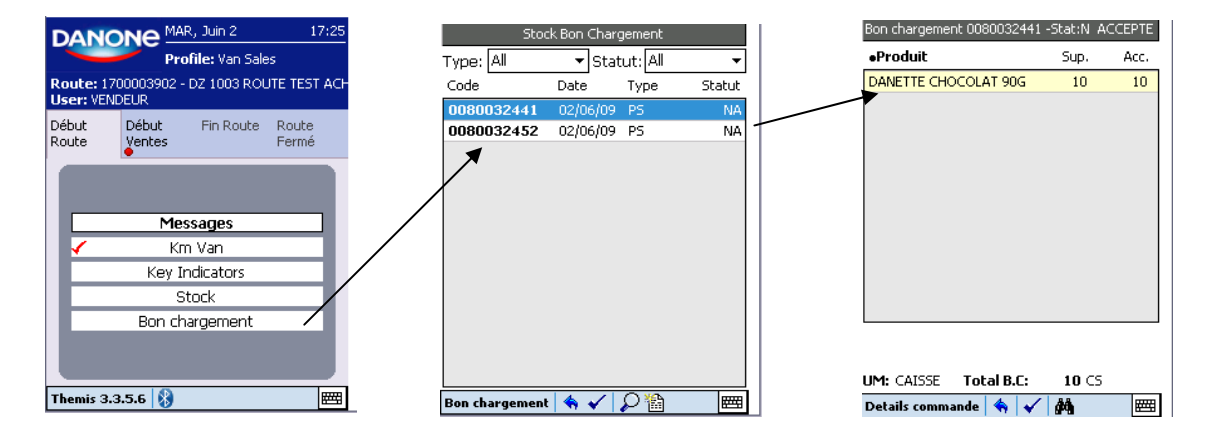

*3. Vérification du stock initial* 

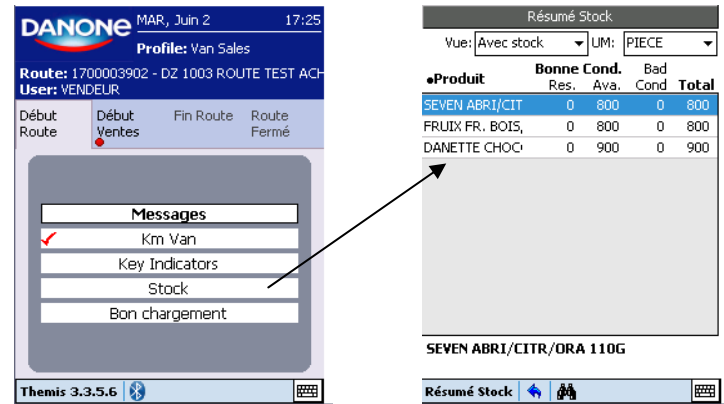

# **II. Début Ventes**

*1. Liste des clients à visiter* 

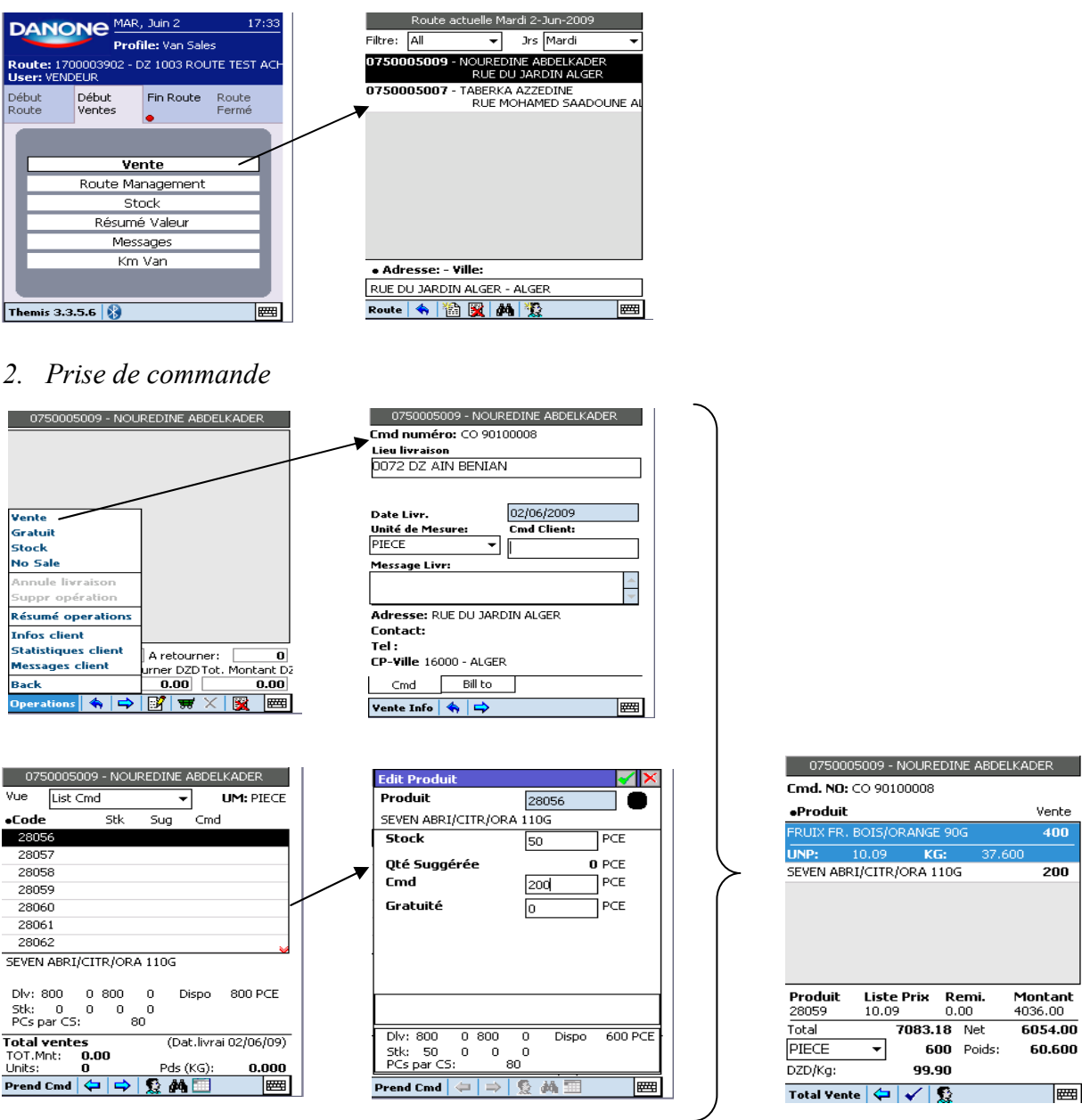

*3. Impression des commandes de livraison* 

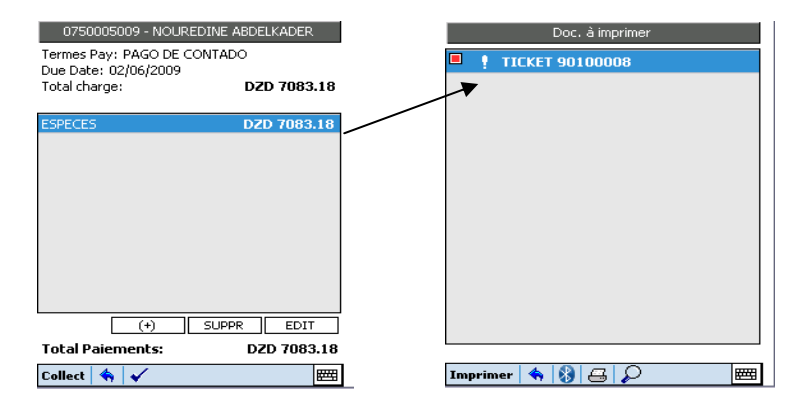

*4. Enregistrement d'une mévente* 

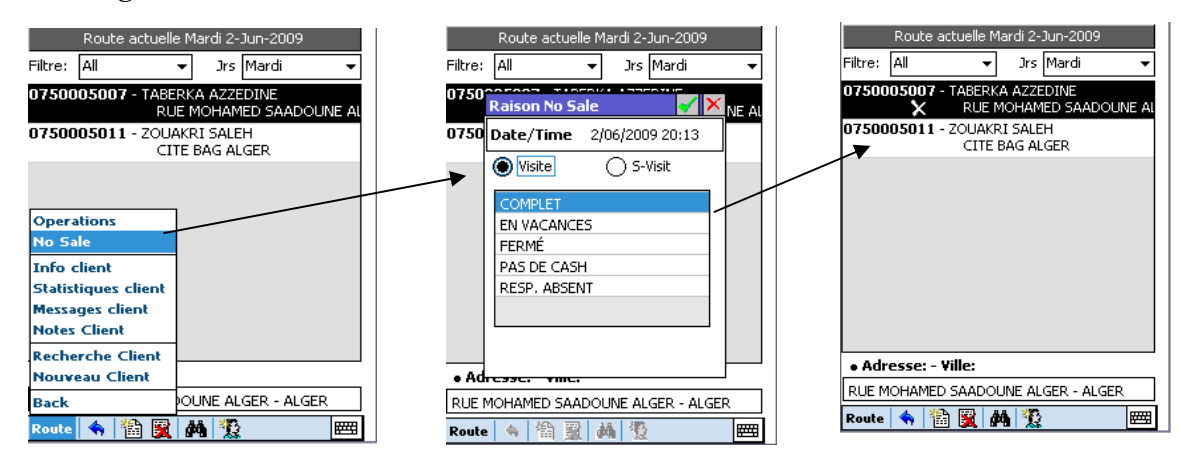

# **III. Fin Route**

*1. Audit du stock* 

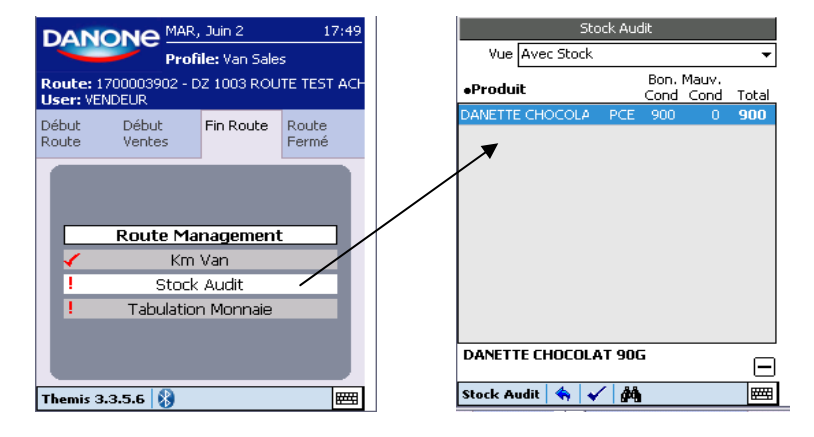

*2. Fermeture de la route* 

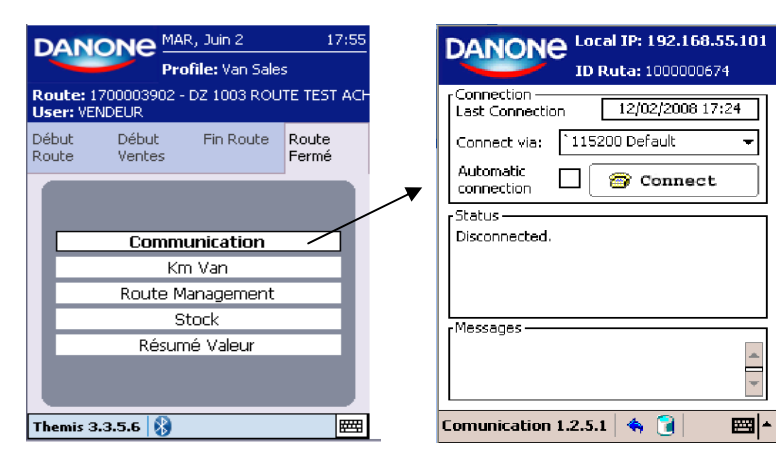

**Analyse des séries chronologiques :** (Daudin, 1996) (Bourbonnais et Terraza, 2004) (Wheelwright, 1983)

## **1. Définition**

Une série chronologique est la réalisation d'un processus aléatoire indicé par le temps. Noté  ${Xt}$ . Pour chaque t, Xt est une variable aléatoire dont on a une réalisation,  $x_t$  où le temps t est compris entre 1 et n avec n le nombre d'observations de la chronique

On appelle h le nombre de points ou de valeurs à prévoir de la chronique. La prévision de la série temporelle de  $(n+1)$  à  $(n+h)$  connaissant l'historique de  $x_1$  à  $x_n$  porte le nom d'horizon de la prévision.

On modélise un processus par la somme d'une partie déterministe et d'une partie aléatoire, ou le produit de ces deux dernières.

## **2. Redressement préalable des chroniques**

Il s'agit d'éliminer les perturbations les plus importantes dont l'origine est parfaitement connue pour pouvoir rechercher les stabilités significatives des chroniques étudiées. Un examen de la présentation graphique peut mettre en évidence des observations particulières qu'il est parfois préférable de modifier à l'exemple des points aberrants.

# **3. Composantes d'une série chronologique**

Le modèle de base auquel on se réfère toujours plus ou moins clairement est le suivant :

$$
Xt = ft + st + Et + pt
$$

où les petites lettres désignent des éléments déterministes et les majuscules désignent des variables aléatoires. C'est le modèle additif que nous expliquerons par la suite. Ses composantes sont :

– **Une tendance** ft qui peut se décomposer en une tendance "lourde" (souvent représentée par un polynôme).

– **Un cycle** ou la composante cyclique noté Ct (de périodicité supérieure à un an). Dans la conjoncture, elle est représentée par le cycle de Kitchin qui est de 4 à 5 ans.

Dans la plupart des travaux sur les séries chronologiques, la tendance et le cycle sont regroupées en une nouvelle composante appelée l'Extra saisonnier Et.

– **Une composante saisonnière** st qui représente une période 4, 12, 52 ou 365 selon qu'il s'agisse de données trimestrielles ; mensuelles; hebdomadaires ou journalières. Elle correspond à des phénomènes intra-annuels de modes; coutumes ou de climat…etc.

 $-$  Une Composante aléatoire  $E_t$  représentant la variation aléatoire due à de nombreuses causes pas forcément bien identifiées mais de répercussion limitée. Dans le vocabulaire conventionnel des séries chronologique, on emploie les termes "innovation"; "irrégularité"; "erreur" ou "résiduelle". Une particularité nouvelle des modèles de séries chronologiques par apport au modèles linéaires classiques est l'importance accordée à la modélisation correcte de Et. On ne peut pas se contenter de considérer que ce sont des variables aléatoires indépendantes Il faut donc prendre en compte la structure de corrélation par des modèles appropriés.

#### *Définition d'un bruit blanc*

Un bruit blanc ( $e_t$ ,  $t \in T$ ) est une suite de variables aléatoires non corrélées de moyenne nulle et de variance finie constante. Un processus bruit blanc vérifie les propriétés suivantes :

$$
\begin{cases} E(\varepsilon_t) = 0\\ Var(\varepsilon_t) = E(\varepsilon_t^2) = \sigma_\varepsilon^2 \end{cases}; \forall t \in T
$$

Par conséquent, sa fonction d'auto covariance est donnée par :

$$
\gamma(h) = Cov(X_t, X_{t+h}) = E(\varepsilon_t, \varepsilon_{t+h}) = \begin{cases} 0 & h \neq 0 \\ \sigma_{\varepsilon}^2 & h = 0 \end{cases}
$$

Si de plus si  $e_t \rightarrow N(0, \sigma^2)$  alors  $e_t$  est un bruit blanc gaussien.

– pt représente les perturbations majeures liées à des évènements importants mais qui ne se répètent pas et dont l'influence est limitée dans le temps : grève des transports; catastrophe naturelle...Dans le langage de la statistique on parle de points aberrants.

## **Remarque:**

- 1. Notons que ces différentes composantes s'entendent pour des séries économiques le plus souvent, mensuelles ou trimestrielles liées à la conjoncture. Dans le domaine de l'entreprise, les composantes sont conservées mais les périodicités sont parfois différentes (hebdomadaires ou journalière).
- 2. A la suite d'un événement particulier ou d'une évolution profonde qui n'est pas liée à un événement précis, il peut y avoir une rupture dans le temps : le modèle fonctionne jusqu'à un temps  $t_0$  mais n'est plus valable au-delà cette date. Il existe des méthodes de détection de rupture de modèle ou de changement de structure.

# **3. Schéma de décomposition d'une série chronologique**

 Les différentes composantes d'une chronique peuvent se combiner soit de façon additive, soit de façon multiplicative. En pratique, il existe essentiellement trois grands types :

**a) le schéma additif** qui suppose l'orthogonalité (indépendance) des différentes composantes. Il s'écrit :

$$
Xt = ft + st + Et + pt
$$

Dans ce schéma, la saisonnalité est rigide en amplitude et en période.

### **b) le schéma multiplicatif**

 Dans ce schéma, la composante saisonnière est liée à la tendance (saisonnalité souple avec variation de l'amplitude au cours du temps). Il s'écrit :

$$
Xt = (ft + st + pt) Et
$$

### **c) Le schéma multiplicatif complet**

Quelques fois on considère les modèles suivants :

$$
Xt = ft*st*pt*Et \text{ ou } Xt = ft*st*pt + Et.
$$

Il est le plus utilisé en économie Il traduit l'interaction générale des trois composantes. La transformation logarithme permet de passer de l'avant dernier modèle au modèle de base.

# **4. Analyse de la saisonnalité et de la tendance (test d'ANalysisOf the VAriance)**

Avant toute étude d'une chronique, il convient d'élaborer un test permettant de détecter l'existence d'une saisonnalité et/ou d'une tendance. Le test le plus communément employé est celui de *Fisher* par analyse de la variance du facteur période (mensuel, trimestriel…). On considère **n**: Le nombre d'années. **P**: Le nombre d'observations dans l'année

 $X_{i,i}$  : La valeur de la série pour la i<sup>ème</sup> année et la j<sup>ème</sup> période.

La moyenne générale  $\overline{X}_1$ , la moyenne de l'année i  $\overline{X}_1$ , la moyenne de la période j  $\overline{X}_1$ 

La variance année et la variance période sont définies respectivement par :

$$
\text{var}_{A} = \frac{p \sum_{i=1}^{n} (\overline{X}_{i.} - \overline{X}_{..})^{2}}{n-1} , \text{ var}_{p} = \frac{\sum_{j=1}^{p} (\overline{X}_{.j} - \overline{X}_{..})^{2}}{p-1}
$$
  
La variance résiduelle : var<sub>R</sub> = 
$$
\frac{\sum_{i=1}^{n} \sum_{j=1}^{p} (X_{i.j} - \overline{X}_{i.} - \overline{X}_{..j} - \overline{X}_{..})^{2}}{(n-1)(p-1)}
$$

L'équation de la variance totale :  $var_T = var_A + var_p + var_R = \frac{\overline{i} = 1 \overline{j} = 1}{n-1}$  $\sum_{i=1}^{n} \sum_{j=1}^{p} (X_{i,j} - \overline{X}_{i,j})$  $i=1$ p  $j=1$ ij $-X_$ )2 − −  $\Sigma$  $=$  $\frac{\sum_{i=1}^{n} \sum_{j=1}^{n} }{}$ 

L'hypothèse est :  $H_0$ : « **pas de saisonnalité** » contre  $H_1$ : « **il existe une saisonnalité** »

La valeur calculée R p  $0 = \frac{1}{\text{var}}$ var  $F_0 = \frac{\text{var}_{p}}{\text{var}_{p}}$  que l'on compare à la valeur tabulée  $F^{\alpha}_{v_1 v_2}$ avec  $v_1=(p-1)$ ,  $v_2=(n-1)(p-1)$  degré de liberté

Si  $F_0 > F^{\alpha}_{v_1 v_2}$  on rejette  $H_0$ , la série est saisonnière.

Soient les hypothèses : H<sub>0</sub> : « La série n'est pas affectée d'une tendance »

## Contre H1 : « **La série est affectée d'une tendance** »

On calculate 
$$
F_1 = \frac{var_A}{var_R}
$$
 que l'on compare avec  $F_{v_3 v_2}^{\alpha}$ 

Avec  $v_3 = (n-1)$ ,  $v_2 = (n-1)(p-1)$  degré de liberté

Si  $F_1 > F^{\alpha}_{v_3 v_2}$  on rejette l'hypothèse, la série est affectée d'une tendance.

Concernant l'existence de la tendance, le test de Fisher s'avère faible, il convient d'effectuer un autre test tel que celui de Dickey Fuller.

**Remarque :** Pour stationnariser une série affectée d'une saisonnalité on procède, Quand cela s'avère nécessaire, à la désaisonnalisation de la série par l'application d'une différentiation d'ordre S (S : période de la saisonnalité).

# **Les modèles autorégressifs moyennes mobiles (ARMA)**  (Hurlin, 2004) (Chatfield, 2000)

Une classe particulière de modèles fortement utilisés en analyse univariée et qui représente des processus linéaires est la classe des modèles Autorégressifs Moyennes Mobiles (ARMA). Cette dernière est une approximation de la décomposition de Wold pour les processus stationnaires. Elle est très importante dans la modélisation des séries chronologiques.

Ces processus sont linéaires et sous certaines conditions, stationnaires. Les modèles ARMA (p;q) sont un mélange des modèles AR(p) et MA(q) proposés par Yule et Slutsky.

## *Décomposition de Wold*

Ce théorème montre que tout processus stationnaire peut être représenté de manière unique, par la somme de deux processus indépendants.

Théorème : Tout processus du second ordre faiblement stationnaire peut être représenté sous la forme :

$$
x_t = \sum_{j=0}^{\infty} \psi_j \varepsilon_{t-j} + k_t = \Psi_t + k_t,
$$

Avec  $\psi_0 = 1, \psi_j \in \mathbb{R}, \forall j \in \mathbb{N}^*, \sum_{j=0}^{\infty} \psi_j^2 < \infty$  et  $\varepsilon_t$  est un bruit blanc Le terme  $k_t$  désigne la composante linéaire déterministe  $\psi_t$  et t est la composante linéaire stochastique de  $x_t$ 

# *Modèle autorégressif (AR)*

 $\{X_t, t \in \mathbb{Z}\}$  satisfait une représentation autorégressive d'ordre p, noté AR(p) s'il peut être exprimé comme une combinaison linéaire de p valeurs passées de  $x_t$  plus un processus bruit blanc  $\varepsilon_t$  de moyenne nulle et de variance  $\sigma^2$ , i.e.,

$$
x_t = c + \sum_{i=1}^p \phi_i x_{t-i} + \varepsilon_t.
$$

En utilisant l'opérateur retard L au sens où  $Lx_t = x_{t-1}$ , le modèle AR(p) peut être décrit sous la forme :

$$
\Phi\left(L\right)x_{t}=c+\varepsilon_{t},
$$

Ou

$$
\Phi(L) = 1 - \sum_{i=1}^{p} \phi_i L^i, \ \phi_j \in \mathbb{R}, \ \phi_p \neq 0 \text{ et } c \in \mathbb{R}.
$$

#### **Caractéristiques d'un processus (AR)**

-Un processus autorégressif d'ordre p est toujours inversible.

-La fonction d'auto corrélation simple est caractérisée par une décroissance géométrique de ses termes.

-La fonction d'auto corrélation partielle a ses seuls p premiers termes différents de zéro.

#### *Modèle Moyenne mobile (MA)*

 $\{X_t, t \in \mathbb{Z}\}$  satisfait une représentation moyenne mobile d'ordre q, noté MA(q) s'il peut être exprimé comme une somme linéaire pondérée de q valeurs passées de bruit blanc  $\varepsilon_t$  i.e.,

$$
x_t = m + \varepsilon_t + \sum_{i=1}^q \theta_i \varepsilon_{t-i},
$$

 $x_t = m + \Theta(L)\varepsilon_t$ Ou encore :

$$
E(x_t) = m \text{ et } \Theta(L) = 1 + \sum_{i=1}^{q} \theta_i L^i.
$$

## **Caractéristiques d'un processus MA(q)**

- Un processus moyenne mobile d'ordre q est toujours stationnaire car c'est une combinaison linéaire finie d'un processus stationnaire (bruit blanc).
- Pour la fonction d'auto corrélation simple seuls ses q premiers termes sont différents de zéro. La fonction d'auto corrélation est donnée par :

$$
\rho_h = \begin{cases} \frac{\sum\limits_{i=1}^{q-h} \theta_i \theta_{i+h}}{\sum\limits_{i=0}^{q} \theta_i^2} & pour \ h = 0, ..., q, \\ 0 & pour \ r > q. \end{cases}
$$

#### *Modèle autorégressif moyenne mobile (ARMA)*

Le processus  $\{X_t, t \in \mathbb{Z}\}$  satisfaisant une représentation autorégressif moyenne mobile d'ordre p et q, noté ARMA (p;q), s'il s'écrit sous la forme suivante :

$$
x_t = c + \sum_{i=1}^p \phi_i x_{t-i} + \varepsilon_t + \sum_{i=1}^q \theta_i \varepsilon_{t-i}, \ \forall t \in \mathbb{Z},
$$

Ou encore :

$$
\Phi\left(L\right)x_t = c + \Theta\left(L\right)\varepsilon_t,
$$

$$
Avec \quad c \in \mathbb{R}, \Theta(L) = \sum_{j=0}^{q} \theta_j L^j, \Phi(L) = \sum_{j=0}^{p} \phi_j L^j, (\theta_p, \phi_q) \in \mathbb{R}^2_*, (\theta_i, \phi_j) \in \mathbb{R}^2,
$$

*Pour*  $i=1, \ldots, p-1$  et  $j=1, \ldots, n-1$ ;  $\theta_0 = \phi_0 = 1$   $\varepsilon_t$  est un bruit blanc

#### **Caractéristiques d'un processus ARMA (p ; q)**

Un processus ARMA est stationnaire si toutes les racines du polynôme (L) sont à l'extérieur du disque unité et il est inversible si toutes les racines du polynôme (L) sont à l'extérieur du disque unité.

Les corrélogrammes : simples et partiels sont un mélange de fonctions exponentielles et sinusoïdales amorties. Cependant l'identification des paramètres p et q à partir de l'étude des fonctions d'auto corrélations empiriques s'avère plus délicate.

Les processus AR, MA et ARMA ne sont représentatifs que de séries stationnaires en tendance. De plus, ces modèles ne tiennent pas en compte d'une éventuelle variable exogène, p*our cela une extension de la classe des modèles ARMA est suggérée.* 

#### *Processus autorégressif moyenne mobile intégré (ARIMA)*

Le processus  $\{X_t, t \in \mathbb{Z}\}$  satisfait une représentation ARIMA (p;d;q) d'ordre p et q, intégré ordre d, s'il est solution de l'équation

$$
(1 - L)^{d} \Phi(L) x_{t} = \Theta(L) \varepsilon_{t},
$$

Le modèle ARIMA est recommandé pour présenter des processus qui ont des corrélations positives et lentement décroissantes car cette propriété des auto corrélations peut être le signe d'une tendance dans la série.

#### *Processus saisonnier autorégressif moyenne mobile intégré(SARIMA)*

Le processus stationnaire  $\{X_t, t \in Z\}$  satisfait une représentation SARIMA (p;d;q) (P;D;Q), s'il satisfait l'équation :

$$
\nabla^{d} \nabla_{S}^{D} \Phi_{p}(L) \Phi_{P}(L^{S}) x_{t} = \Theta_{q}(L) \Theta_{Q}(L^{S}) \varepsilon_{t},
$$

Avec  $\varepsilon_t$  qui est un bruit blanc, S désigne la période de saisonnalité et les polynômes  $\Theta_p(L)$ ,  $\Theta_P(L)$ ,  $\Phi_q(L)$  et  $\Phi_Q(L)$  ont tous des racines unitaires situées à l'extérieur du cercle unité.

# **Processus aléatoires** (Chatfield, 2000) (Hurlin, 2004)

#### **Processus stationnaire aléatoire**

Dans la pratique, on rencontre souvent des processus aléatoires qui évoluent dans un état d'équilibre statistique dans le sens où les propriétés probabilistes et statistiques des processus ne changent pas dans le temps. De tels processus sont dits stationnaires. La notion de stationnarité joue un rôle central dans la théorie des processus car elle remplace l'hypothèse de variables aléatoires indépendantes et identiquement distribuées (i.i.d) en statistique.

Soit  $\{X_t, t \in \mathbb{Z}\}\$  un processus aléatoire. Il est strictement stationnaire, si sa loi de probabilité ne change pas par translation dans le temps.

Mathématiquement :  $\forall$  n-uplet du temps  $(t_1,t_2,t_3t_1,\ldots,t_n)$  tel que t<sub>i</sub> appartient à Z et pour tout  $h \in Z$  avec  $t_i+h \in Z \forall i, i = 1, \dots, n$ , la suite ( $t_{1+h}, \dots, t_{n+h}$ ) a la même loi de probabilité que la suite  $(x_{t1}, \ldots, \ldots, x_{tn}).$ 

Il est stationnaire au second ordre, si son moment d'ordre un E (xt) est fini et ne change pas au cours du temps ainsi que sa fonction d'auto covariance dépend seulement de la différence des instants, i.e.,

- 1.  $E(x_t^2)$  est fini.
- 2.  $\forall t \in Z$ , E (xt)= m indépendant de n
- 3.  $\forall (t, h) \in \mathbb{Z}^2$ ,  $cov(x_t, x_{t+h}) = E[(x_{t+h} E(x_{t+h})) (x_t E(x_t))] = \gamma(h)$

#### *Fonction d'auto covariance et fonction d'auto corrélation (simple et partiel) :*

La fonction d'auto covariance d'un processus aléatoire stationnaire { $X_t$ ,  $t \in Z$ } est définie par :  $\gamma(h) = cov(x_t, x_{t-h}) = E[(x_t - m)(x_{t-h} - m)], \forall h \in \mathbb{Z}.$ 

Elle mesure la variation entre deux composantes du processus  $\{X_t, t \in Z\}$  séparées par un certain délai et elle fournit des informations sur la variabilité de la série et sur les liaisons temporelles qui existent entre les différentes composantes de la série:

A partir de cette fonction, on peut ainsi définir la fonction d'auto corrélation :

$$
\rho(h) = \frac{\gamma(h)}{\gamma(0)}, \ \forall t, h \in \mathbb{Z}.
$$

L'estimateur de la fonction d'auto corrélation, noté  $\hat{\rho}(h)$  obtenu à partir d'un échantillon de n réalisations du processus { $X_t$ , t∈ Z } est défini par ;

$$
\hat{\rho}\left(h\right) = \frac{\hat{\gamma}(h)}{\hat{\gamma}(0)}, \ \forall h \in Z.
$$

Où  $\hat{\gamma}$  (h) désigne l'estimateur de la fonction d'auto covariance :

$$
\hat{\gamma}(h) = \frac{1}{T - h} \sum_{t=1}^{T-h} (x_t - \overline{x}_t) (x_{t-h} - \overline{x}_{t-h}), \ \forall h \in Z^+.
$$

D'autre part, l'auto corrélation partielle d'ordre h désigne la corrélation entre  $x_{t-h}$  et  $x_t$ obtenue lorsque l'influence des variables  $x_{t-h+i}$ ,  $0 \le t \le h$ , a été retirée.

L'estimateur  $\hat{\rho}(h)$  de l'auto corrélation partielle  $\rho(h)$  consiste en l'estimateur des MCO du

dernier paramètre de la régression

$$
x_{t+1} = \hat{c} + \hat{p}(1)x_t + \hat{p}(2)x_{t-1} + \dots + \hat{p}(h)x_{t-h+1} + \hat{\epsilon}_t, \ \forall h \in \mathbb{Z}.
$$

#### **Processus non stationnaire aléatoire**

La plupart des résultats et méthodes utilisés dans l'analyse des séries chronologiques sont basés sur l'hypothèse de la stationnarité du second ordre. Lorsque cette hypothèse n'est pas satisfaite, ce qui est souvent rencontré en pratique dans diverses disciplines de recherche, en particulier en météorologie, finance . . . etc, des transformations sont appliquées (différence ordinaire; différence saisonnière; différence mixte; . . . etc.) pour assurer la stationnarité du second ordre.

Pour que ces transformations soient adéquates il faut, à priori, connaitre correctement la nature des variations de la série. Pour répondre à ce besoin, plusieurs techniques ont été mises au point afin de trouver la tendance, la saisonnalité ... etc.

La représentation graphique de la chronique permet de détecter la présence d'une tendance; d'un cycle; d'une saisonnalité ou d'une modification de structure (rupture). Par ailleurs, l'étude de la fonction d'auto corrélation qui consiste à analyser le corrélogramme simple et partiel permet de détecter :

- Une saisonnalité de période S, lorsque des pics marquants apparaissent aux retards S, 2S, 3S...
- Une tendance, lorsque la fonction d'auto corrélation ne décroit pas d une manière rapide vers zéro.

Dans l'analyse des séries chronologiques, on peut distinguer deux types de non stationnarité, selon la classification de Nelson et Plosser (1982) : TS (Trend Stationnary) et DS (Differency stationnary)

#### *Processus TS (Trend Stationnary) :*

On dit que  ${X_t, t∈ Z}$  est un processus de type TS s'il peut s'écrire sous la forme

$$
X_t = f_t + \varepsilon_t
$$

Où  $f_t$  est une fonction déterministe du temps et  $\varepsilon_t$  un bruit blanc. Dans ce cas, un processus  $x_t$ est dit non stationnaire de type déterministe. Cela veut dire que lorsqu'un processus de type TS subit un choc positif ou négatif à une date donnée, l'influence de ce choc a tendance à s'estomper au cours du temps (transitoire). Ceci induit que pour stationnariser le processus TS, il convient de retirer la composante déterministe  $f(t)$  de la série  $x_t$  par un ajustement.

#### *Processus DS (Differency Stationnary )*

Un processus  $\{X_t, t \in Z\}$  non stationnaire est de type DS d'ordre dsi le processus filtré défini par (1-L) est stationnaire. La constante d désigne l'ordre d'intégration. La non stationnarité dans les processus DS est de type aléatoire dont le choc à un instant donné se répercute à l'infini sur les valeurs futures de la série. L'effet du choc est donc permanent. La stationnarisation de ce type de processus est réalisée par l'utilisation d'un filtre aux différences d'ordre d:

$$
(I-D)^d X_t = \beta + \varepsilon_t
$$

- Où *εt* : est un processus stationnaire,
	- *β* : une constante réelle,
	- *D* : l'opérateur décalage et d : l'ordre du filtre aux décalages.

Ces processus sont souvent représentés en utilisant le filtre aux différences premières  $(d = 1)$ . Le processus s'écrit alors :

$$
(1-D)X_t = \beta + \varepsilon_t \Leftrightarrow X_t = X_{t-1} + \beta + \varepsilon_t
$$

En résumé, pour stationnariser un processus TS, la bonne méthode est celle des moindres carrés ordinaires ; pour le processus DS il faut employer le filtre aux différences. Le choix d'un processus DS ou TS comme structure de la chronique n'est donc pas neutre.

#### *Test de racine unitaire : Test de Dickey-Fuller*

Pour connaitre la nature de la non stationnarité d'un processus (TS ou DS), plusieurs tests de racines unitaires sont disponibles. Le test de Dickey-Fuller (Dickey-Fuller, 1979) fait partie de ces tests. Il permet de détecter la présence d'une racine unitaire dans l'équation du modèle candidat qui doit représenter le processus générateur. Si une telle racine existe, alors le processus est de type DS. Mais si cette racine n'est pas détectée, selon les hypothèses imposées par le test, on peut accepter ou rejeter la stationnarité du processus.

$$
\begin{cases} H_0: & \phi_1 = 1 \\ H_1: & \text{non } H_0 \end{cases}
$$

Le principe du test est simple :

 $\mathcal{F}$  Si l'hypothèse H<sub>0</sub> est retenue pour l'un des trois modèles :

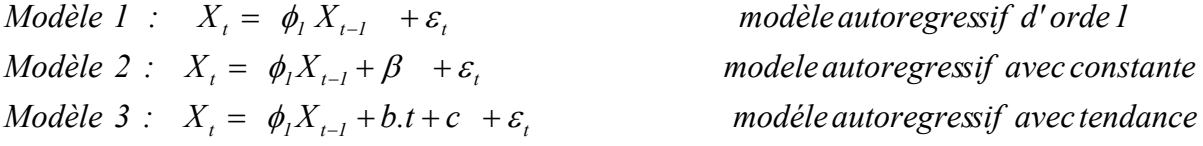

Le processus est alors non stationnaire**.** 

 $\mathcal{F}$  Si H<sub>0</sub> est acceptée alors la chronique  $X_t$  n'est pas stationnaire quelque soit le modèle.

La stratégie de Dickey-Fuller consiste à appliquer des tests sur les paramètres de manière séquentielle sur les trois modèles. La procédure commence par appliquer le test de racine unitaire sur le modèle le plus général, avec l'utilisation des valeurs critiques tabulées par Dickey-Fuller et non pas les seuils standards (car sous l'hypothèse de non stationnarité, la distribution asymptotique de l'estimateur du paramètre autorégressif n'est pas standard. Par conséquent, les seuils utilisés par les tests sont différents des seuils standards).

Dans les modèles précédents, utilisés pour les tests de Duckey Fuller simples, le processus  $\varepsilon_t$ est par hypothèse un bruit blanc. Or il n'y a aucune raison pour que, à priori, l'erreur soit non corrélée.

#### *Test de Duckey Fuller augmentés (DFA)*

On appelle tests de Duckey Fuller augmentés (*DFA*) la prise en compte de cette hypothèse.

Soient les modèles :

Modele 4: 
$$
\Delta X_{t} = \rho X_{t-1} - \sum_{j=2}^{p} \phi_{j} \Delta X_{t-j+1} + \varepsilon_{t}
$$

\nModele 5: 
$$
\Delta X_{t} = \rho X_{t-1} - \sum_{j=2}^{p} \phi_{j} \Delta X_{t-j+1} + c + \varepsilon_{t}
$$

\nModele 6: 
$$
\Delta X_{t} = \rho X_{t-1} - \sum_{j=2}^{p} \phi_{j} \Delta X_{t-j+1} + c + bt + \varepsilon_{t}
$$

Le test de Dickey-Fuller augmenté prend en compte l'auto corrélation des résidus. En présence de cette dernière, la distribution asymptotique de la statistique du test de la racine unitaire est différente de celle du cas de l'absence d une corrélation. Afin de résoudre ce problème, il convient de postuler un autre modèle incluant un ou plusieurs termes autorégressifs différenciés qui ont pour effet de blanchir les résidus et représenter ce nouveau modèle sous la forme proposée par Sims, Stock et Watson (1990) et en appliquer le test de Dickey-Fuller simple en résumé. Le test se déroule de manière similaire aux tests DF simple, seules les tables statistiques différent.

*j* 2

# **Tests sur les résidus** (Johnston, 1999) (Bourbonnais, 2004)

L'analyse des résidus représente une phase très importante pour la validation du modèle. Il s'agira avant tout de vérifier que les résidus forment bien un bruit blanc, c'est-à-dire que :

• Le risque d'amplitude de l'erreur est le même quelle que soit la période.

 • Les erreurs sont non corrélées (ou encore indépendantes) : une erreur à l'instant *'t'* n'a pas d'influence sur les erreurs suivantes.

Par la suite, il s'agira de vérifier que les résidus suivent une loi normale. En effet, pour pouvoir effectuer les tests de Student, les résidus doivent être gaussiens.

# **1. Test de Blancheur des résidus**

Il existe plusieurs tests qui permettent de vérifier la blancheur des résidus; on en abordera les plus utilisés :

# **Test de Box Pierce (1970) :**

Pour effectuer ce test, on a recours à la statistique de Quenouille *Q* (due à Box Pierce) qui est

donnée par: 
$$
Q = T \sum_{h=1}^{H} \hat{\rho}_h^2(\hat{\mathcal{E}}_t)
$$

Avec :

*H* : nombre de retards.

 $\rho_k$ : auto corrélation empirique d'ordre *k*.

*T* : nombre d'observations.

La statistique Q est distribuée de manière asymptotique comme un  $\chi^2$ à *h* degrés de liberté Les règles du test sont :

- Si  $Q \leq \chi^2(h)$  on accepte H<sub>0</sub>, alors les résidus forment un bruit blanc.
- Sinon, on rejette H<sub>0</sub> : les résidus ne forment pas un bruit blanc.

# *Test de Ljung-Box :*

Ce test est préféré au test de Box- Pierce*,* lorsque l'échantillon est de petite taille. La distribution de la statistique du test de Ljung- Box*,* notée *Q'* est en effet plus proche de celle de Khi deux  $\chi^2$  en petit échantillon que ne l'est celle du test de Box- pierce.

Dérivée de la première statistique *Q*, la statistique *Q*' de Ljung- Box s'écrit :

$$
Q^* = T(T+2) \sum_{h=1}^{H} \frac{\hat{\rho}_h^2(\hat{\varepsilon}_t)}{T-h}
$$

Avec :

- *T* : taille de l'échantillon.
- *H* : le nombre de retard
- $\hat{\rho}_k$ : Auto corrélation empirique d'ordre *k*.

Cette statistique est aussi distribuée selon un  $\chi^2$ à *h* degrés de liberté. Les règles de décisions sont identiques au précédent.

Ces tests sont appelés par les anglo-saxons «portemanteau test» soit littéralement test «fourre- tout»

# **2. Test de normalité des résidus** (Bourbonnais, 1998) (Bourbonnais, 2002)

Le test de Jarque & Bera (1984) peut s'appliquer pour tester la normalité des résidus. Ce dernier est fondé sur la notion Skewness (moment d'ordre 3, l'asymétrie de la distribution) et sur la notion de Kurtosis (moment d'ordre 4, l'aplatissement – épaisseur des queues de distribution).

 $\mu_k = E\big[\hat{\varepsilon}_t - E\big(\hat{\varepsilon}_t\big)\big]^k = \frac{1}{n}\sum_{i=1}^n \big(\hat{\varepsilon}_t - \overline{\varepsilon}_t\big)^k$ Soit le moment empirique d'ordre k du processus :

Où n est le nombre d'observations.

#### *Test de Skewness :*

Le Skewness est une mesure de l'asymétrie de la distribution de la série autour de sa moyenne. Le coefficient du Skewness est défini par :  $(S_k)^{1/2} = \frac{\mu_3}{\mu_3^{3/2}}$ 

Lorsque le nombre d'observations est grand  $(n=30)$ , c'est-à-dire :  $n \to \infty$  :  $(S_k)^{1/2} \sim N(0, \sqrt{\frac{6}{n}})$ 

Remarque :

- Le Skewness d'une distribution symétrique est nulle telle que la distribution normale.
- Le Skewness positif signifie que la distribution a une queue allongée vers la droite.
- Le Skewness négatif signifie que la distribution a une queue allongée vers la gauche.

#### *Test de Kurtosis :*

Le Kurtosis mesure le caractère pointu ou plat de la distribution de la série. Le coefficient du Kurtosis est défini par :  $K_u = \frac{\mu_4}{\mu_2^2}$ 

Lorsque le nombre d'observations est grand, c'est-à-dire (*n* = 30) :

$$
n \to \infty : K_u \sim N(3, \sqrt{\frac{24}{n}})
$$

Remarque :

- Le Kurtosis de la distribution normale est 3.

- Si le Kurtosis est supérieur à 3, la distribution est plutôt pointue relativement à la normale.
- Si le Kurtosis est inférieur à 3, la distribution est plutôt aplatie relativement à la normale

On construit alors les statistiques centrées réduites correspondantes que l'on compare à 1.96 Ce chiffre représente la valeur de la loi normale au seuil de 5%

$$
V_1 = \frac{\left| S_k^{\frac{1}{2}} \right|}{\sqrt{\frac{6}{N}}} \sim N(0,1) \ ; \ V_2 = \frac{\left| k_u - 3 \right|}{\sqrt{\frac{24}{N}}} \sim N(0,1)
$$

- Si  $v_1 \leq 1.96$  et  $v_2 \leq 1.96$ , on accepte l'hypothèse de symétrie et l'hypothèse de queue de distributions plates et les résidus sont donc gaussiens.
- Dans le cas contraire, l'hypothèse de normalité est rejetée.

#### *Test de Jarque et Bera :*

La statistique mesure la différence du Skewness et du Kurtosis de la série avec ceux de la distribution normale. La statistique est calculée comme suit :

$$
JB = \frac{N}{6}S_k + \frac{N}{24}(k_u - 3)^2 \sim \chi^2(2)
$$
 Où *Sk*: le Skewness; et *ku*: le Kurtosis.

Sous l'hypothèse nulle d'une distribution normale, la statistique de Jarque-Bera suit asymptotiquement une loi de :  $\chi^2$  (1-  $\alpha$ ) avec 2 degrés de liberté (a = 5%) correspondant à une valeur de 5.99 .

Si JB  $\geq \chi_{1-\alpha}^2$  (2) alors on rejette l'hypothèse de normalité des résidus au seuil  $\alpha = 5\%$ .

# **GUIDE D'UTILISATION D'EVIEWS 5.0**

Eviews (Econometric Views) est un logiciel statistique d'analyse des données, utilisé principalement pour l'étude économétrique des séries temporelles. C'est un logiciel moderne et convivial offrant toutes les fonctions nécessaires en analyse financière; prévision macroéconomique et simulation.

Nous présentons à travers ce guide quelques procédures fondamentales d'utilisation du logiciel pour l'étude de séries chronologiques et la modélisation auto-projective :

# ¾ **L'écran d'accueil d'Eviews**

**Zone 1 :** Barre des menus **Zone 2 :** Ligne de commande

# ¾ **Créer un espace de travail ou « Workfile » :**

Menu *File/ New/ Workfile...*

**Zone 1 :** Le type de données

- **Zone 2 :** La fréquence des données
- **Zone 3 :** La périodicité pour les séries chronologiques
- **Zone 4 :** Nom du Workfile (optionnel)
- **Zone 5 :** Nom de la page (optionnel)

Pour ouvrir un Workfile : *File / Open / Workfile* 

¾ **Sauvegarder :** Menu *File/ Save ou Save as* 

# $\Box$ D $\times$ EViews File Edit Object View Proc Ouick Options Window Help  $\overline{2}$

**Figure 1 Ecran d'accueil d'Eviews** 

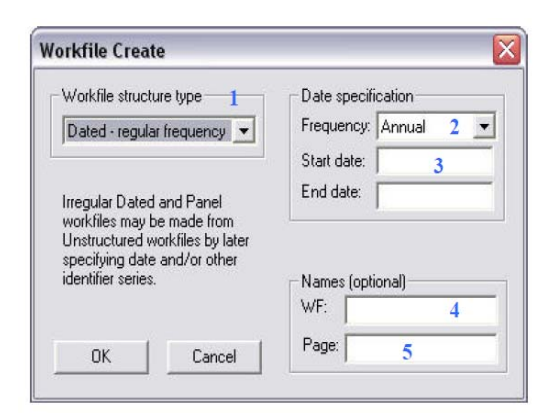

#### **Figure 2 Création de Workfile**

# ¾ **Importer , saisir ou ajouter des séries de données :**

- **Méthode 1 :** Saisir directement ou copier coller des données contenues dans un tableaur Menu *Quick / Empty Group (Edit Series)* Nommer les séries puis saisir les données
- **Méthode 2 :** Importation de données de type teste ou tableur Menu *File / Import/ read Text-Lotus-Excel*

**Important:** Le séparateur décimal d'Eviews est le point. Il faut donc remplacer les virgules dans Excel par des points

# **Résultat (fenetre de la Workfile) :**

**Zone 1 :** Nombre d'observations

**Zone 2 :** Espace de stockage des séries, graphiques…

Pour ajouter une nouvelle série :

*Object / New Object / Series* 

| Workfile: UNTITLED                                                                                                    | $ \blacksquare$ $\times$                                                   |
|----------------------------------------------------------------------------------------------------|----------------------------------------------------------------------------|
|                                                                                                    | View Proc Object Print Save Details+/- Show Fetch Store Delete Genr Sample |
| Range: 1 28 -- 28 obs<br>Sample: 1 28 -- 28 obs                                                                                                    | Display Filter: *                                                          |
| $\beta$ c<br>$\boxtimes$ logn<br>$\boxtimes$ logn200<br>$\triangleright$ logs<br>$\sim$ logs2000<br>$\sim$ logy2000<br>$\log$ y70<br>$\triangleright$ resid |                                                                            |
|                                                                                                    | Path = I:\donnees\cvg conditionnelle\test3<br>$DB =$                       |

**Figure 3 Fenêtre du Workfile** 

# ¾ **Générer une nouvelle série à partir d'une série existante :**

**Méthode1 :** Cliquer sur *Quick / Generate Serie* ou sur le bouton « GENR » dans le Workfile. Taper ensuite la série à générer dans la boite de dialogue.

**Méthode 2 :** Dans la ligne de commande, taper GENR suivi de la série à créer.

# ¾ **Afficher les statistiques descriptives d'une série :**

Double-cliquer sur la série puis sur *View / Descriptive Statistics / Histogram and Stats*

# ¾ **Créer le graphique d'une série :**

Double-cliquer sur la série puis sur *View / Graph / Line* 

Pour afficher plusieurs séries sur le même graphique, sélectionner les série et sur le bouton droit de la souris cliquer sur *Open As Group* puis sur *View / Graph / Line*

# ¾ **Créer un modèle d'estimation ARMA d'une série :**

Menu *Quick / Estimate Equation* 

**Zone 1 :** Entrer dans l'ordre la série à estimer suivi des parametres du modèle, séparés par un

espace : *nom de la série ar(p) ma(q)*

**Zone 2 :** Choisir la méthode d'estimation NLS and ARMA

**Zone 3 :** Taille de l'echantillon

¾ **Test de sur les résidus :** Menu *View / Residual Tests* 

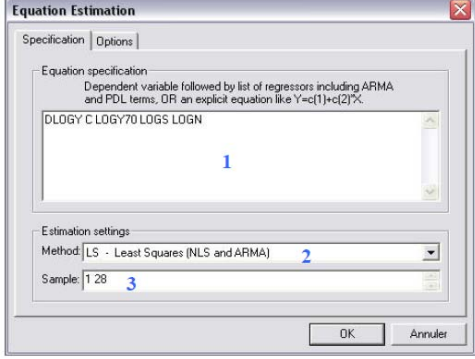

**Figure 4 Estimation d'une série** 

# ¾ **Faire des prévisions :**

Avant d'effectuer la prévision, il faut d'abord changer la taille de la série brute selon l'horizon désiré afin de visualiser les résultats. Dans la fenêtre de la série aller sur : *Proc/ Structure/ Resize Current Page* 

# *Prévisions des modèles ARMA:*

Après avoir estimé la série par le modèle adéquat comme indiqué précédemment, aller sur l'équation d'estimation et cliquer sur *Forecast,* la fenêtre suivante apparaitra :

- Choisir la méthode *Static forecast* 

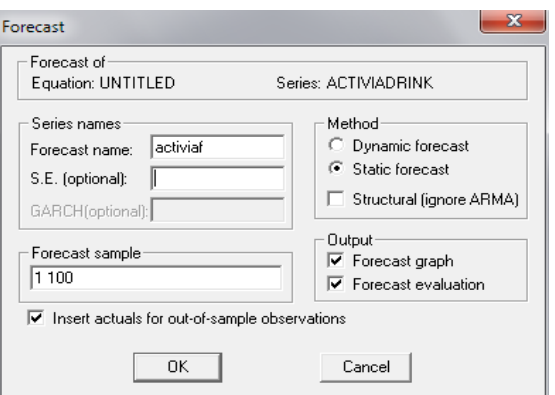

**Figure 5 prévision des modèles ARMA** 

 $\sim$ 

**Important :** Pour les modèle ARMA, Eviews n'effectue les prévisions que sur un horizon d'une seul observation. Pour obtenir le reste des résultats il faut alors, à chaque résultat, réintroduire la prévision obtenue dans la série brute et refaire le forecast.

**Concrete Concert** 

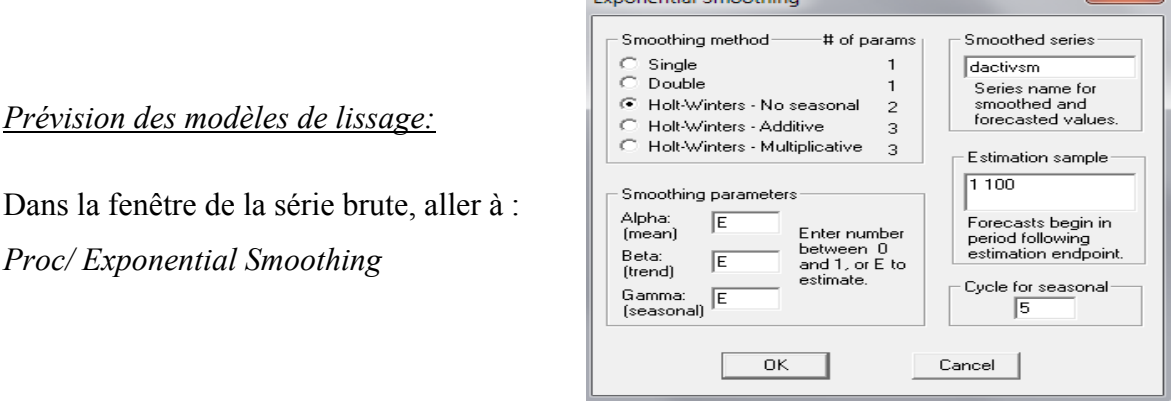

**Figure 6 Prévisions des modèles de lissage**

- Choisir la modèle de lissage dans *Smoothing method*
- Choisir l'horizon de la prévision dans *Estimation Sample*
- Régler le cycle de saisonnalité pour les modèles saisonniers dans *Cycle for seasonal*

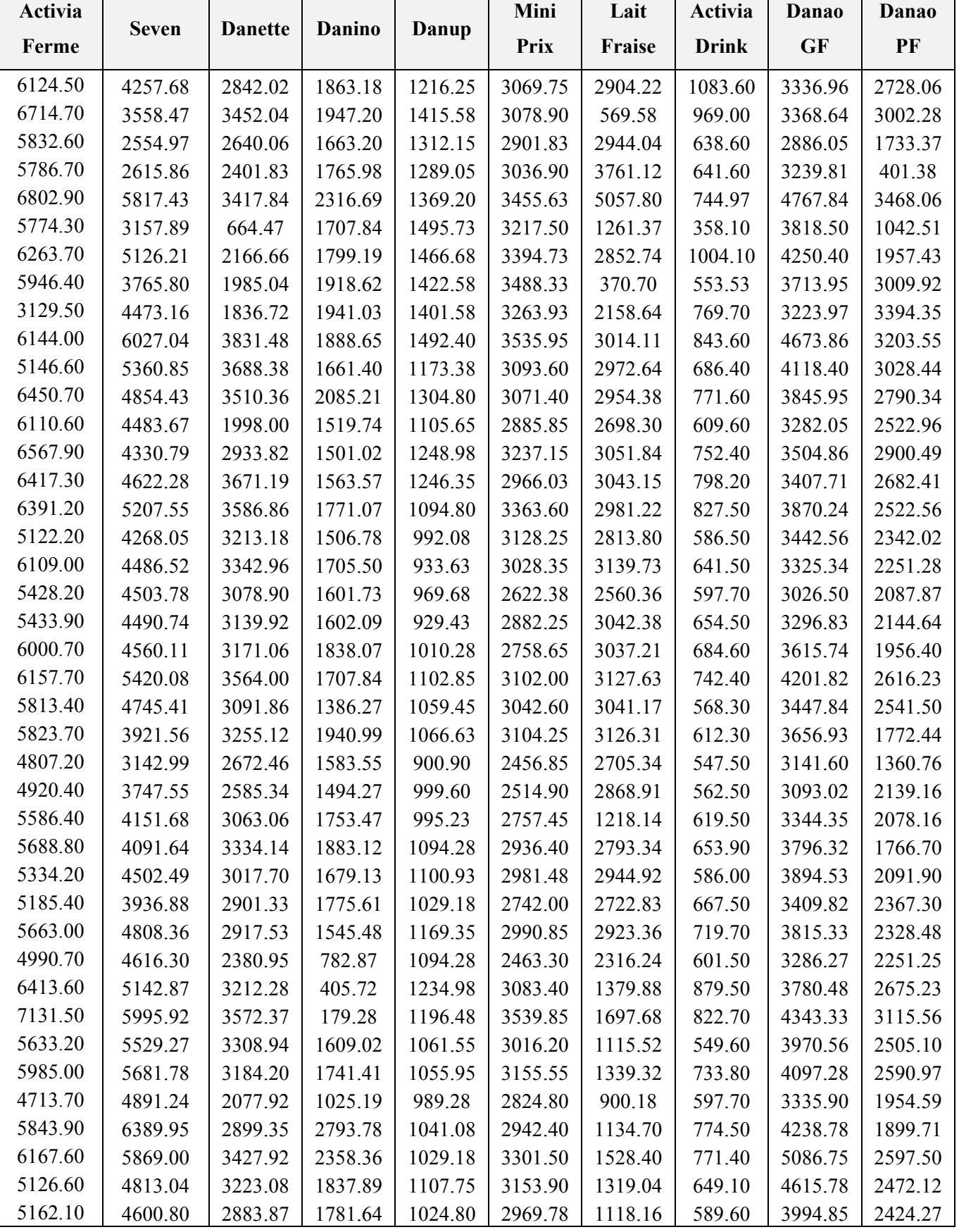

# **Tableau des ventes (kg) des séries brutes par brand (du 03/01/11 au 01/05/11) :**

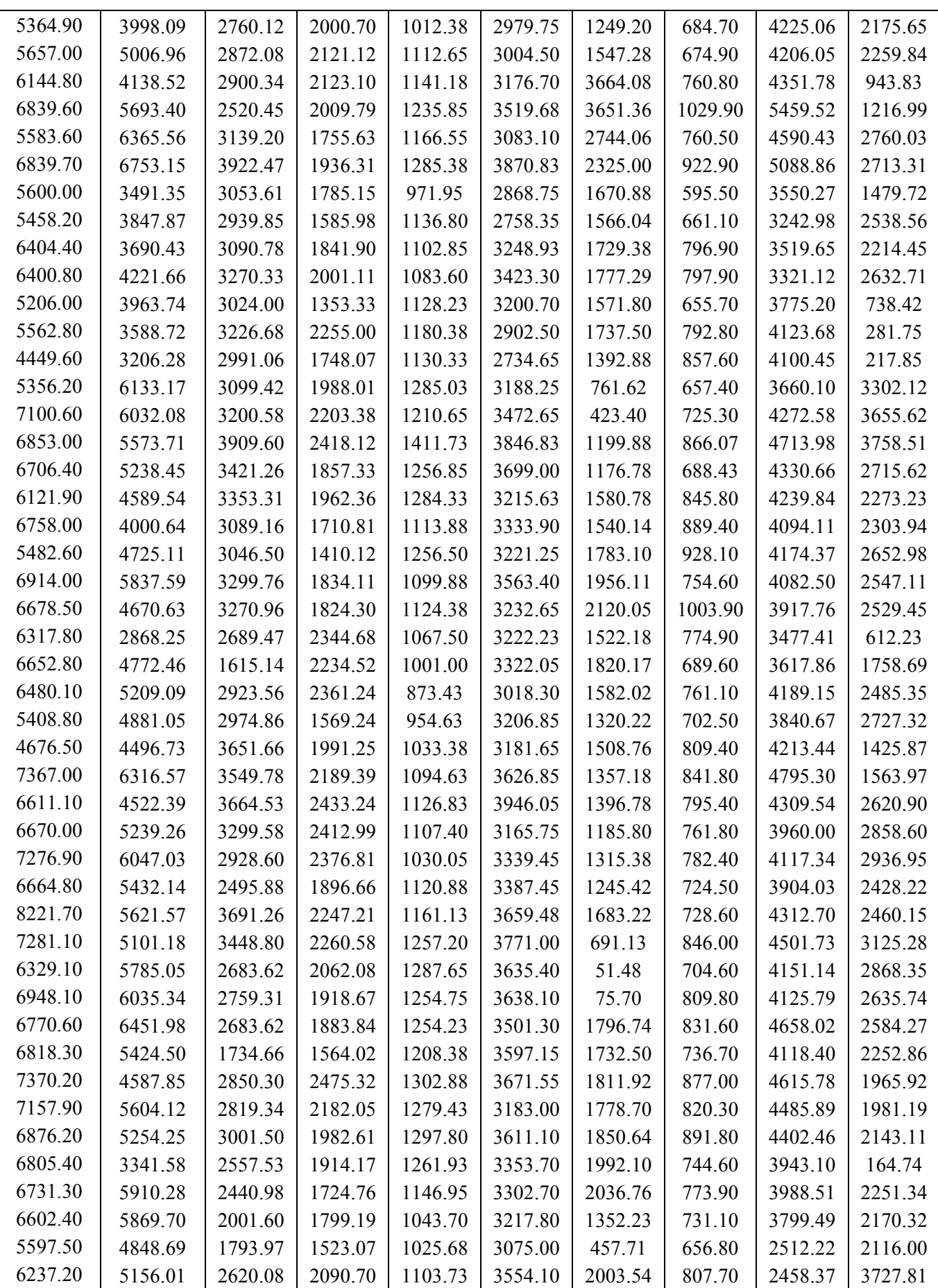

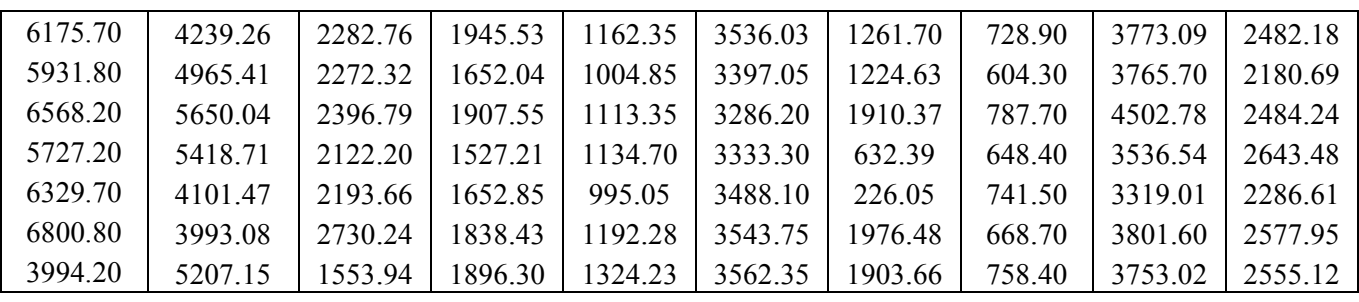

# **Représentations graphiques des séries brutes par brand (du 03/01/11 au 01/05/11):**

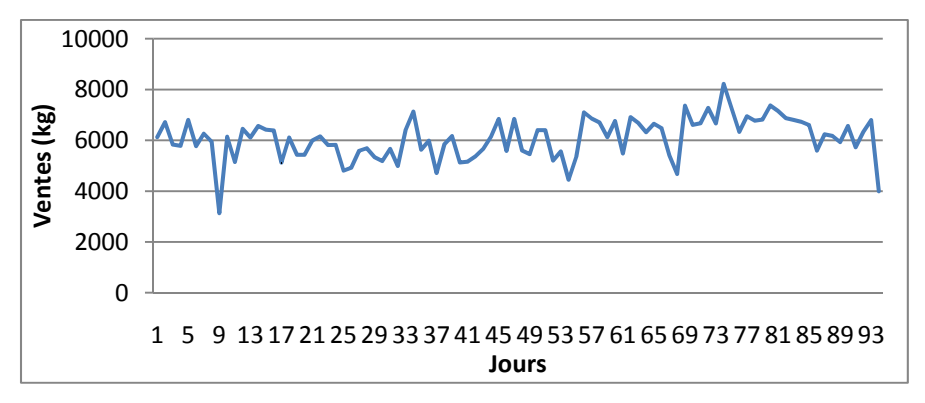

**Figure 7 : Représentation graphique de la série brute ACTIVIA** 

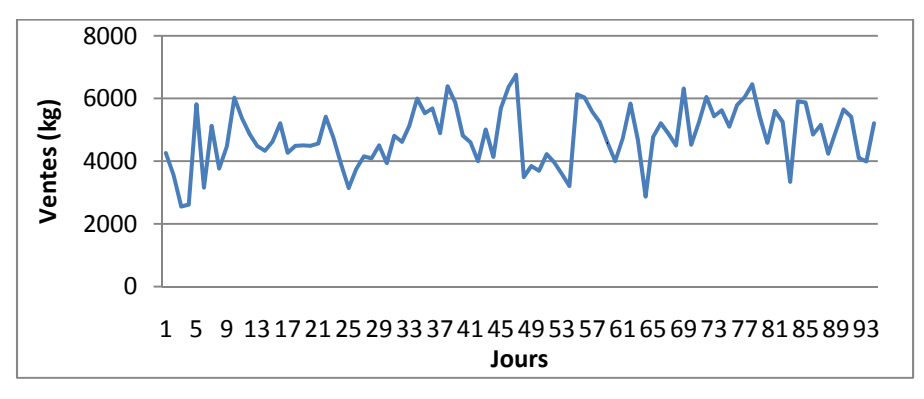

**Figure 8 : Représentation graphique de la série brute SEVEN** 

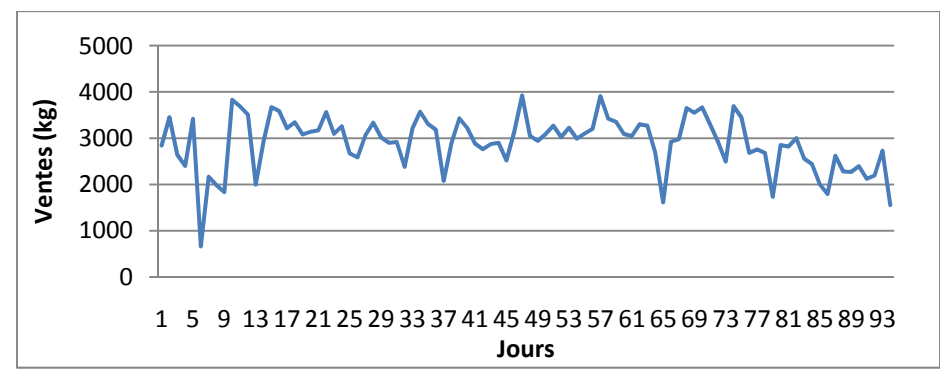

**Figure 9 : Représentation graphique de la série brute DANETTE** 

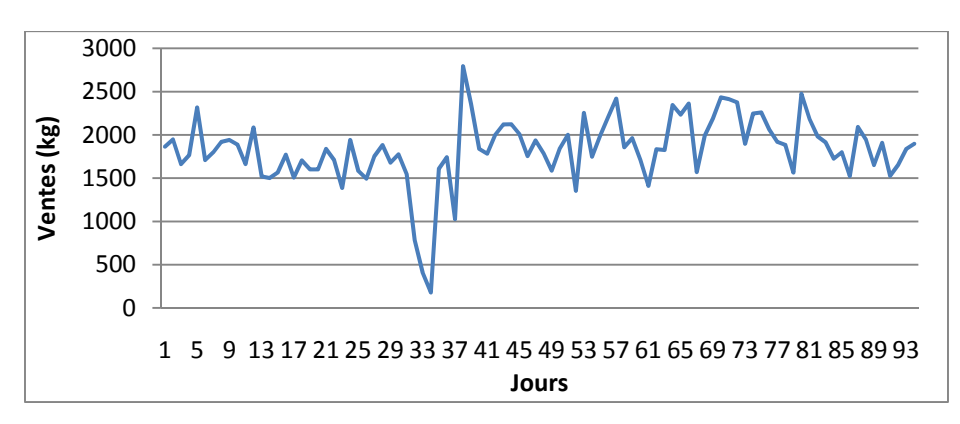

**Figure 10 : Représentation graphique de la série brute DANINO** 

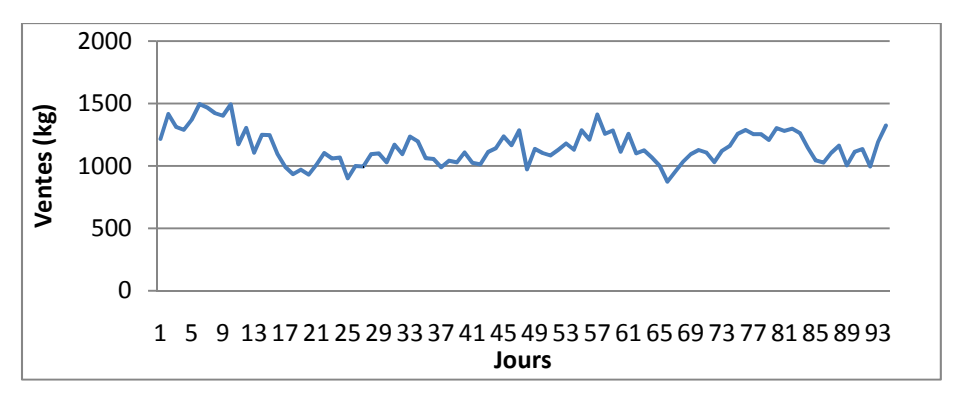

**Figure 11 : Représentation graphique de la série brute DANUP** 

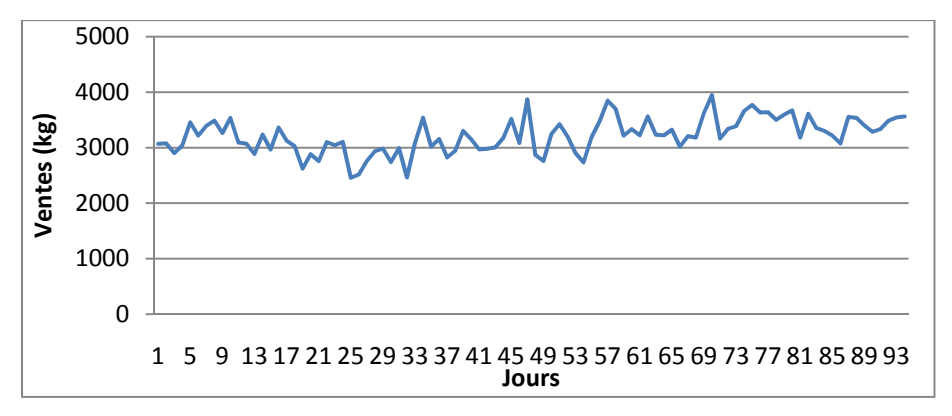

**Figure 12 : Représentation graphique de la série brute MINI PRIX** 

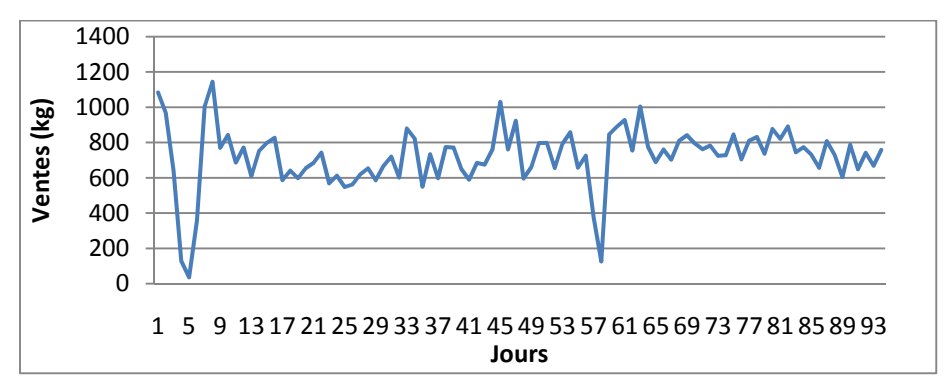

**Figure 13 : Représentation graphique de la série brute ACTIVIA DRINK** 

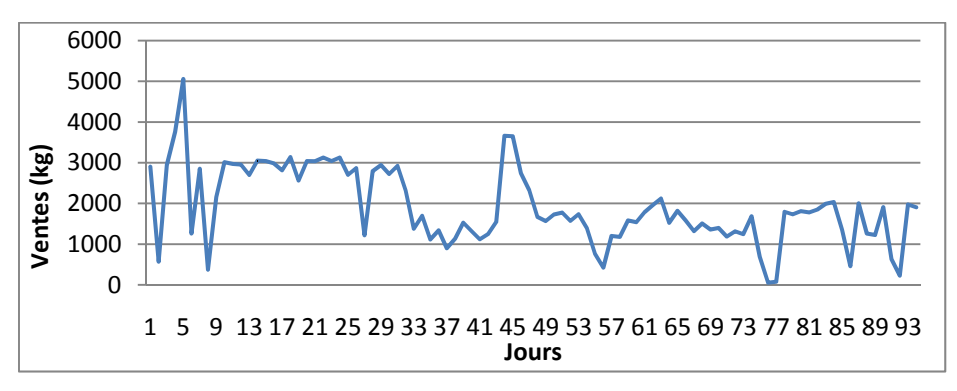

**Figure 14 : Représentation graphique de la série brute LAIT FRAISE** 

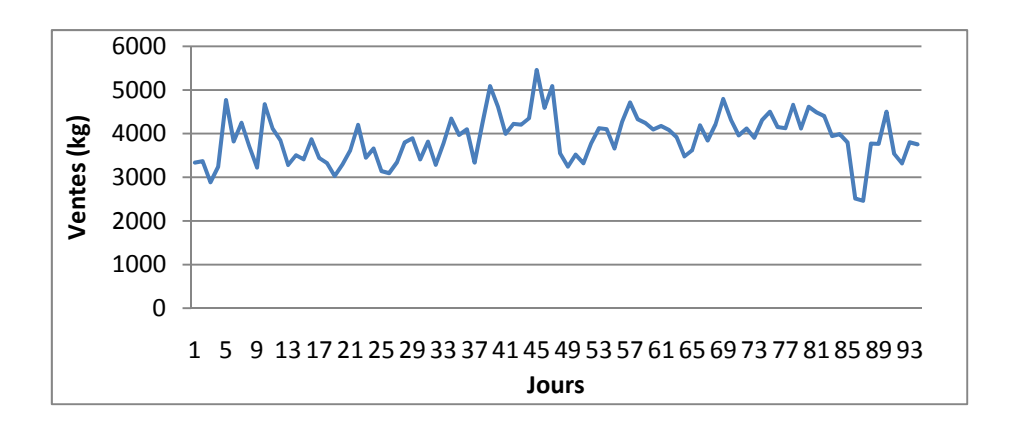

**Figure 15 : Représentation graphique de la série brute DANAO GF** 

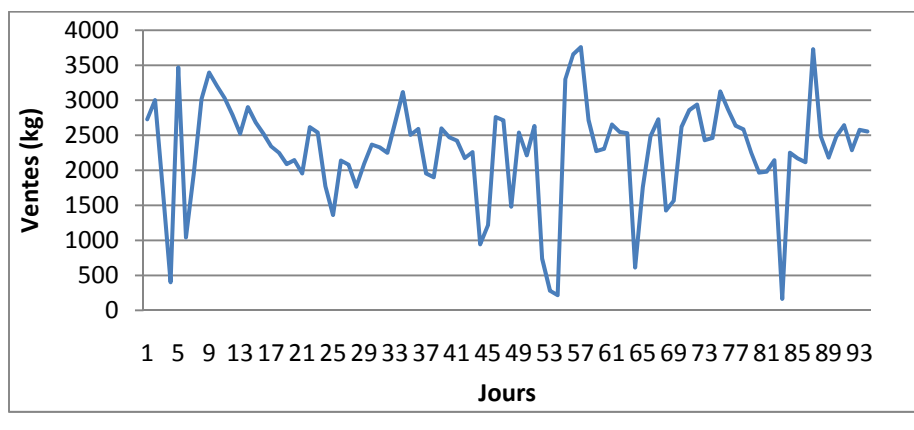

**Figure 16 : Représentation graphique de la série brute DANAO PF** 

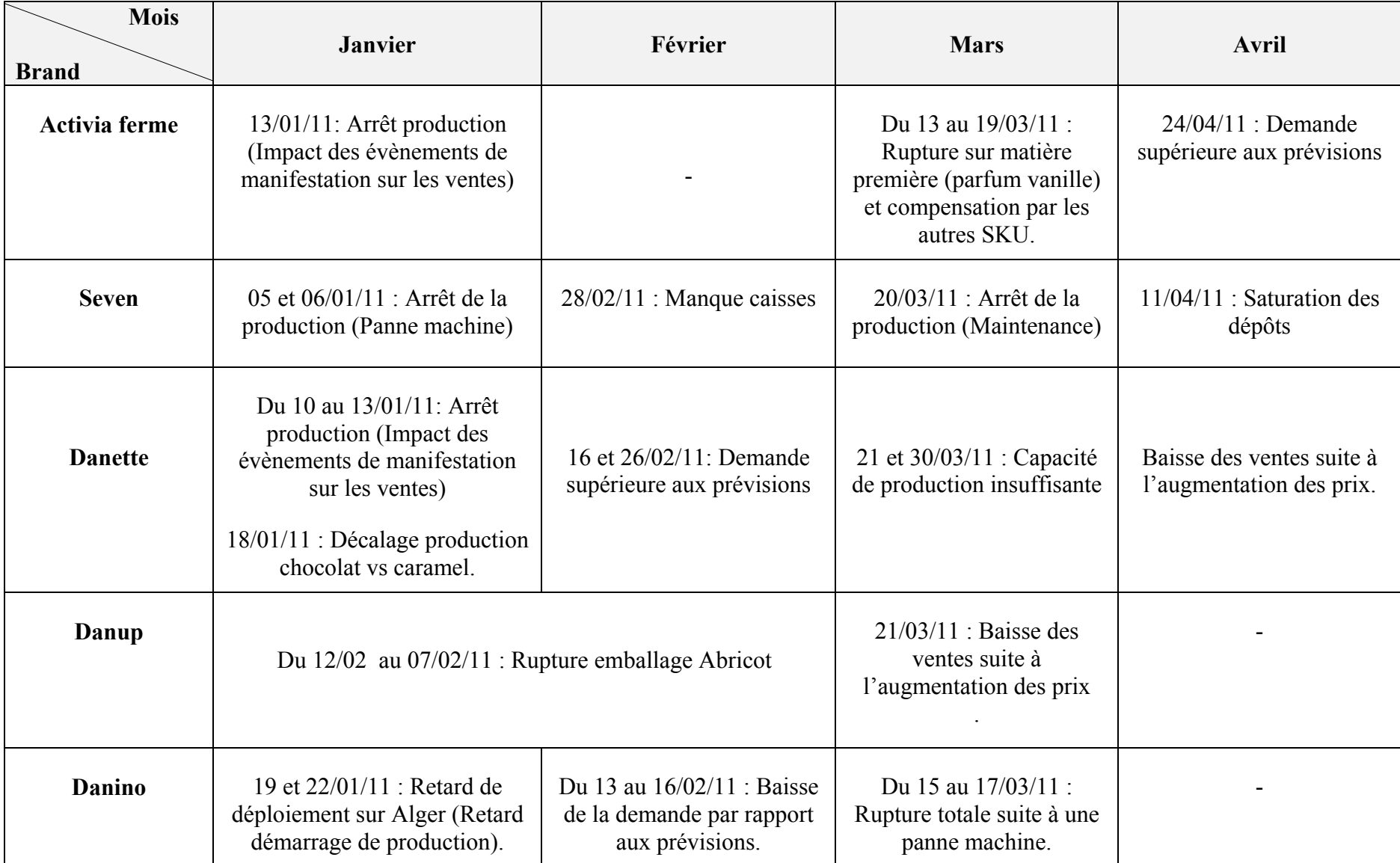

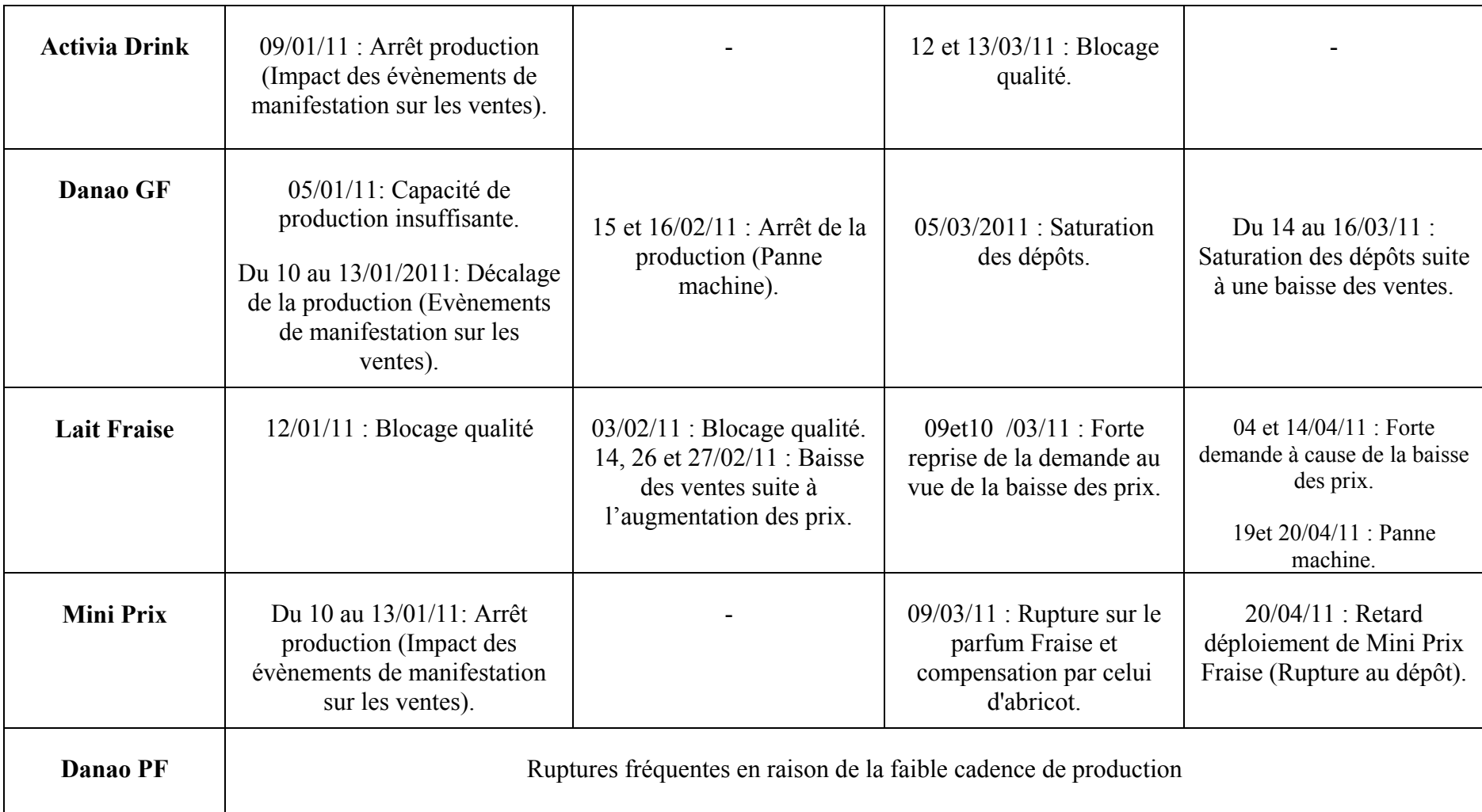

# **Tableau récapitulatif des tests sur la saisonnalité :**

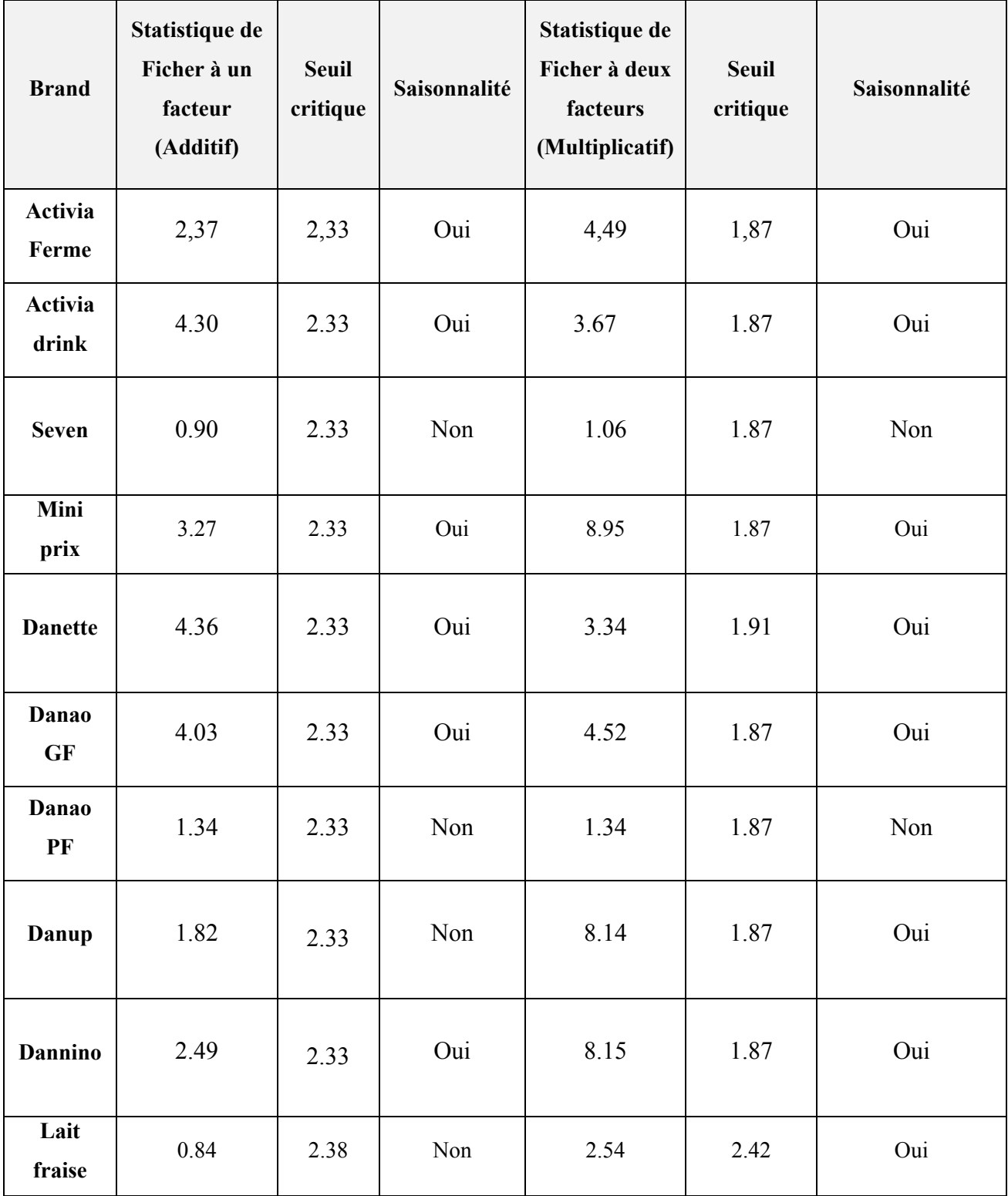

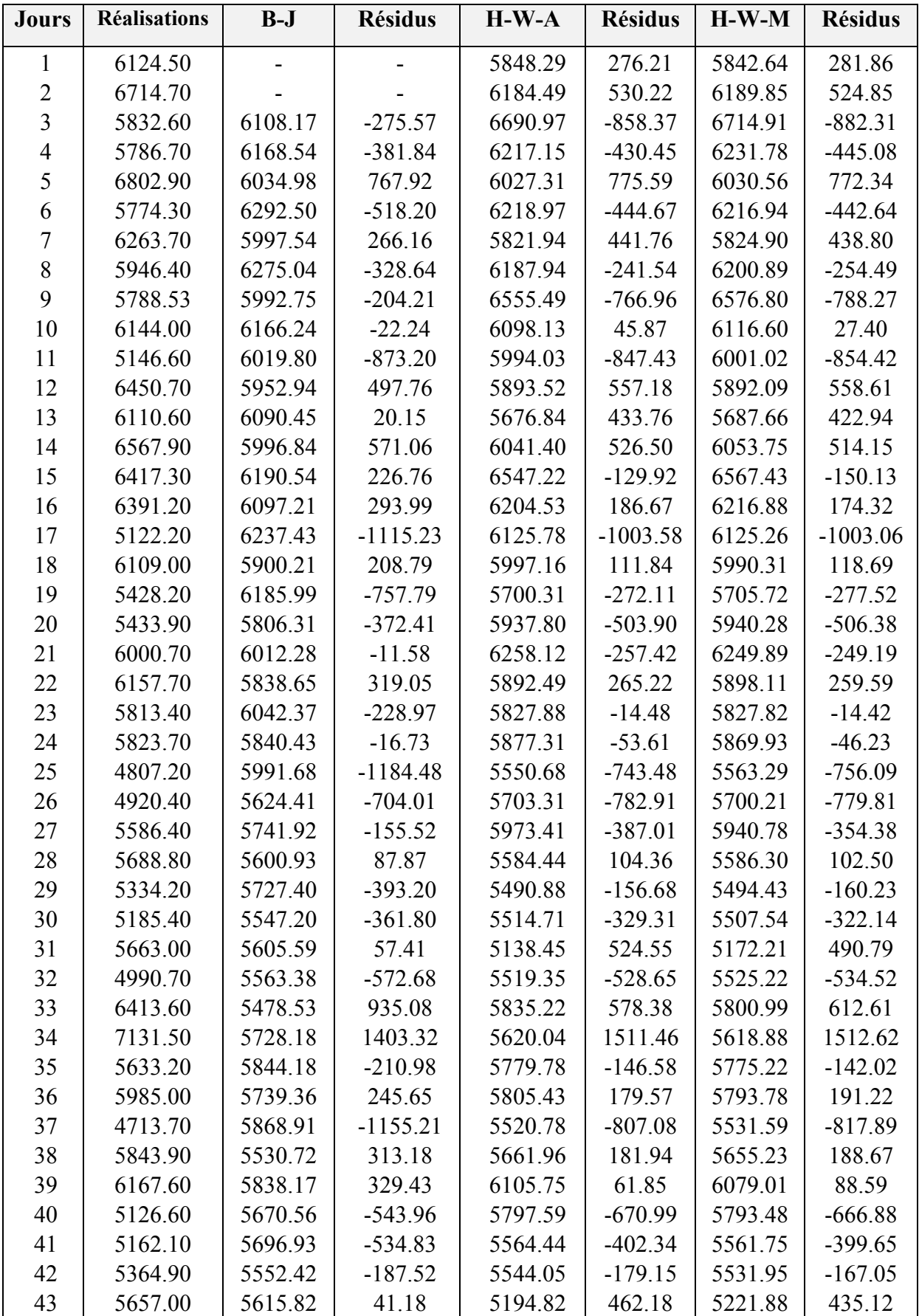

# **Tableau des résultats des modèles proposés de la série ACTIVIA:**

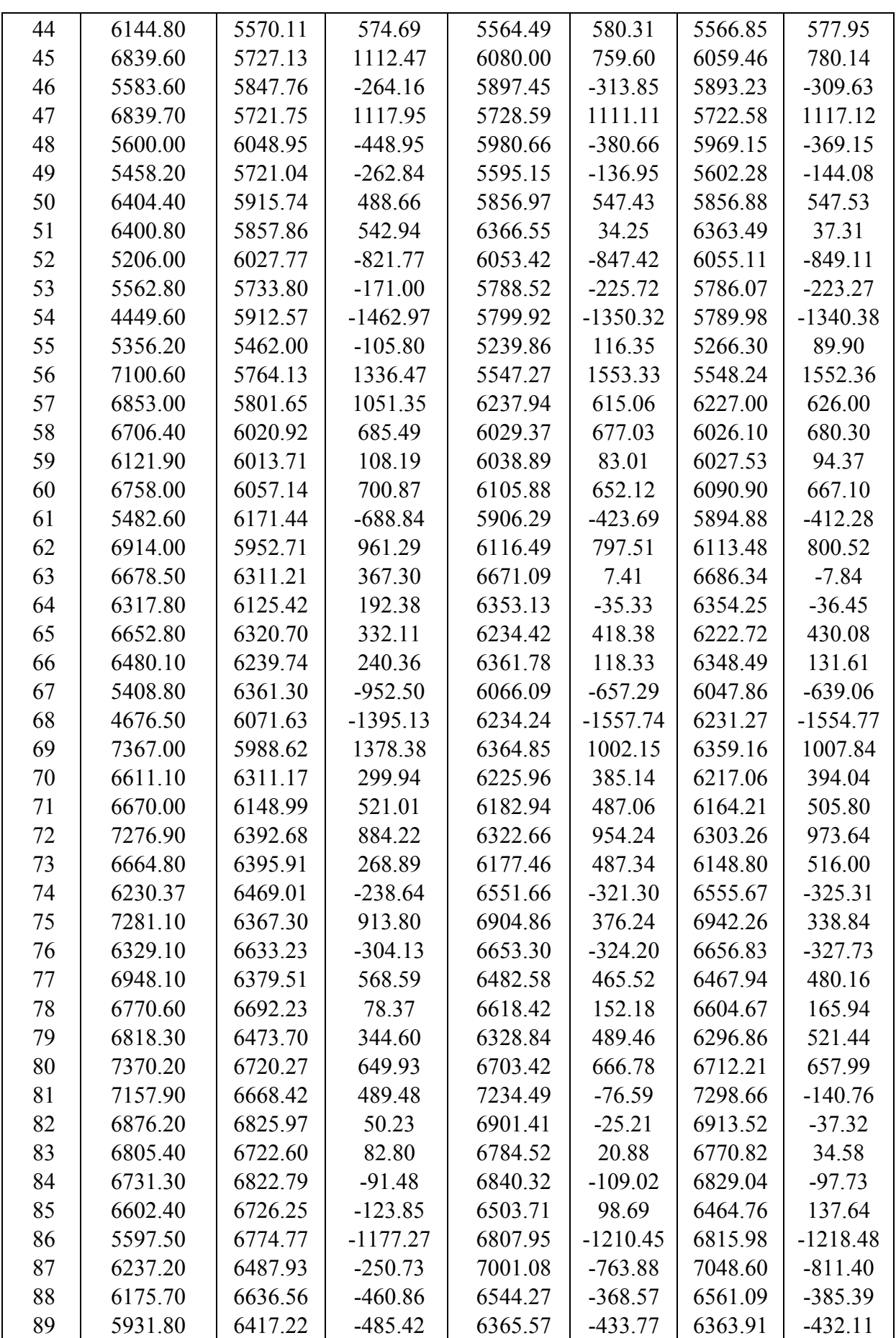

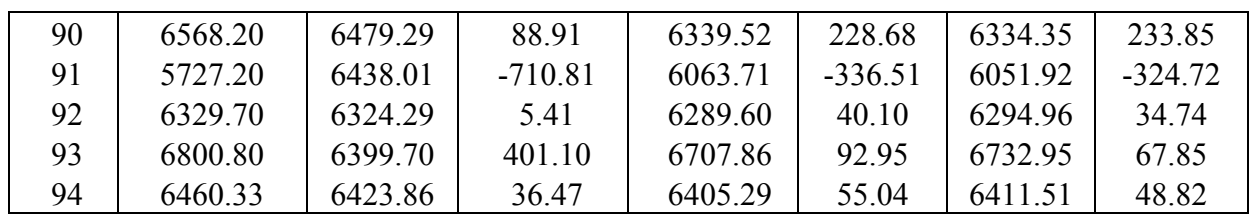

Les résultats des autres brands sont résumés dans les graphiques de l'annexe III.7.

#### *Modèles de Box & Jenkins*

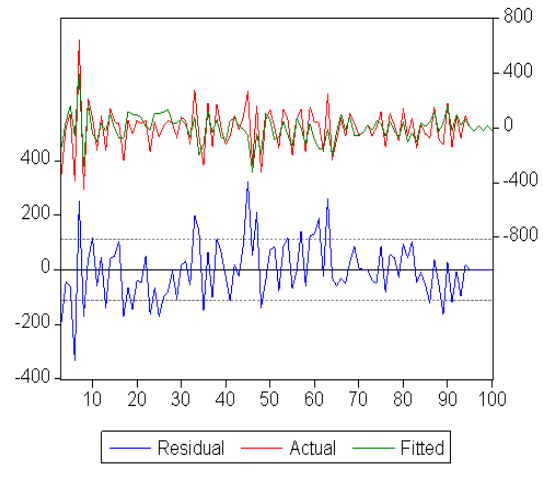

**Figure 1 Représentation de la série Activia drink réelle, estimée et résiduelle**

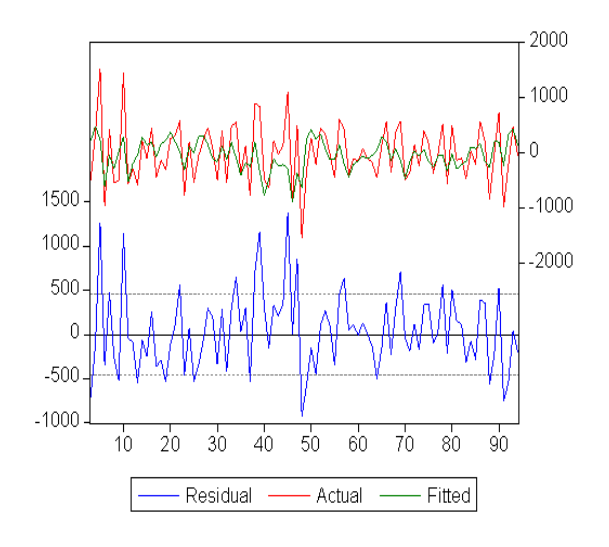

**Figure 3 Représentation de la série Danao GF réelle, estimée et résiduelle** 

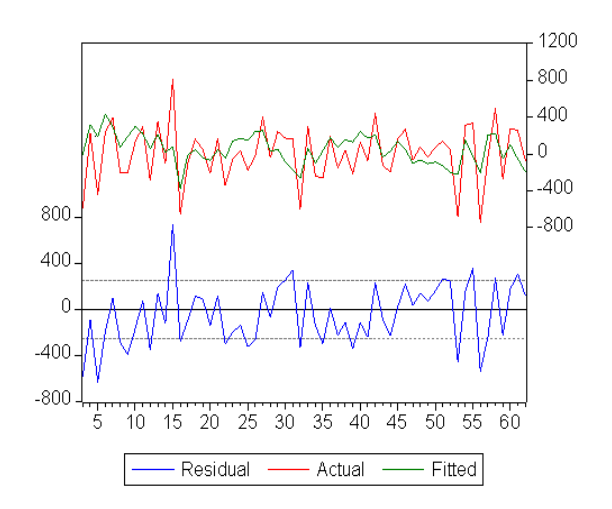

**Figure 5 Représentation de la série Lait fraise réelle, estimée et résiduelle**

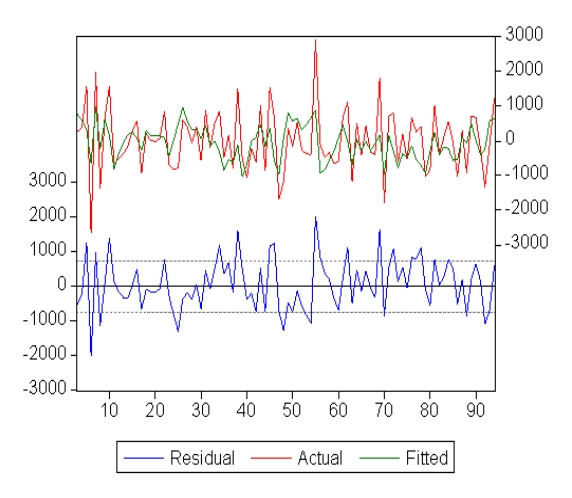

**Figure 2 Représentation de la série Seven réelle estimée et résiduelle**

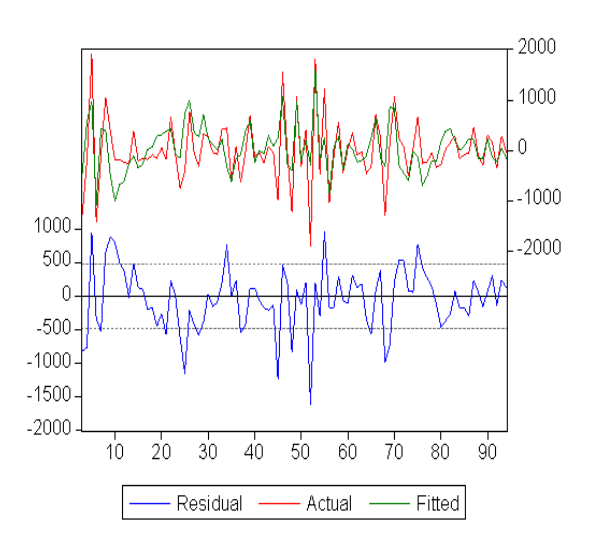

**Figure 4 Représentation de la série Danao PF estimée et résiduelle** 

#### *Modèles de Holt Winters*

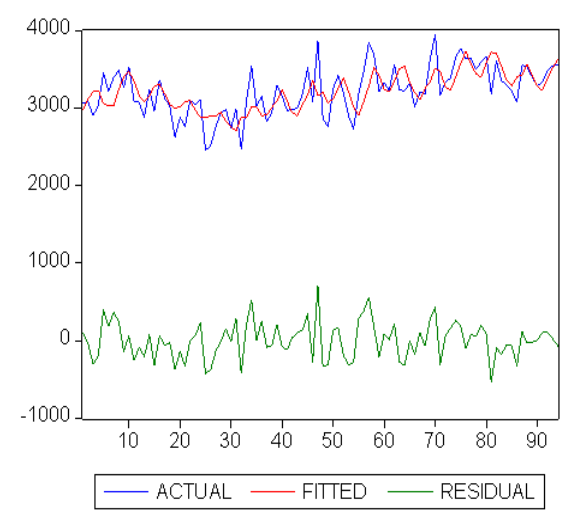

**Figure 6 Représentation de la série Mini Prix réelle, estimée et résiduelle**

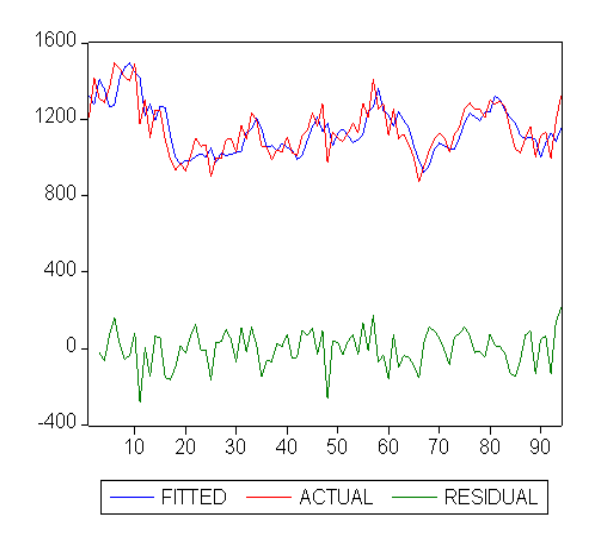

**Figure 8 Représentation de la série Danup réelle, estimée et résiduelle**

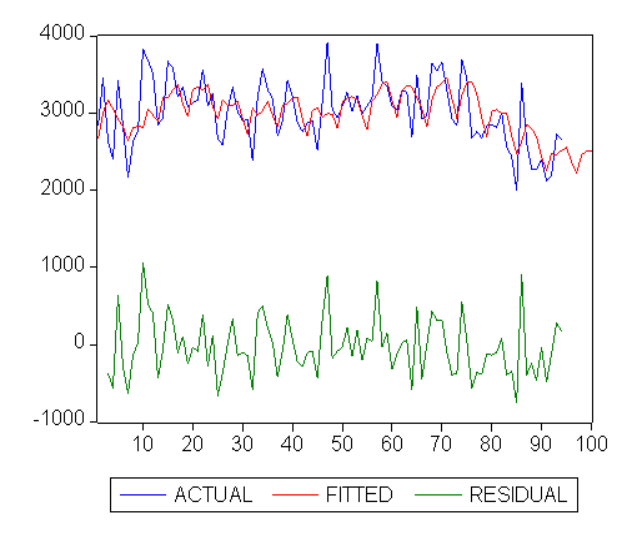

**Figure 7 Représentation de la série Dannete réelle, estimée et résiduelle**

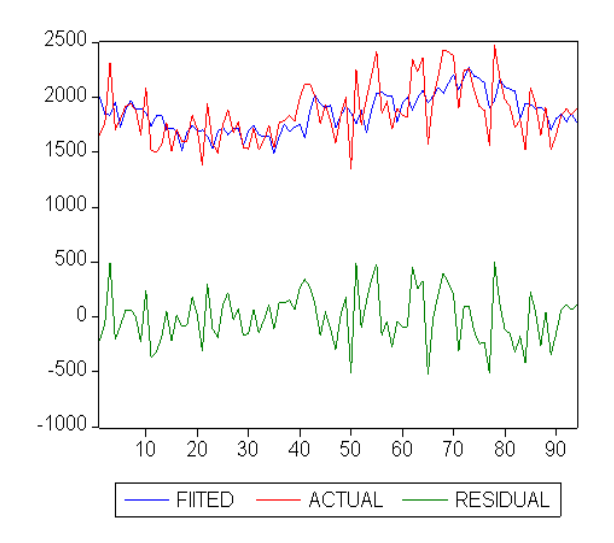

**Figure 9 Représentation de la série Dannino réelle estimée et résiduelle**